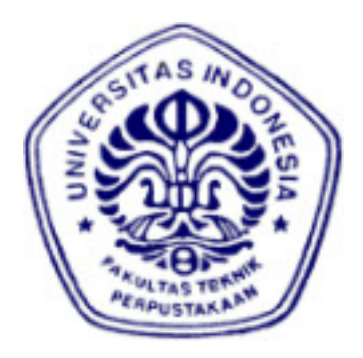

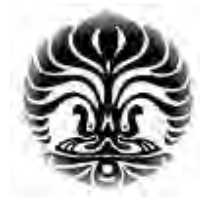

# **UNIVERSITAS INDONESIA**

# **STUDI ANALISA FENOMENA** *PROTON SPIN* **SERTA PENGARUHNYA TERHADAP SINYAL DAN HASIL** *IMAGE* **PADA** *MAGNETIC RESONANCE IMAGING* **(MRI) DENGAN MENGGUNAKAN** *SOFTWARE* **JEMRIS**

**SKRIPSI** 

**MARVIN YONATAN 04 05 03 0532** 

**FAKULTAS TEKNIK PROGRAM STUDI ELEKTRO DEPOK DESEMBER 2010** 

Studi analisa..., Marvin Yonatan, FT UI, 2010

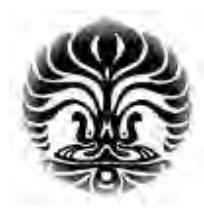

**UNIVERSITAS INDONESIA** 

# **STUDI ANALISA FENOMENA** *PROTON SPIN* **SERTA PENGARUHNYA TERHADAP SINYAL DAN HASIL** *IMAGE* **PADA** *MAGNETIC RESONANCE IMAGING* **(MRI) DENGAN MENGGUNAKAN** *SOFTWARE* **JEMRIS**

## **SKRIPSI**

**Diajukan sebagai salah satu syarat untuk memperoleh gelar sarjana teknik** 

**MARVIN YONATAN 04 05 03 0532** 

**FAKULTAS TEKNIK PROGRAM STUDI ELEKTRO DEPOK DESEMBER 2010**

ii

## **HALAMAN PERNYATAAN ORISINALITAS**

**Skripsi ini adalah hasil karya saya sendiri, dan semua sumber baik yang dikutip maupun dirujuk telah saya nyatakan dengan benar.** 

> **Nama** : Marvin Yonatan<br>**NPM** : 0405030532 **NPM : 0405030532 Tanda Tangan :**

**Tanggal : 20 Desember 2010**

### **LEMBAR PERSETUJUAN**

Skripsi dengan judul :

## **STUDI ANALISA FENOMENA** *PROTON SPIN* **SERTA PENGARUHNYA TERHADAP SINYAL DAN HASIL** *IMAGE* **PADA** *MAGNETIC RESONANCE IMAGING* **(MRI) DENGAN MENGGUNAKAN** *SOFTWARE* **JEMRIS**

Dibuat untuk melengkapi sebagian persyaratan menjadi Sarjana Teknik pada program studi Teknik Elektro Departemen Teknik Elektro Fakultas Teknik Universitas Indonesia dan disetujui untuk diajukan dalam sidang skripsi.

> Depok, Desember 2010 Dosen Pembimbing,

**Prof. Dr. Ir. Djoko Hartanto M.Sc**  NIK :94510081973071001

#### **HALAMAN PENGESAHAN**

Skripsi ini diajukan oleh :

: Marvin Yonatan Nama

**NPM**  $: 0405030532$ 

Program Studi : Teknik Elektro

Judul Skripsi :Studi analisa fenomena proton spin serta pengaruhnya terhadap sinyal dan hasil image pada Magnetic Resonance Imaging (MRI) dengan menggunakan software JEMRIS.

Telah berhasil dipertahankan di hadapan Dewan Penguji dan diterima sebagaibagian persyaratan yang diperlukan untuk memperoleh gelar Sarjana Teknik pada Program Studi Teknik Elektro, Fakultas Teknik, Universitas Indonesia

## **DEWAN PENGUJI**

Pembimbing : Prof. Dr. Ir. Djoko Hartanto M.Sc

Penguji : Ir. Purnomo Sidi Priambodo M.Sc., Ph.D

Penguji : Prof. Dr.Ir Nji Raden Poespawati MT

Ditetapkan di : Depok : 27 Desember 2010 Tanggal

Universitas Indonesia

#### **KATA PENGANTAR**

Puji syukur penulis panjatkan kepada Tuhan Yang Maha Esa, karena atas segala berkat dan rahmat-Nya, saya dapat menyelesaikan skripsi ini. Penulisan skripsi ini dilakukan dalam rangka memenuhi salah satu syarat untuk mencapai gelar Sarjana Teknik Jurusan Elektro pada Fakultas Teknik Universitas Indonesia. Saya menyadari bahwa, tanpa bantuan dan bimbingan dari berbagai pihak, dari masa perkuliahan sampai pada penyusunan skripsi ini, sangatlah sulit bagi saya untuk menyelesaikan skripsi ini. Oleh karena itu, saya mengucapkan terima kasih kepada:

- (1) Prof. Dr. Ir. Djoko Hartanto M.Sc, selaku pembimbing yang telah menentukan dan menyetujui judul riset ini sebagai bagian dari riset pada *Sensor Device Research Group* (SDRG), bersedia meluangkan waktu untuk membimbing, memberikan petunjuk dan saran dalam menyelesaikan riset ini;
- (2) Pihak *Forschungszentrum Jülich* yang telah banyak membantu dalam usaha memperoleh data yang saya perlukan;
- (3) Orang tua dan keluarga saya yang telah memberikan bantuan dukungan material dan moral;
- (4) Mario C.N.Simanjuntak dan F.X. Ferdinand yang telah banyak membantu dalam pemrograman; dan
- (5) David R.Tambunan, Welman H. Siagian, Hermanto Sitinjak dan Bayu G. Wundari yang telah banyak membantu dalam usaha memperoleh data yang diperlukan.

Akhir kata, saya berharap Tuhan Yang Maha Esa berkenan membalas segala kebaikan semua pihak yang telah membantu. Semoga skripsi ini membawa manfaat bagi pengembangan ilmu.

Depok, 20 Desember 2010

Penulis Penulis

## **HALAMAN PERNYATAAN PERSETUJUAN PUBLIKASI SKRIPSI UNTUK KEPENTINGAN AKADEMIS**

Sebagai salah satu akademik Universitas Indonesia, saya yang bertanda tangan di bawah ini:

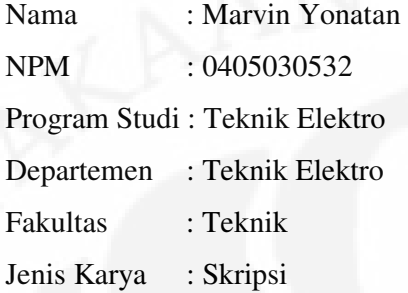

demi pengembangan ilmu pengetahuan, menyetujui untuk memberikan kepada Universitas Indonesia **Hak Bebas Royalti Noneksklusif (***Non-exclusive Royalty Free Right***)** atas karya ilmiah saya yang berjudul:

## **Studi analisa fenomena** *proton spin* **serta pengaruhnya terhadap sinyal dan hasil** *image* **pada** *Magnetic Resonance Imaging* **(MRI) dengan menggunakan**  *software* **JEMRIS**

beserta perangkat yang ada (jika diperlukan). Dengan Hak Bebas Royalti Noneksklusif ini Universitas Indonesia berhak menyimpan, mengalihmedia/formatkan, mengelola dalam bentuk pangkalan data (database), merawat, dan memublikasikan skripsi tugas akhir saya selama tetap mencantumkan nama saya sebagai penulis/pencipta dan sebagai pemilik Hak Cipta.

Demikian pernyataan ini saya buat dengan sebenarnya.

Dibuat di : Depok Pada tanggal : 20 Desember 2010 Yang menyatakan

(Marvin Yonatan)

vii

#### **ABSTRAK**

Nam : Marvin Yonatan Program Studi : Teknik Elektro Judul : Studi analisa fenomena *proton spin* serta pengaruhnya terhadap sinyal dan hasil *image* pada *Magnetic Resonance Imaging* (MRI) dengan menggunakan *software* JEMRIS

Dunia medis saat ini membutuhkan kualitas pencitraan dari tubuh pasien yang semakin baik, karena image hasil pencitraan yang baik akan memudahkan para dokter untuk mengamati kondisi bagian dalam tubuh. MRI menawarkan konsep pencitraan *noninvasive* yang berarti tidak sedikitpun merusak jaringan tubuh. Konsep seperti ini akan menimbulkan rasa nyaman bagi pasien. Hal ini menjadi nilai plus bagi MRI namun, hal ini juga yang menjadi pertimbangan bagi para disainer alatnya karena terjadi fenomena tarik-menarik antara keamanan pasien dengan kemampuan alat. Ada batas tertentu pada alat agar dapat tetap menghasilkan kualitas image yang bagus namun tetap aman bagi pasien. Banyak faktor yang mempengaruhi kualitas *image* MRI, salah satunya yaitu fenomena *spin* pada proton. *Spin* pada proton merupakan bagian dari *Nuclear Magnetic Resonance* (NMR) yang merupakan prinsip dasar dari MRI. Ada tiga fenomena *spin* yang dibahas pada skripsi ini yaitu waktu relaksasi (T1,T2,T2\*), kepadatan proton dan *flip angle*. Masing–masing fenomena tersebut mempunyai efeknya tersendiri bagi hasil *image*  pada MRI.

Pada skripsi ini dilakukan visualisasi dan analisa ketiga fenomena tersebut. Banyak metode untuk memvisualisasikannya, namun pada skripsi ini dibuat dengan menggunakan *software* JEMRIS dan MATLAB.

Hasil riset menunjukkan, pada analisa simulasi percobaan waktu relaksasi, didapatkan nilai *Signal to Noise Ratio* (SNR) sebesar 25,1888 dB ketika nilai relaksasi longitudinal  $(T1) = 700$  ms, relaksasi transversal  $(T2) = 70$  ms dan relaksasi transversal efektif  $(T2^*)$  $= 70$  ms, sedangkan ketika nilai T1 = 30 ms, T2 = 3 ms dan T2\* = 3 ms, nilai SNR yang didapatkan sebesar 12,4804 dB. Ini membuktikan bahwa semakin besar perbedaan nilai dari waktu relaksasi jaringan dengan default *hardware-*nya (T1 = 1000 ms, T2 = 1000 ms dan T2\* = 100 ms) maka kualitas dari sinyal dan *image* akan menjadi semakin buruk.

Kata kunci : *Non-invasive*, i*mage, signal to noise ratio,hardware, flip angle,* 

*software, pixel*

#### **ABSTRACT**

Name : Marvin Yonatan Study Program : Electrical and Electronics Engineering Title : Study and analysis of proton spin phenomena and its effect to the results of Magnetic Resonance Imaging (MRI) signal and image using software JEMRIS

Nowadays the medical world requires better imaging quality of patient's body, because the image resulted from a good imaging will allow doctors to observe the inner condition of the body. MRI offers a non-invasive imaging concept which cause no damage at all to the body tissues. Concepts such as this will cause a sense of comfort for the patients. This becomes a plus for MRI but it has always been a consideration for the designer(s) of MRI equipments due to the problem between patient safety and the ability of the equipments itself. There are certain limits on the equipments so it can produce good image quality while it still safe for the patient.There are many factors affect the image quality of MRI, one of which is the spin phenomenon of the proton. Spin of the proton is part of Nuclear Magnetic Resonance (NMR), which is the basic principle of MRI. Three spin phenomena are discussed in this undergraduate thesis, the relaxation time  $(T1, T2, T2^*)$ , proton density, and flip angle. Each phenomenon has its own effect to the resulting image of MRI.

This paper aims to visualize analyze all three phenomena. There are many methods to do it, but in this paper they are visualized using JEMRIS and MATLAB softwares.

In relaxation time simulation, the results showed the value of Signal to Noise Ratio (SNR) is equal to 25.1888 dB when the longitudinal relaxation (T1) = 700 ms, transverse relaxation (T2) = 70 ms, and the effective transverse relaxation (T2\*) = 70 ms. But when the value of T1 = 30 ms, T2 = 3 ms, and T2 $*$  = 3 ms, the SNR value drop to 12.4804 dB. These prove that the greater the difference between the value of relaxation time and the default hardware value (T1 = 1000 ms, T2 = 1000 ms, and T2 $*$  = 100 ms) then the quality of the image and the signal will become worse.

Keywords: Non-invasive, image, signal to noise ratio, hardware, flip angle, software, pixel.

## **DAFTAR ISI**

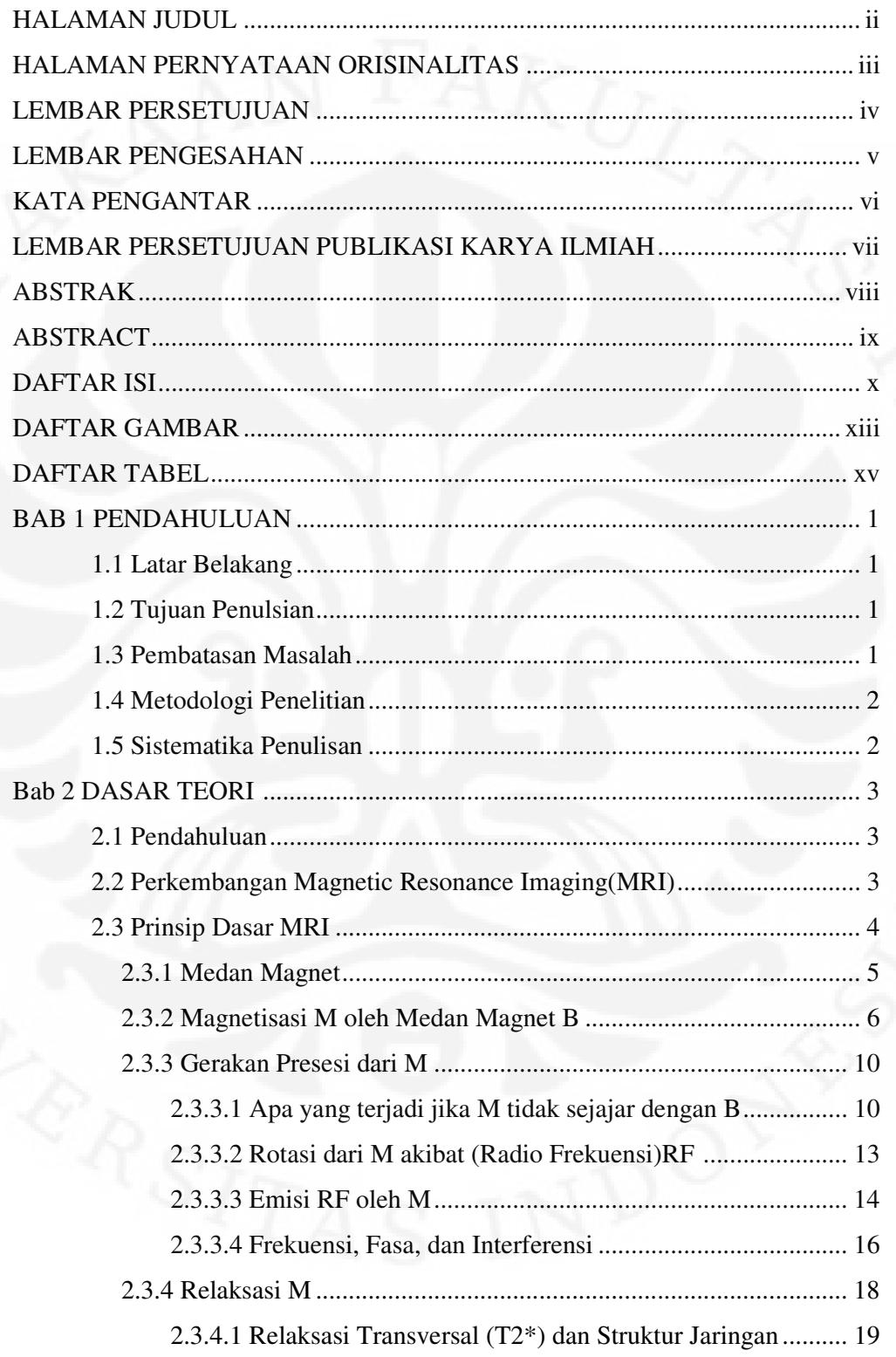

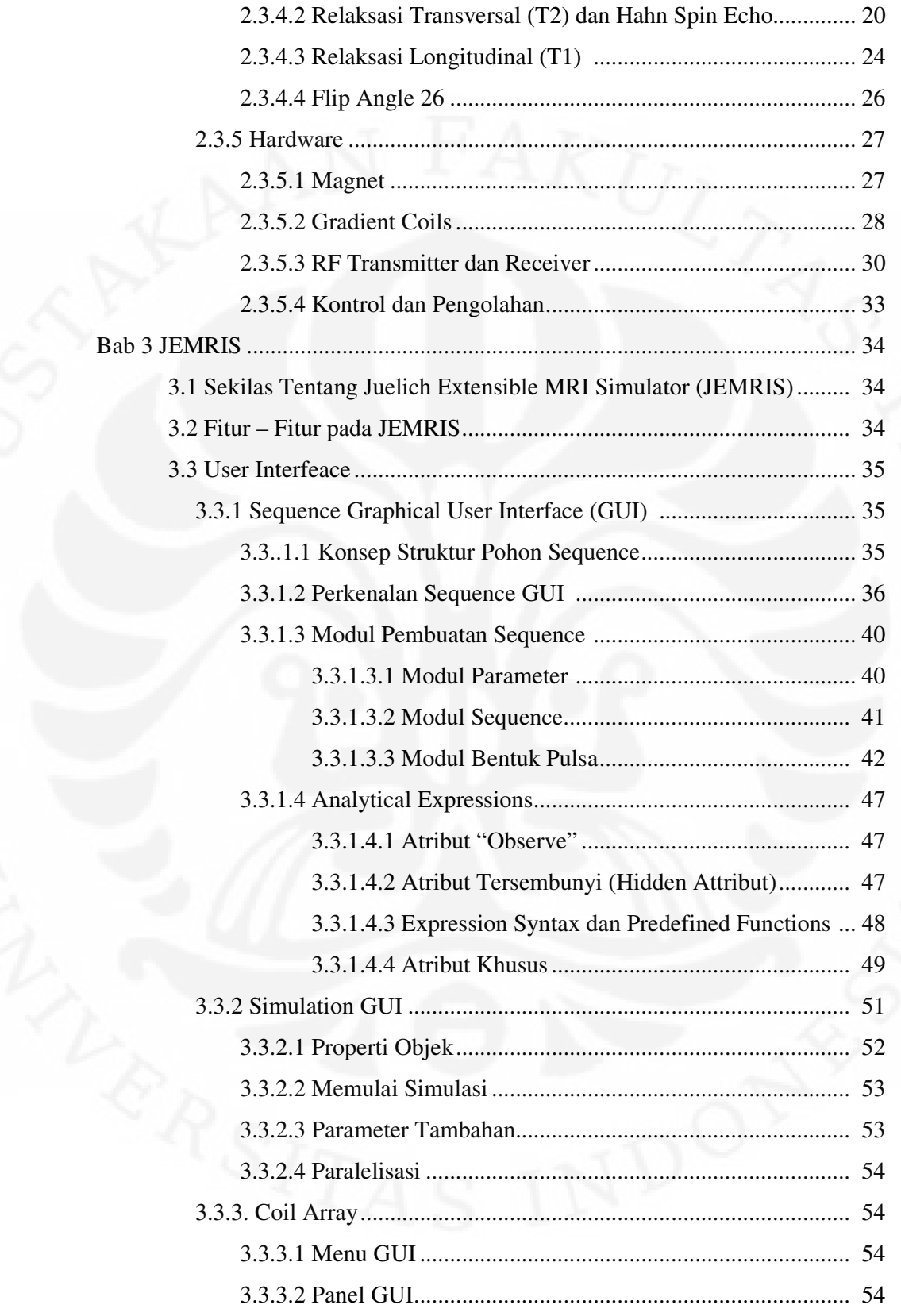

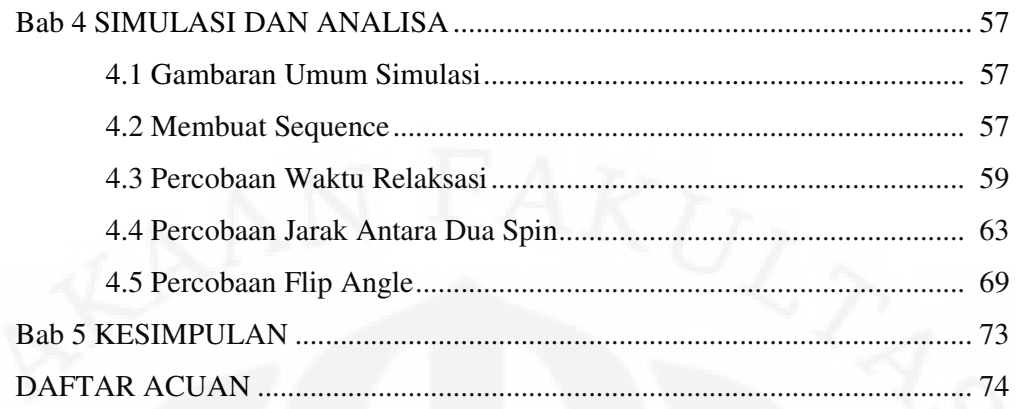

## **DAFTAR GAMBAR**

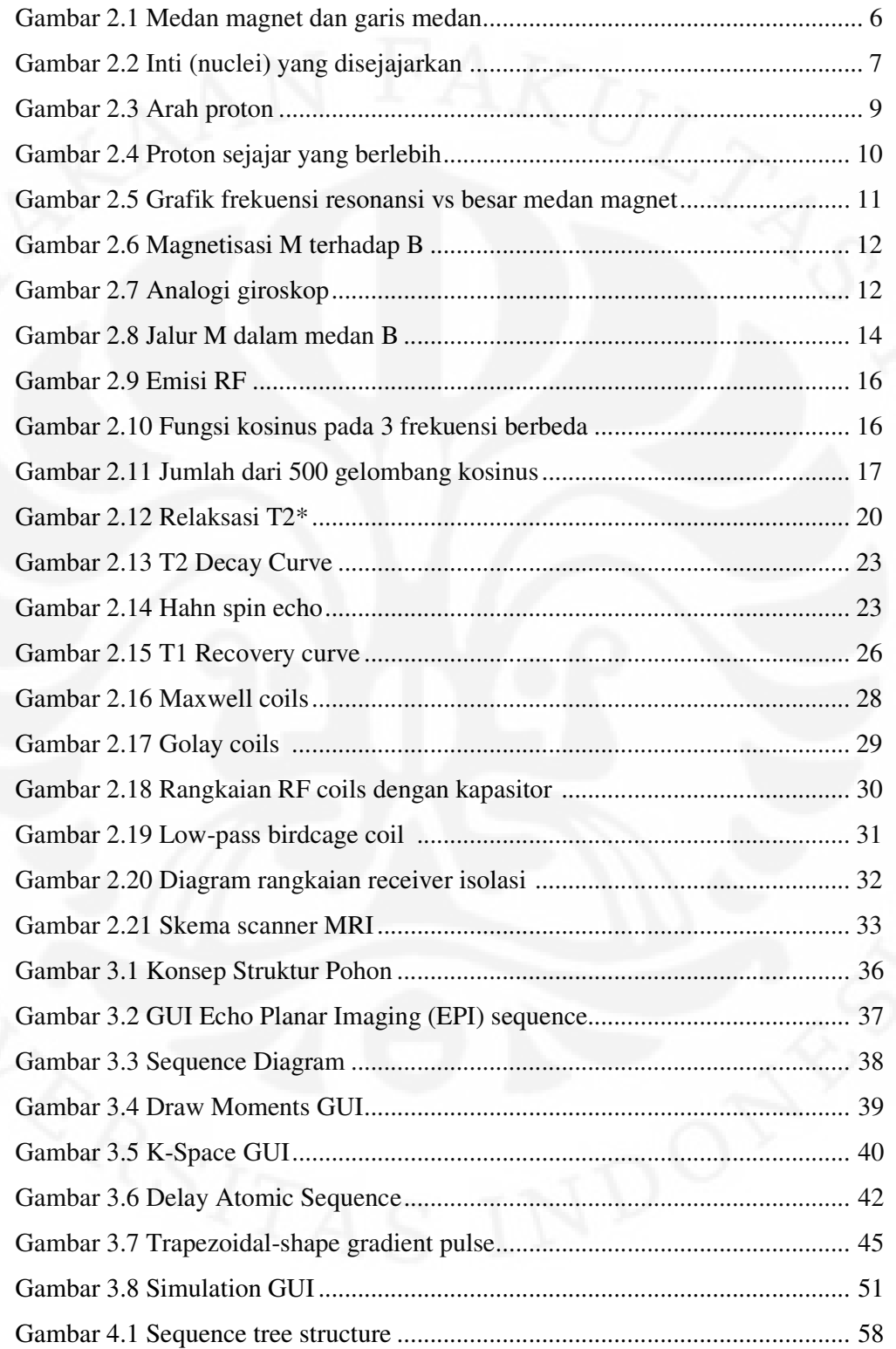

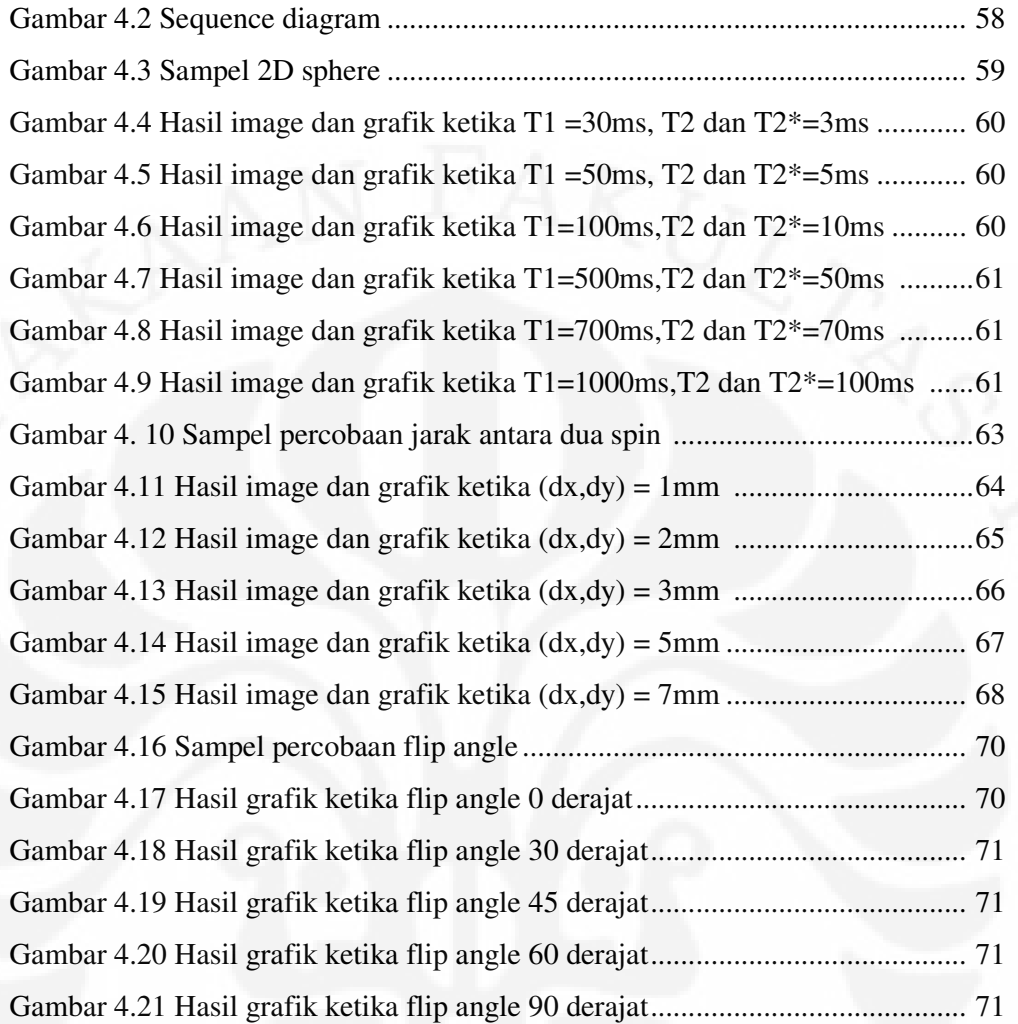

## **DAFTAR TABEL**

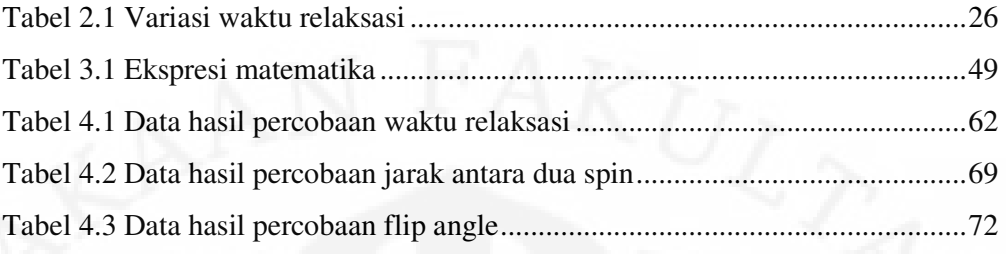

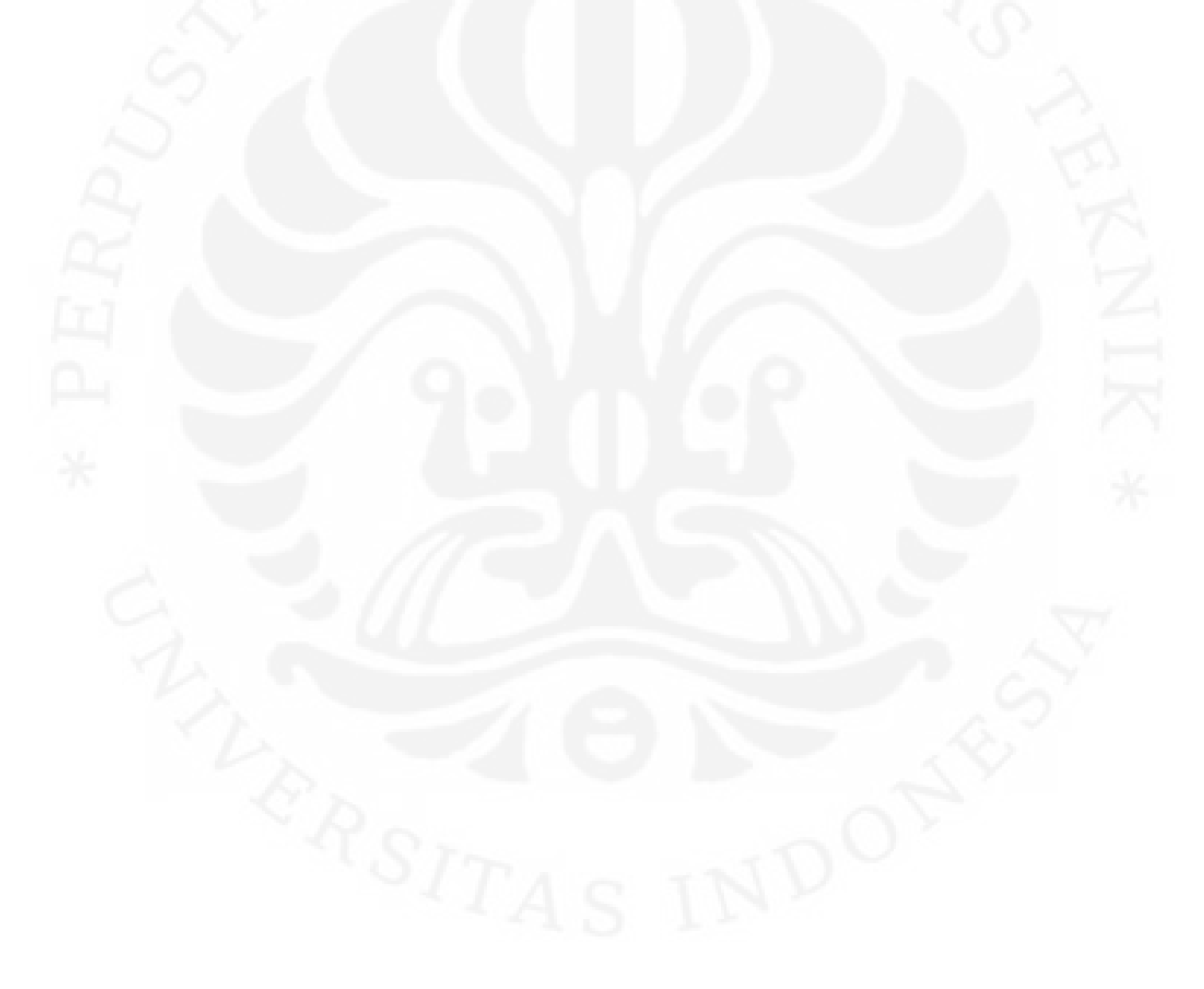

# **BAB 1 PENDAHULUAN**

#### **I.I Latar Belakang**

Saat ini teknologi dunia medis sedang berlomba–lomba untuk membuat peralatan *imaging* yang semakin memperkecil efek negatif bagi pasien. Salah satunya adalah alat *scanning* untuk melihat bagian dalam tubuh manusia. Teknologi yang telah ada seperti CT *scanner* menggunakan X-rays untuk mendapatkan gambar. Radiasi yang ditimbulkan dapat mempengaruhi jaringan tubuh, yaitu dengan mengionisasi. Dengan menggunakan alat *scanning* yang *nonionizing* yaitu dengan menggunakan sinyal RF dan medan magnet dengan skala tertentu dapat mendapatkan image yang baik dan juga tidak membahayakan jaringan tubuh. Teknologi ini dimiliki oleh MRI yaitu *magnetic resonance imaging*. MRI dapat memperlihatkan image dalam 2D maupun 3D. Semakin bagus kualitas image, maka akan semakin memudahkan para pekerja medis dalam melakukan tugasnya. Kualitas image yang baik dipengaruhi oleh beberapa parameter dasar dari spin pada MRI seperti waktu relaksasi (T1,T2 dan T2\*), jarak antar proton, flip angle dan lain–lain. Namun hanya hal–hal tersebut yang akan dibahas pada skripsi ini untuk dilihat pengaruhnya terhadap kualitas image.

#### **1.2Tujuan Penulisan**

Tujuan penulisan dari skripsi ini adalah:

- (1) mengetahui fenomena dari spin proton,
- (2) mengetahui kelebihan yang ditawarkan oleh MRI sebagai konsep dasar teknik *imaging* yang *non-invasive,*
- (3) mengetahui pengaruh fenomena *spin* proton terhadap hasil *image* melalui simulasi.

## **1.3 Pembatasan Masalah**

Skripsi ini akan membahas mengenai konsep dasar MRI dan simulasi tentang pengaruh fenomena spin proton seperti relaksasi waktu TI,T2,T2\*, *flip angle* dan proton *density* terhadap *image* yang didapatkan dengan menggunakan

*software* JEMRIS. Hal–hal yang berkaitan dengan parameter–parameter tersebut disederhanakan dengan tujuan agar mempermudah proses simulasi.

## **1.4 Metodologi Penelitian**

Metode yang digunakan dalam penulisan skripsi ini adalah:

- (1) studi literatur dengan mempelajari informasi dari berbagai sumber seperti: jurnal, artikel *online* yang berkaitan dengan skripsi yang dibuat,
- (2) diskusi dengan dosen pembimbing dan teman–teman,
- (3) simulasi menggunakan JEMRIS.

## **1.5 Sistematika Penulisan**

.

Skripsi ini terdiri atas lima bab. Bab 1 berisi pendahuluan yang menjelaskan : latar belakang masalah, tujuan penulisan, pembatasan masalah, metodologi penulisan, dan sistematika penulisan. Bab 2 berisi tentang dasar teori dari MRI. Bab 3 berisi tentang penjelasan program simulasi (JEMRIS). Bab 4 berisi tentang simulasi dan analisa. Bab 5 berisi tentang kesimpulan.

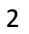

# **BAB 2 DASAR TEORI**

#### **2.1 Pendahuluan**

MRI merupakan sebuah teknik *imaging* pada dunia medis yang digunakan dalam *radiology* untuk memperlihatkan struktur internal tubuh secara detil. Kontras dari gambar yang baik antara jaringan halus di tubuh dapat membuat teknik ini sangat berguna terutama ketika melihat otak, otot, jantung dan kanker jika dibandingkan dengan teknik *imaging* medis lainnya seperti CT dan *X-rays* [1].

 Berbeda dengan perangkat terdahulu seperti *CT scans* atau *X-rays*, MRI tidak menggunakan radiasi ionisasi. Akan tetapi menggunakan medan magnet untuk mensejajarkan magnetisasi dari beberapa atom di dalam tubuh, kemudian menggunakan medan RF untuk memodifikasi kesejajaran dari magnetisasi ini. Ini menyebabkan nuclei menghasilkan sebuah medan magnet berputar yang terdeteksi oleh *scanner* dan informasi ini dapat direkam untuk membuat sebuah *image* dari area tubuh yang telah di*scan* [1].

 MRI termasuk teknologi yang baru. *Image* hasil *magnetic resonance* pertama dipublikasi pada tahun 1973 dan *image cross*-*section*al pertama dari seekor tikus hidup telah dipublikasi pada Januari 1974 [1].

#### **2.2 Perkembangan MRI.**

 Nikola Tesla menemukan medan magnet berputar pada tahun 1882 di Budapest, Hungaria. Ini merupakan penemuan dasar dari sistem fisikanya [2] .

 Pada tahun 1956, satuan Tesla dinyatakan di Rathaus, Munich, Jerman oleh International Electro-technical Comission-Committee of Action. Semua mesin MRI dikalibrasi dalam unit Tesla. Kekuatan dari medan magnet diukur dalam satuan Tesla atau Gauss. Semakin kuat medan magnet, semakin kuat sinyal radio yang dapat dibangkitkan dari atom tubuh dan oleh karena itu, semakin tinggi pula kualitas *image* dari MRI [2].

### $1$  Tesla = 10.000 Gauss

MRI medan rendah sekitar di bawah 0.2 Tesla (2000 Gauss)

MRI medan sedang sekitar 0.2 – 0.6 Tesla (2000 gauss – 6000 gauss) Sedangkan MRI medan tinggi sekitar  $1 - 1.5$  Tesla (10.000 gauss – 15000 gauss)

 Pada tahun 1937 di Universitas Columbia, Profesor Isidor I. Rabi bekerja pada laboratorium fisika Pupin untuk mengamati fenomena kuantum dari n*uclear magnetic resonance* (NMR). Ia menemukan bahwa inti atom menunjukkan keberadaanya dengan menyerap atau memancarkan gelombang radio ketika berada pada medan magnet yang cukup kuat [2].

 Profesor Isidor I. Rabi menerima hadiah nobel untuk risetnya. Ia salah satu dari 28 orang pemenang nobel dari laboratorium tersebut [2].

 Raymond Damadian, seorang fisikawan yang bekerja di Brooklyn's Downstate Medical Center menemukan bahwa sinyal hidrogen pada jaringan kanker berbeda dari jaringan yang sehat karena tumor berisi lebih banyak air. Air yang lebih banyak berarti terdapat lebih banyak atom hidrogen. Ketika mesin MRI dimatikan, gelombang radio dari jaringan kanker akan terpancar lebih lama dibandingkan dengan jaringan yang sehat [2].

 Pada tahun 1973, Paul Lauterbur, seorang kimiawan dan penemu NMR dari State University of New York menghasilkan *image* NMR pertama [2].

Mike goldsmith, menggunakan lilitan antena untuk memonitor hidrogen.

 Pada 3 Juli 1977, scan manusia pertama dihasilkan oleh prototipe NMR pertama [2].

#### **2.3 Prinsip Dasar MRI**

Proton yang ada pada inti hidrogen mempunyai sedikit sifat magnetik. Ketika berada pada medan magnetik yang besar, proton cenderung untuk sejajar dengan medan ini. Sebagai contoh, air (H<sub>2</sub>O) dalam medan magnet menjadi sedikit termagnetisasi. Ketika tidak ada gangguan, magnetisasi dari proton air sejajar dengan medan yang diberikan dari luar. Radiasi dari gelombang mikro pada frekuensi radio (RF) yang diberikan kepada air akan mengganggu kesejajaran dari magnetisasi proton air. Ketika frekuensi radio (RF) dimatikan, magnetisasinya terelaksasi kembali menjadi sejajar dengan medan di sekitarnya. Selama waktu pensejajaran ulang (*relaxation time*), proton–proton melakukan

emisi RF yang dapat dideteksi dengan menggunakan *receiver* sensitif yang ditempatkan di sekitar objek atau subjek. Frekuensi dari RF yang diemisikan dari lokasi tertentu tergantung dari besar kekuatan medan magnet eksternal pada lokasi itu. Dengan membuat medan eksternal mempunyai kekuatan yang berbeda pada beda lokasi, dan dengan mendeteksi sinyal RF yang diemisikan pada suatu *range* frekuensi tertentu, maka kekuatan dari sinyal RF yang bersumber dari lokasi berbeda dapat direkonstruksi. Hasilnya berupa sebuah gambar (*image*) dari intensitas sinyal RF yang diemisikan yang tegak lurus dari objek yang berada di dalam medan. Cara yang berbeda dalam memanipulasi RF dan *external magnetic field* (medan magnet eksternal) akan menghasilkan perbedaan sifat dari jaringan (*tissue*) yang menjadi diutamakan di dalam kekuatan dari sinyal yang teremisikan dan juga di dalam gambar (*image*) [3].

### **2.3.1 Medan Magnet (***Magnetic Field***)**

Sebagian besar dari pembahasan ini memberikan perhatian yang lebih terhadap medan magnet (*magnetic field*) di dalam *tissue*, beberapa di antaranya bersifat intrinsik dan sebagian lagi diberikan oleh MRI *scanner hardware*. Medan (*field*) adalah sebuah kuantitas yang berubah terhadap ruang dan ada kemungkinan juga terhadap waktu. Suhu udara di sebuah tempat merupakan sebuah contoh untuk medan (*field*). Sebuah vektor (*vector*) adalah sebuah kuantitas yang memiliki arah dan *magnitude*. Arah angin pada suatu tempat merupakan sebuah contoh dari *vector field*, ia memiliki arah dan kecepatan. Sebuah medan magnet (*magnetic field*) adalah sebuah *vector field* yang didefinisikan dari efeknya terhadap magnet: yaitu kemampuan medannya untuk mendorong dan menarik magnet sehingga dapat membuat kutub utara dan selatan menjadi sejajar dengan dengan arah medan magnet (*magnetic field*) yang ada pada lokasi tersebut [3].

Gambar 2.1 menunjukkan pengaruh medan magnet untuk mensejajarkan magnet di sekelilingnya.

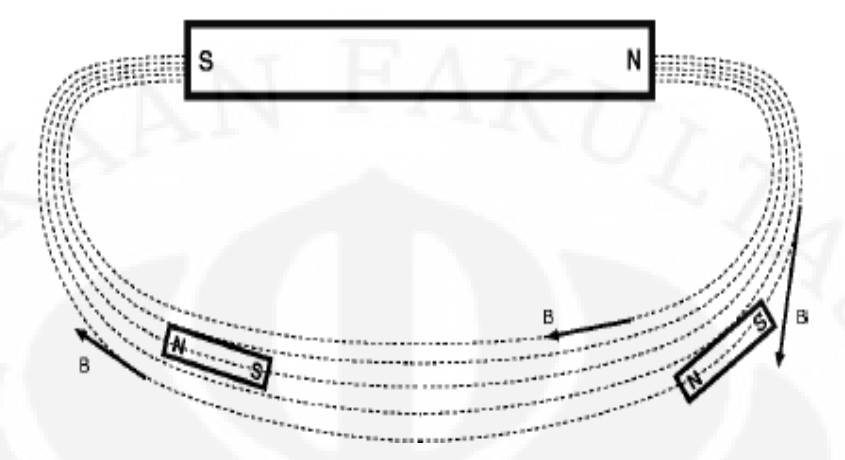

 Gambar 2.1. Medan magnet yang besar memberikan gaya yang membuat magnet yang lebih kecil menjadi sejajar dengan medannya. Pada setiap titik, medan magnet **B** adalah vector tangensial terhadap "garis medan" . Untuk lebih sederhana, medan magnet dari magnet yang lebih kecil tidak ditampilkan, sedangkan pada kenyataanya, medan itu dapat ditambahkan ke medan **B** [3] .

 Pada *magnetic resonance imaging* (MRI), medan magnet yang diberikan dari luar sama penting dengan cahaya pada *optical imaging*. Medan magnet membuat substansi menjadi terlihat, serta dapat memancarkan sinyal yang dapat terdeteksi (eksitasi), memanipulasi sinyal sehingga *image* dapat dibentuk *(slide selection and gradient scanning*). Sebagai tambahan, medan magnet yang intrinsik yang lemah pada *tissue* dapat diamati dengan baik menggunakan sinyal yang diemisikan [3].

#### **2.3.2 Magnetisasi M oleh Medan Magnet B**

Beberapa inti atom (*atomic* nuclei) bersifat magnetik. Setiap inti (nucleus) dapat digambarkan seperti magnet batang kecil yang lemah, dengan kutub– kutubnya. Inti yang paling bersifat magnetik adalah *single proton* yaitu inti dari hidrogen ( 1 H) , yang terdapat di mana–mana dalam jaringan (*tissue*), paling banyak dalam bentuk H<sub>2</sub>O. Beberapa inti yang bersifat magnetik lainya yang digunakan juga dalam MRI yaitu  $\overline{C}$ ,  $\overline{F}$ , Na, and P. Inti yang bersifat magnetik (*magnetic* nuclei) biasanya disebut *spin*(s) dalam literatur MRI dan NMR. Tata nama ini mengacu kepada hubungan antara properti *spin* pada kuantum mekanik dengan *rotational angular momentum* pada mekanika klasik [3].

 Air tidak normal bersifat magnetik, sejak arah dari proton hidrogen tidak sejajar. Hasil atau jumlah medan magnet dari proton yang memiliki arah acak ke segala arah yaitu bernilai nol. Alasannya arah dari proton tidak sejajar karena tidak ada gaya internal atau eksternal yang membuat mereka cenderung untuk sejajar. Energi panas dari gerakan acak (*random thermal motion*) dari molekul air membuat proton agar tetap memiliki arah acak [3].

 Dengan menempatkan air yang digunakan sebagai sampel di dalam medan magnet yang besar dapat membuat proton cenderung untuk sejajar dengan medan magnet, seperti medan magnet yang dimiliki oleh magnet batang yang besar dapat digunakan untuk membuat magnet batang yang lebih kecil menjadi sejajar. Kecenderungan ini sangat lemah jika dibandingkan dengan efek acak pada gerakan panas (*thermal motion*), sehingga jumlah yang sejajar pada saat itu menjadi sangat kecil. Dengan menggunakan medan magnet yang lebih besar dapat lebih mengatasi pergolakan yang diakibatkan oleh panas (*thermal agitation*) sehingga menghasilkan lebih banyak proton yang menjadi sejajar. Hasil dari efek ini adalah air menjadi lebih sedikit memiliki sifat magnetik dan jumlah dari magnetisasi sebanding dengan kekuatan dari medan yang diberikan [3]. Gambar 2.2 memperlihatkan efek dari magnetisasi.

$$
\begin{array}{c}\n 0 & \text{if } 0 & \text{if } 0 & \text{if } 0 \\
0 & \text{if } 0 & \text{if } 0 & \text{if } 0 \\
0 & \text{if } 0 & \text{if } 0 & \text{if } 0 \\
0 & \text{if } 0 & \text{if } 0 & \text{if } 0 \\
0 & \text{if } 0 & \text{if } 0 & \text{if } 0 \\
0 & \text{if } 0 & \text{if } 0 & \text{if } 0 \\
0 & \text{if } 0 & \text{if } 0 & \text{if } 0 \\
0 & \text{if } 0 & \text{if } 0 & \text{if } 0 \\
0 & \text{if } 0 & \text{if } 0 & \text{if } 0 \\
0 & \text{if } 0 & \text{if } 0 & \text{if } 0 \\
0 & \text{if } 0 & \text{if } 0 & \text{if } 0 \\
0 & \text{if } 0 & \text{if } 0 & \text{if } 0 \\
0 & \text{if } 0 & \text{if } 0 & \text{if } 0 \\
0 & \text{if } 0 & \text{if } 0 & \text{if } 0 \\
0 & \text{if } 0 & \text{if } 0 & \text{if } 0 \\
0 & \text{if } 0 & \text{if } 0 & \text{if } 0 \\
0 & \text{if } 0 & \text{if } 0 & \text{if } 0 \\
0 & \text{if } 0 & \text{if } 0 & \text{if } 0 \\
0 & \text{if } 0 & \text{if } 0 & \text{if } 0 \\
0 & \text{if } 0 & \text{if } 0 & \text{if } 0 \\
0 & \text{if } 0 & \text{if } 0 & \text{if } 0 \\
0 & \text{if } 0 & \text{if } 0 & \text{if } 0 \\
0 & \text{if } 0 & \text{if } 0 & \text{if } 0 \\
0 & \text{if } 0 & \text{if } 0 & \text{if } 0 \\
0 & \text{if } 0 & \text{if } 0 & \text{if } 0 \\
0 & \text{if } 0 & \text{if } 0 & \text{if } 0 \\
0 & \text{if } 0 & \text{if } 0 & \text{if } 0 \\
0 & \text{if } 0 & \text{if } 0 & \text{if
$$

Gambar 2.2. Inti (nuclei) disejajarkan oleh medan magnet eksternal **B** dan juga menjadi tidak sejajar dikarenakan adanya pergolakan panas (*thermal agitation*) [3].

7

 Simbol untuk medan magnet adalah **B**, sedangkan untuk kekuatan medan magnet adalah Tesla (T). Namun, satuan lain untuk untuk medan magnet dapat digunakan juga Gauss (G); 1 Gauss =  $10^{-4}$  Tesla. Kekuatan dari medan magnetik bumi adalah sekitar 5×10 -5 Tesla (0.5 Gauss). Simbol untuk besar kekuatan medan magnet pada *scanner* (di mana subjek akan dimasukan ke dalam medan magnet ini) adalah B<sub>0</sub>. Istilah lainnya adalah *main field*. Kekuatan medan magnet yang biasanya digunakan untuk fMRI adalah sebesar 1,5 Tesla, kira–kira sekitar 30.000 kali lebih kuat dari medan magnet bumi. Medan **B** biasanya disebut *static field*  karena tidak berubah seiring dengan perubahan waktu atau hanya berubah sangat lambat. Sangat penting untuk mempertimbangkan tidak hanya *main field* namun juga *static field*, karena sedikit pertambahan dan pengurangan akan mempengaruhi sifat dari sampelnya (gangguan sangat berpengaruh walaupun kecil) [3].

 Pada 1,5 T, sekitar 0,0005% dari proton dalam air menjadi sejajar dengan **B** yang diberikan pada waktu tertentu, sisanya menghadap pada arah acak. Pada 3T, 0,001 % dari proton yang akan menjadi sejajar (kira–kira 2 kali lebih banyak dari sebelumnya). Walaupun jumlah ini sangat sedikit, hasil dari penjumlahan medan dapat terukur, karena sisanya yang memiliki arah acak menghasilkan nilai 0 [3].

 Banyaknya objek di dalam **B** per satuan volume yang termagnetisasi pada suatu tempat yang diberikan disebut kepadatan magnetisasi (*magnetization density*) dan biasanya hanya disebut magnetisasi. Simbol untuk magnetisasi adalah **M**. Medan magnet dan magnetisasi merupakan vektor dan biasanya simbolnya menggunakan huruf *bold*. Ketika tidak terganggu, **M** sebagai hasil dari **B** akan sejajar dengan arah dari **B**, dan besarnya *magnitude* **M** akan sebanding dengan besar *magnitude* **B**. Kondisi ini disebut *fully relaxed magnetization*. Biasanya sekitar 3-6 detik untuk **M** menjadi relaksasi secara penuh (*fully relaxed*). Besar dari magnetisasi yang terelaksasi penuh (*fully relaxed magnetization*) ditunjukkan oleh simbol M<sub>0</sub>. Pada jaringan (*tissue*), M<sub>0</sub> tidak seragam pada suatu ruang (tergantung kepada lokasi), karena perbedaan banyaknya air yang ada dalam perbedaan tipe jaringan (*tissue*) [3].

Tiap kotak dengan panah merepresentasikan satu inti magnet (nuclear magnet); panah merepresentasikan kekuatan dan orientasi dari magnetisasi dari tiap nukleus. Dari gambar ini dapat dilihat jumlah dari magnetisasi **M** merupakan penjumlahan dari tiap vektor magnetisasi dari inti (nuclear). Pada Gambar 2.2 yang atas, dengan menggunakan **B** yang lemah, maka kesejajaran menjadi minimal walaupun spinnya tidak sepenuhnya acak sehingga menghasilkan jumlah **M** yang kecil. Gambar yang bawah menunjukkan bahwa dengan menggunakan **B** yang lebih besar maka jumlah kesejajaran akan menjadi lebih banyak dan jumlah dari **M** meningkat [3].

Dalam kenyataan, jumlah dari proton air sekitar  $(3\times10^{16})$  per mm dan jumlah kesejajarannya kurang dari yang diperlihatkan oleh gambar di atas. Bahkan ada yang bergerak saling berlawanan sehingga saling menghilangkan satu sama lain. Sedikit perbedaan dari sifat saling menghilangkan tersebut akan menghasilkan *net* (kesejajaran berlebih) dari sebuah proton [3].

Dapat dihitung pula jumlah *net* dari sebuah proton ketika medan magnet telah diaplikasikan. Besar medan magnet yang digunakan sebesar 0 sampai 1,5 Tesla [3] .Gambar 2.3 menunjukkan jumlah proton berlebih setiap 1,5 T.

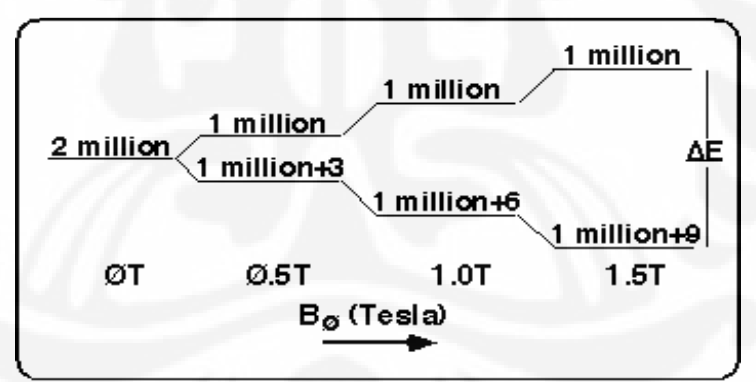

Gambar 2.3 Pada 1,5 Tesla, untuk setiap dua juta proton , ada 9 proton berlebih yang sejajar dengan medan dari pada yang sejajar namun melawan arah medan [3].

Jika kita bertanya, kira–kira ada berapa banyak proton berlebih pada sebuah voxel di dalam medan berkekuatan 1,5 Tesla, dapat dihitung dengan mengasumsikan setiap voxel berukuran 2x2x5 mm. Sehingga volume dari voxel tersebut berukuran 0,02 ml. Bilangan avogadro bernilai sekitar  $6,02.10^{23}$  molekul per mol. Tiap 0,1 mol dari air yang memiliki berat 18 gram memiliki 2 mol dari hidrogen

dan mengisi sekitar 18 ml, sehingga, 1 voxel air memiliki  $1,338x10^{21}$  proton total. Maka, jumlah dari proton berlebih adalah 1,338 x  $10^{21}$  x 9 dibagi dengan  $2x10^6$ akan menghasilkan nilai  $6.02 \times 10^{15}$  atau sekitar 6 juta miliar [3].

### **2.3.3 Gerakan Presesi dari M**

### **2.3.3.1 Apa yang terjadi jika M tidak sejajar dengan B**

 Jika vektor **M** tidak sejajar dengan **B**, maka sepanjang interval beberapa detik dia akan menjadi sejajar dengan sendirinya terhadap titik di dalam arah-**B** [3]. Gambar 2.3 menunjukkan gaya terbesar pada **M** menyebabkan dia berputar (*precess*) searah dengan jarum jam terhadap arah-**B.** 

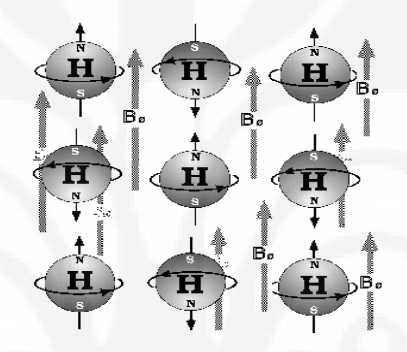

Gambar 2.4 Proton yang memiliki arah yang saling berlawanan[3].

Frekuensi dimana putaran **M** berbanding lurus dengan kekuatan medan magnet yaitu :

 $f = \gamma \cdot B$ 

Di sini, f adalah frekuensi dari putaran (dinamakan *Larmor* atau *resonant frequency*), dan diukur dalam satuan Hertz. 1 Hertz (Hz) adalah satu putaran penuh (360°) per detik. Konstanta γ setara dengan 42,54 MegaHertz/Tesla (MHz/T) atau 4254 Hz/Gauss [3].

Gambar 2.5 memperlihatkan perbandingan antara frekuensi resonansi dan besar medan magnet.

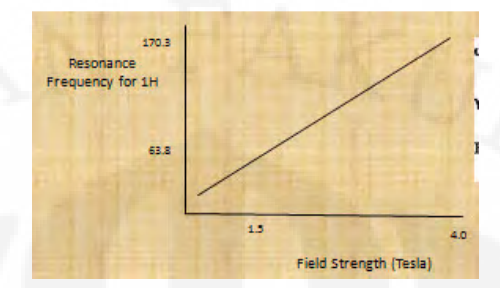

Gambar 2.5 Grafik perbandingan antara frekuensi resonansi dan besar medan magnet [3].

Untuk inti yang bersifat magnetik (*magnetic* nuclei) selain proton, nilai γ bernilai lebih kecil. Pada B<sub>0</sub>=1.5 Tesla, *f*=63.81 MHz, yang berarti bahwa **M** berputar di sekitar arah **B** sebesar 63.810.000 kali dalam satu detik. Dengan kata lain, M berputar  $360^{\circ}$  dalam 15,67 nanodetik (ns) [3].

 Putaran dari **M** mirip dengan giroskop yang berputar namun sumbu putarnya tidak vertikal. Jika giroskop tidak berputar, ia akan jatuh (mencoba untuk menjadi sejajar dengan medan gravitasi). Efek dari momentum sudut adalah gaya gravitasi yang mengarah ke bawah menyebabkan sumbu rotasi dari giroskop itu sendiri berputar ke arah samping. Begitupun, efek dari gaya magnet dari **B** pada inti *(nuclei*) membuat mereka sejajar dengan medan magnet, namun putaran momentum sudut dari inti (*nuclei*) menjadikan efek putaran dari **M** [3].

 Selama putaran, **M** merubah arahnya dengan cepat dan memiliki siklus sendiri, tetapi panjangnya berubah dengan sangat lambat. Gaya yang mengubah panjang dari **M** dan gaya yang membuat kecenderungan untuk sejajar dengan arah **M** dengan **B** lebih kecil terhadap gaya putar (*precessional force*) dan juga bekerja dalam skala waktu yang lebih panjang (seperti milidetik terhadap detik lebih lambat terhadap gaya putar). Efek dari gaya ini disebut *relaxation* [3].

Gambar 2.6 menunjukkan ketika magnetisasi M tidak sejajar dengan arah dari medan magnet B sedangkan Gambar 2.7 menunjukkan analogi giroskop mekanis.

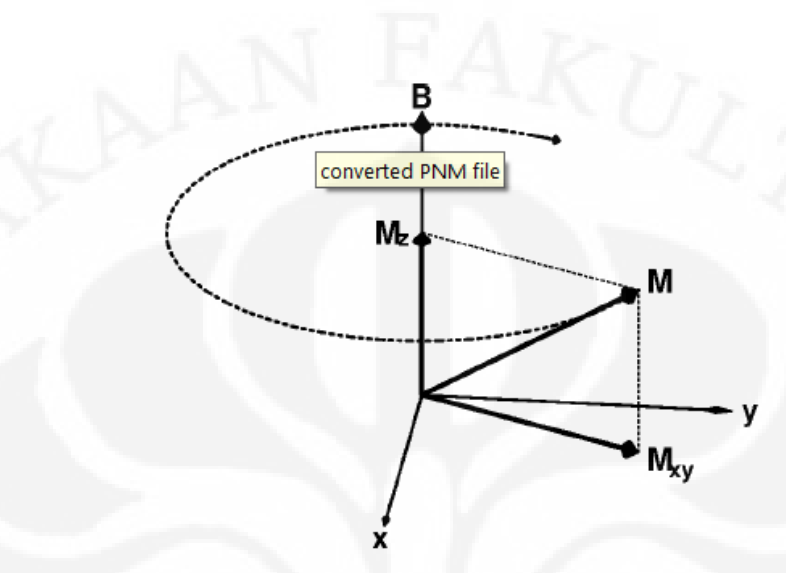

Gambar 2.6.Ketika magnetisasi **M** tidak sejajar dengan arah dari medan magnet **B**, gaya terbesar pada **M** membuat magnetisasi berputar searah jarum jam terhadap arah **B**. Kecepatan dari putaran ini pada tiap lokasi sebanding dengan besar **B** pada lokasi tersebut. M<sub>z</sub> tidak berubah namun Mxy berosilasi.Panjang dari **M** berubah sangat lambat jika dibandingkan dengan laju putaran ; sebagai tambahan, arah dari **M** akan berubah sangat lambat terhadap arah **B** [3].

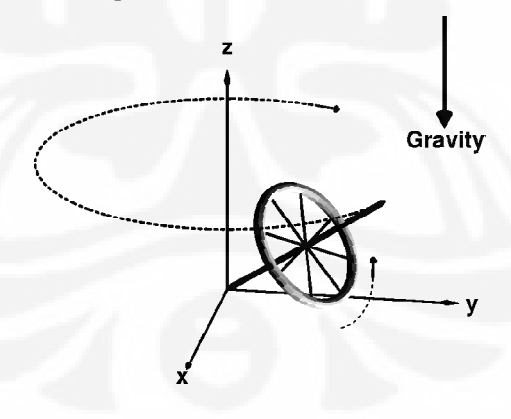

Gambar 2.7. Gioskop berputar ketika sumbu tidak sejajar dengan medan gravitasi dapat dianalogikan sebagai magnetisasi yang tidak sejajar dengan medan magnet. Giroskop tertarik ke bawah oleh gravitasi, namun momentum sudutnya menyebabkan gaya ini untuk memutar sumbu putar giroskop terhadap medan gravitasi vertikal. Gesekan menyebabkan sumbu putar giroskop berubah dengan lambat ke arah medan gravitasi [3].

#### **2.3.3.2 Rotasi dari M akibat RF yang diberikan**

Ketika sebuah subjek diletakkan dalam medan statis, air yang terdapat dalam jaringan (*tissue*) termagnetisasi dan **M** sejajar dengan **B**. Putaran hanya terlihat ketika arah dari **M** terdorong jauh dari arah **B**. Perubahan arah ini dapat terlaksana dengan menambahkan medan magnet tambahan (*extra magnetic field*) ke medan utama (*main field*). Medan yang baru ini tidak statis, namun kekuatannya berosilasi terhadap waktu [3].

Medan magnetik kecil yang berosilasi pada frekuensi *Larmor* dan titik yang tegak lurus terhadap medan **B** akan mendapat efek yang dramatis pada **M**, menyebabkan itu menjadi berputar jauh dari arah medan magnet statis yang lebih besar, dalam waktu yang sama itu berputar di sekitar arah **B**. Efek ini disebut *resonansi* atau *resonant excitation*. Ini dianalogikan dengan "*pumping effect*" ayunan pada taman bermain. Gravitasi cenderung untuk mensejajarkan ayunan ke arah bawah. Namun gerakan pompaan dari kaki pemain ayunan yang memiliki gaya ke arah samping jauh lebih kecil daripada gaya gravitasi ke arah bawah. Jika gaya pompaan (*pumping force*) berosilasi dalam keselarasan (*synchrony*) dengan frekuensi pendulum alami dari ayunan, walaupun ini hanya gaya yang kecil namun dapat membuat pergeseran ayunan cukup jauh dari posisi alami yang mengarah ke bawah. Begitupun, efek dari medan magnet kecil yang bervariasi terhadap waktu yang tegak lurus terhadap **B** yang besar dan statis dapat membuat banyak siklus untuk memiliki efek yang besar pada [3].

Medan magnet yang berosilasi dalam waktu selalu didampingi oleh osilasi dari medan listrik. Kombinasi medan ini biasanya dinamakan medan elektromagnetik atau gelombang elektromagnetik. Frekuensi resonansi biasanya ditemukan di MRI dalam range yang sama dengan sinyal radio dan televisi, dan juga biasanya istilah untuk tipe radiasi elektromagnetik ini yaitu radiasi frekuensi radio (*radio frequency radiation*), yang disingkat RF [3].

 Simbol dari kekuatan medan magnet yang bervariasi terhadap waktu yang digunakan untuk mengeksitasi magnetisasi **M** yaitu B<sub>1</sub>. Biasanya nilai dari B<sub>1</sub> dalam MRI adalah 10<sup>-6</sup> Tesla. Waktu transmisi RF (T<sub>RF</sub>) biasanya hanya beberapa milidetik. Karena alasan ini, radiasi dari RF yang ditransmisikan biasanya disebut *RF pulse*. Sudut yang melalui yang mana **M** berputar jauh dari **B** mengacu ke  $B_1$ 

adalah γ⋅B<sub>1</sub>⋅T<sub>RF</sub>; sebagai contoh, dengan nilai γ = 42,54 MHz/Tesla, B<sub>1</sub> = 10<sup>-6</sup> Tesla dan T<sub>RF</sub>= 5,9 ms, sudut *flip (flip angle*) ini adalah 90<sup>0</sup> (¼ dari rotasi penuh). Selama periode 5,9 ms ini, **M** juga berputar sekitar 376.000 putaran penuh terhadap arah **B**. Gerakan dari **M** benar–benar melingkar di luar arah **B** ; dalam contoh ini, bergeser  $0,00024^0$  dari **B** setiap berputar sebesar  $360^0$  terhadap **B** [3].

Jika frekuensi radio medan  $B_1$  tidak berosilasi secara tepat pada frekuensi *Larmor* (*Larmor frequency*), maka efek pada **M** akan melemah. Semakin "*off resonant*" B<sub>1</sub> (semakin jauh dari frekuensi γ⋅B), maka semakin kecil *flip angle* yang akan terjadi. Dalam analogi ayunan, ini seperti salah satu kaki yang mengayun dengan laju yang salah sehingga menghasilkan amplitude dari gerakan mengayun yang kecil [3].

Gambar 2.8 menunjukkan jalur magnetisasi M dalam keberadaan medan B.

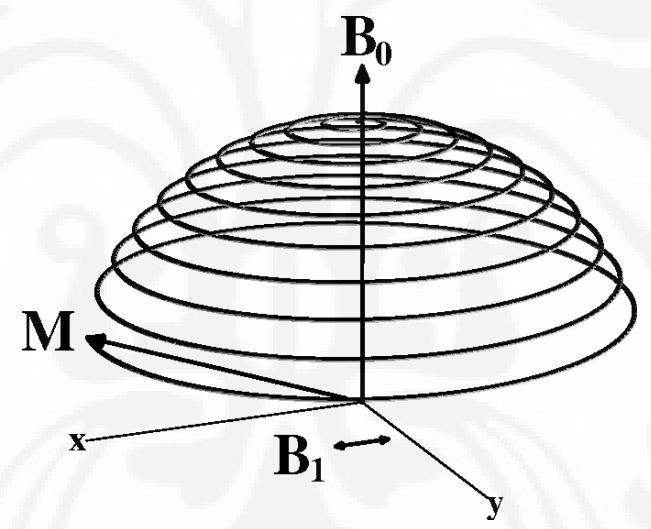

Gambar 2.8. Jalur yang diikuti oleh **M** dalam keberadaan medan **B** yang besar dan sebuah osilasi medan B1 yang kecil yang mana tegak lurus terhadap **B** (pada kasus ini, B1 sejajar terhadap sumbu-x). **M** pada awalnya sejajar dengan **B** dan perlahan bergerak menjauh dari **B** ketika berputar searah jarum jam dengan cepat terhadap **B**. Pada kenyataan, lebih banyak putaran sekitar **B** yang diperlukan untuk mengeksitasi **M** untuk sebesar *flip angle* yang dperlihatkan pada gambar [3].

## **2.3.3.3 Emisi RF oleh M**

 Bagian dari vektor **M** yang tegak lurus dengan medan statis utama vektor **B** juga berosilasi pada frekuensi *Larmor* (*Larmor frequency*). Sebagai objek elektromagnet yang berosilasi, dia dapat memancarkan RF pada frekuensi *Larmor*. Radiasi elektromagnetik ini adalah sinyal dasar dari NMR : itu adalah gelombang frekuensi radio yang sangat lemah yang diterima oleh *receiver* (radio antenna) dekat dengan subjek. Percobaan dasar tentang NMR adalah dengan menempatkan subjek pada medan utama, mentransmisikan pulsa kuat RF untuk mengeksitasi **M**, mematikan *transmitter*, dan menyalakan *receiver* untuk mengumpulkan sinyal RF yang kecil yang ditransmisikan ulang oleh subjek proton air. Prinsip yang sulit dalam NMR dan MRI adalah radiasi RF ditransmisikan oleh **M** sangat lemah. Sehingga untuk memperoleh image yang makin baik maka dibutuhkan nilai  $B_0$  yang semakin besar yang otomatis menghasilkan  $M_0$  yang lebih besar. Akibatnya akan menghasilkan sinyal RF yang lebih besar setelah **M** tereksitasi jauh dari arah **B**. Sinyal yang lemah juga menjadi alasan mengapa ruangan *scanner* terlindungi dengan sangat baik (*heavily shielded*) dengan logam di dindingnya, agar sinyal RF eksternal dapat tetap terjaga dari interferensi dengan sinyal yang diterima (sebagai contoh, f=63.81 MHz pada  $B_0$ =1.5 T terdapat diantara range VHF televisi) [3].

 Komponen dari **M** yang tegak lurus terhadap **B** dinamakan *transverse magnetization*(Mxy) ; sedangkan komponen yang sejajar dengan **B** disebut *longitudinal magnetization* (Mz), *Transverse magnetization* memiliki nilai terbesar ketika *flip angle* bernilai 90<sup>0</sup> ; *flip angle* ini biasa digunakan untuk membuat sinyal NMR sebesar mungkin. *Flip angle* dikendalikan oleh variasi kekuatan dan/atau durasi dari RF yang diberikan pada medan  $B_1$  [3].

 Cara yang paling umum untuk mendeteksi sinyal NMR yang diemisikan oleh subjek adalah dengan menggunakan *single receiver*, yang berbentuk tabung kabel untuk mengitari subjek. Semua sinyal RF yang diemisikan dari semua proton air dideteksi melalui *readout interval* pada *range* 5 sampai 100 ms, tergantung pada metode *imaging* yang digunakan. Sinyal diubah ke bentuk digital, kemudian disampling secara cepat (sekitar 1 juta kali per detik melalui *readout interval*) untuk kemudian disimpan di dalam komputer untuk diproses lebih lanjut[3].

Gambar 2.9 menunjukkan emisi RF.

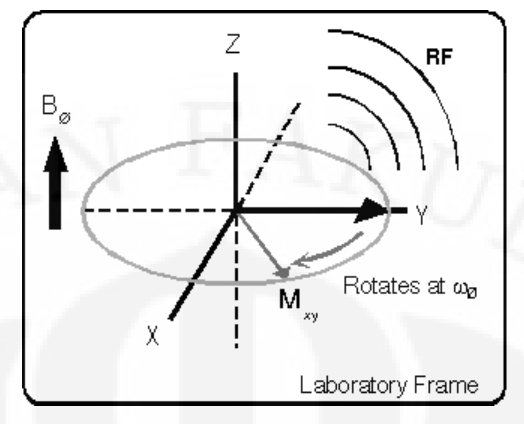

Gambar 2.9 Emisi RF [3].

## **2.3.3.4 Frekuensi, Fasa, and Interferensi**

Frekuensi dari sinyal NMR yang diemisikan dari lokasi x adalah *f*(x)=γ⋅B(x), di mana B(x) adalah kekuatan dari medan magnet statis di lokasi x. Jika  $B(x)$  seragam, maka  $f(x)$  bernilai konstan, kemudian sinyal RF yang berasal dari subjek di dalam *scanner* sebanding dengan M<sub>0</sub>(x)⋅sin(α)⋅cos(2π⋅f⋅t), dimana α adalah *flip angle* dan t adalah waktu [3]. Gambar 2.10 menunjukkan grafik dari beberapa fungsi cosinus seperti itu , namun dengan sedikit beda frekuensi.

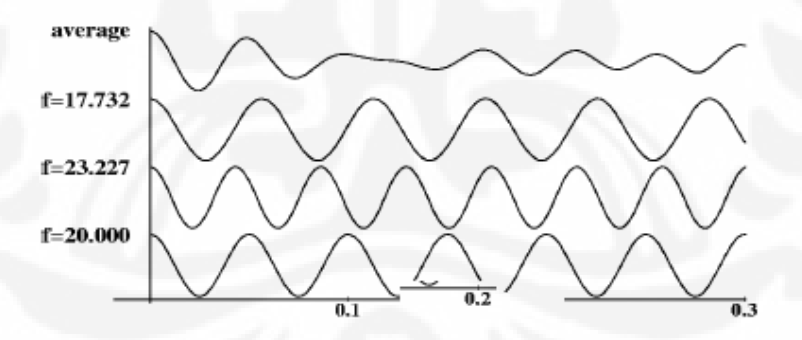

Gambar 2.10. Fungsi kosinus pada 3 frekuensi yang berbeda dan rata–rata dari ketiga fungsinya [3].

 Jika medan magnet statis tidak sepenuhnya seragam, sinyal NMR yang terdeteksi akan menjadi penjumlahan dari fungsi osilasi pada banyak frekuensi yang berbeda. Melalui *readout interval*, frekuensi ini terdispersi sehingga menyebabkan sinyal yang telah terdeteksi menghilang secara perlahan. Pada keadaan awal, sinyal masih besar karena osilasi dari RF yang teremisikan tidak bermula dengan satu garis, maka sinyal dari tiap lokasi x akan saling

menambahkan pada tanda yang sama (positif atau negatif). Semakin besar nilai t, maka sinyal dengan frekuensi berbeda akan mendapat perbedaan tanda (+/-), ini berarti ada interferensi yang bersifat destruktif (*interfere destructively*). Pada saat yang sama, ada yang bernilai positif dan ada yang bernilai negatif, maka jumlahnya akan bernilai kecil [3]. Gambar 2.11 memperlihatkan bagaimana total kekuatan dari sinyal berkurang akibat adanya interferensi ketika frekuensi f(x) dari tiap komponen menyebar secara acak terhadap frekuensi utama  $f_0 = \gamma \cdot B_0$ .

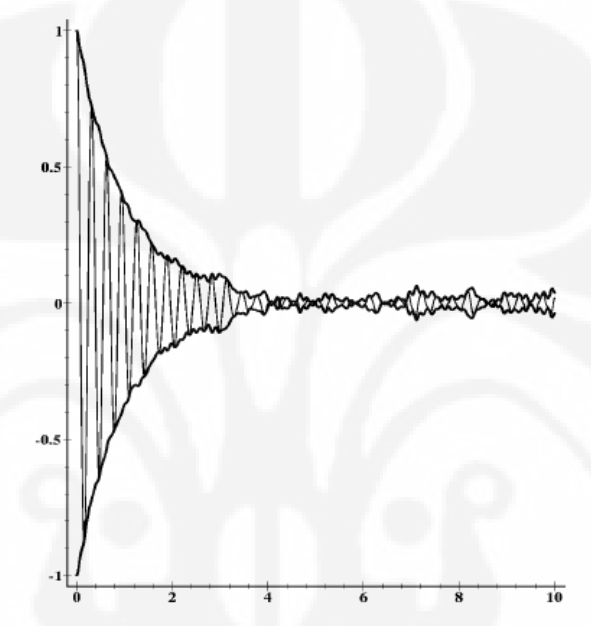

Gambar 2.11.Jumlah dari 500 gelombang kosinus dengan frekuensi yang acak [3].

 Fasa (*phase*) dari satu gelombang cosinus (atau sinus) dari frekuensi f pada waktu t didefinisikan sebagai 360<sup>0.</sup>t\*f. Fasa hanya dapat dilihat pada interval  $0^0$  sampai 360<sup>0</sup>. Nilai yang lebih dari 360<sup>0</sup> akan kembali ke nol sehingga jika angkanya bernilai 362<sup>0</sup> akan kembali ke 2<sup>0</sup>. Ketika menambahkan gelombang kosinus pada frekuensi yang berbeda, interferensi destruktif yang kuat akan muncul pada waktu t dan jika fasa dari gelombang kosinus yang mempunyai range antara  $0^0$ -360<sup>0</sup>. Ini karena nilai dari gelombang kosinus berkisar antara range -1…1, dan jika ditambahkan maka akan saling menghapuskan. Jika fasa dari gelombang kosinus dikelompokan secara erat dari nilai rata–rata mereka, interferensi destruktifnya akan kecil, dan jumlah dari gelombang kosinus akan besar. Pada bahasa NMR, interferensi destruktif dapat dinamakan *dephasing* [3].

 Fasa (*phase*) dapat diartikan sebagai akumulasi dari frekuensi terhadap waktu. Jika frekuensi dari sebuah sinyal berubah, maka ini akan mempengaruhi akumulasi fasa. Sebagai contoh, jika f=100 Hz untuk 1.3712 s, maka f=50 Hz untuk 0.2272 s, lalu fasa pada t= 1.5984 s adalah 360°⋅(100⋅1.3712+50⋅0.2272)= 53452.80°, yang kembali ke nilai 172.80°. Jika fasa dari sinyal diukur secara berulang dan cepat, ada kemungkinan untuk merekam kronologis frekuensi dari data yang akan dihitung [3].

Untuk waktu yang kecil, fungsi kosinus mempunyai fasa yang mirip dan rata–ratanya mempunyai bentuk yang mirip pula. Namun untuk waktu yang lama, fungsi kosinus mempunyai fasa yang berbeda sehingga rata–rata nilainya menjadi kecil [3].

Kurva osilasi yang cepat menggambarkan osilasi RF pada frekuensi utama/pusat f =  $\gamma$ ·B<sub>0</sub>. Setiap gelombang dari 500 gelombang kosinus berosilasi pada frekuensi utama ditambah dengan *random off*set. Garis hitam yang menyelimuti menunjukkan seberapa besar amplitudo dari hasil penjumlahan RF yang menurun seiring dengan pertambahan waktu, ini mengacu kepada interferensi yang destruktif akibat frekuensi yang berbeda. Pada NMR, banyak terdapat lebih emitter RF dan amplitudo dari *envelope* menurun secara halus. Penurunan sinyal NMR sesungguhnya memerlukan jutaan osilasi tidak hanya sebanyak 10 kali seperti yang ditampilkan pada Gambar 2.11 di halaman sebelumnya [3].

## **2.3.4 Relaksasi M**

Setelah magnetisasi tereksitasi oleh RF yang diberikan, dua hal yang terjadi untuk membuat itu kembali ke kesejajaran dengan medan utama **B**. Magnetisasi transversal (*transverse magnetization*) Mxy menurun mendekati nol dan melanjutkan untuk berputar pada frekuensi *Larmor*, dan magnetisasi longitudinal (*longitudinal magnetization*) kembali ke kekuatan mula–mula M0. Kedua proses ini yang membuat **M** kembali sejajar dengan B dinamakan *relaksasi* (*relaxation)*. Setiap proses relaksasi digolongkan oleh jumlah waktu yang dibutuhkan untuk mengubah magnetisasi dengan sebuah faktor 1/e≈0.37 (e≈2.718 adalah basis dari logaritma natural). Semakin panjang waktu relaksasi dapat

dikatakan semakin lemah proses relaksasi. Asal dan definisi dari berbagai parameter relaksasi waktu T2\*, T2, and T1 akan dibahas selanjutnya [3].

#### **2.3.4.1 Relaksasi Transversal (T2\*) dan Struktur Jaringan (***Tissue***)**

M<sub>xy</sub> menurun (*decay*) ke nilai nol lebih cepat daripada M<sub>z</sub> kembali ke M<sub>0</sub>. Alasan utama untuk penurunan cepat ini yaitu karena medan magnet statis tidak seragam dalam ruang. Bahkan, medan utama **B** yang seragam pun akan menjadi tidak seragam ketika objek tak seragam (seperti manusia) dimasukkan ke dalam lubang *scanner*. Ini disebabkan oleh kerentanan (*susceptibility*) yaitu munculnya medan magnet tambahan di dalam material yang dimasukkan ke dalam medan magnet eksternal. Kebanyakan *tissue* bersifat diamagnetik, yaitu menghasilkan sebuah medan yang sangat sedikit berlawanan dengan **B**. Beberapa *tissue* bersifat paramagnetik, yaitu menghasilkan medan yang sangat sedikit memperkuat **B**. Pada keadaan mikroskopik, medan magnet saling tercampur secara acak, dengan fluktuasi magnitudonya sekitar ± 10  $\overline{\phantom{a}}^{7}$  · B<sub>0</sub> yang berlaku selama ukuran jarak dalam mikro, fluktuasi yang terdapat dalam **B** ini disebabkan oleh kerumitan struktur dari material dan komposisi dari *tissue* [3].

 Variasi–variasi ruang kecil (*small spatial variations*) pada **B** ini menyebabkan perubahan orientasi sumbu putarnya pada frekuensi yang sedikit berbeda pada proton di dekatnya. Sebagai hasilnya, *transverse* magnetization Mxy, ketika ditambahkan ke setiap daerah yang lebih besar dari pada sel, akan menjumlahkan berbagai macam komponen pada frekuensi yang berbeda. Seiring dengan berjalannya waktu, komponen–komponen ini akan saling berinterferensi destruktif dan hasil dari M<sub>xy</sub> akan berkurang. Pada B<sub>0</sub> = 1,5 Tesla, fluktuasi dari  $10^{-7}$ ·B<sub>0</sub> mempunyai frekuensi sekitar 6,4 Hz, yang merupakan siklus penuh (360<sup>0</sup>) dalam waktu sekitar 160 ms. Setelah sekitar setengah dari waktu ini,  $M_{xy}$  akan meluruh menjadi 1/e≈37% dari nilai aslinya. Sejak M<sub>xy</sub> merupakan sumber dari pancaran RF, sinyal NMR dapat juga menurun pada nilai ini [3].

 Waktu selama sinyal NMR menurun dengan faktor e (≈2.718) disebabkan oleh ketidakseragaman ruang dalam **B** yang dinamakan T2\*. Nilai T2\* pada lokasi tertentu bergantung dari jenis *tissue*, karena setiap *tissue* mempunyai

perbedaan struktur mikroskopik dan komposisi yang akan menghasilkan perbedaan tingkat gangguan medan magnet dalam skala makroskopik [3]. Gambar 2.12 menunjukkan relaksasi dari T2\*.

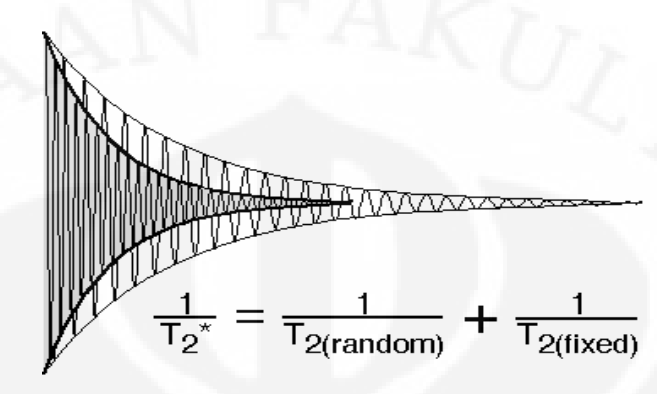

Gambar 2.12 Relaksasi T2\* [3].

#### **2.3.4.2 Relaksasi Transversal (T2) dan Hahn Spin** *Echo*

Salah satu konsep terbaik dalam NMR adalah *Spin Echo* yang ditemukan oleh Erwin Hahn (1950). Idenya adalah dengan mengaplikasikan dua pulsa eksitasi RF yang terpisah sebelum mengerjakan *signal readout*. Pulsa RF pertama didesain untuk menghasilkan sebuah sudut pembalikan (*flip angle*) sebesar 90<sup>0</sup>, mengubah Mz menjadi *transverse* magnetisasi, yang akan memulai peluruhan dari T2\*. Setelah beberapa milidetik, pulsa RF kedua akan digunakan, ini didesain untuk menghasilkan *flip angle* sebesar 180<sup>0</sup> (ini dinamakan *inversion pulse* atau terkadang dinamakan *refocusing pulse*). Waktu di antara kedua pulsa RF dinyatakan dengan *TI (*I untuk *inversion*). Waktu untuk pembacaan muncul setelah pulsa kedua RF [3].

Di antara kedua pulsa RF, ketidakseragaman ruang pada **B** memiliki arti bahwa magnetisasi pada suatu daerah melakukan *precess* lebih cepat daripada rata–rata dan pada daerah lain, lebih lambat dari rata–ratanya. Hasilnya adalah  $T2^*$  yang merupakan relaksasi dari  $M_{xy}$ . Pulsa pembalikan tidak merubah proton yang berada di dalam area dengan **B** yang bernilai besar sehingga akan berada pada tempat yang sama setelah beberapa detik RF diberikan, karenanya mereka akan melakukan presesi lebih cepat daripada biasanya. Akan tetapi, efek dari *flip* sebesar 180 $^0$  adalah untuk meletakkan proton yang lebih cepat di belakang proton yang lebih lambat dengan jumlah yang pasti sebelum terjadi inversi atau pembalikan. Semua itu membawa mereka dalam waktu yang sama untuk menangkap proton yang lebih lambat : T1. Pada waktu 2 $\cdot$ TI setelah pulsa RF 90<sup>0</sup>, semua proton kembali ke fasa dan  $M_{xy}$  telah dikembalikan kekuatannya [3].

 Efek ini mirip dengan gema (*echo*) akustik. Berteriak di lembah menyebabkan suara tersebar jauh. Dinding lembah menyebabkan gelombang suara dipantulkan kembali, ketika suara telah merambat pulang pergi dari orang yang berteriak ke dinding lembah dan kembali ke orang yang berteriak. Gelombang suara kembali secara bersamaan dan gemanya terdengar. Pada *spin echo*, proton tidak secara fisik merambat namun fase mereka yang merambat. Ini disebabkan oleh perbedaan pada **B**. Pulsa 180<sup>0</sup> bertindak seperti dinding lembah, dan memulai bagian pertemuan ulang (*reconvergence part*) dari gema (*echo*). Pada gema akustik, ketika suara sampai di reflektor, setengah dari waktu diperlukan untuk dilewati oleh barisan gema. Pada *spin echo*, ketika pulsa 180<sup>0</sup> diaplikasikan, itu adalah setengah waktu gema yaitu waktu ketika sinyal RF yang diemisikan memiliki nilai terbesar. Waktu *echo* memiliki simbol *TE*, yang diukur dari tengah pulsa awal 90<sup>0</sup> RF. Setelah TE dilewati, sinyal meluruh jauh lagi karena proton yang lebih cepat sekarang melwati proton yang lebih lambat dan keluar dari fasa lagi [3].

 Peluruhan sinyal T2\* dipisahkan secara konsep ke dua komponen yang lebih jauh. Komponen–komponen ini didefinisikan oleh jangkauan ruang pada ketidakseragaman dalam **B**. Peluruhan disebabkan oleh ketidaksamaan di bawah 10µm di dalam jangkauan disebut T2 *relaxation* (relaksasi T2). Peluruhan yang disebabkan oleh fluktuasi besar pada **B** dinamakan T2' *relaxation*. Oleh karena tiap komponen dari relaksasi T2\* dengan sendirinya lebih kecil daripada
jumlahnya, waktu relaksasi T2 dan T2' bernilai lebih lama dari pada T2\*.( Hubungan antara waktu T2 adalah<sub>1/T2\*=1/T2+1/T2'). Dalam *tissue* otak biasa,</sub> T2 bernilai sekitar dua kali nilai T2\*, mencerminkan fakta bahwa skala ketidakseragaman pada **B** lebih kecil sekitar setengah dari peluruhan sinyalnya [3].

 Alasan dari konsep pemisahan ini adalah *diffusion* (difusi) yaitu pergerakan bebas dari molekul air melalui *tissue* yang disebabkan oleh *thermal agitation* (turbulensi panas). Molekul air berdifusi sekitar 10 µm selama waktu *readout* pada MRI. *Spin echo* (gema putaran) berdasarkan pada asumsi bahwa proton menetap pada satu tempat di antara pulsa RF awal dan waktu TE, jadi presesi proton yang lebih cepat akan tetap cepat dan presesi yang lebih lambat akan tetap lambat. Untuk menjangkau itu, asumsi ini dilawan oleh penggantian secara fisik dari molekul air, *spin echo* akan menjadi tidak sempurna. Ketidakseragaman medan magnet yang berskala lebih kecil dari jarak difusi akan menyebabkan *irreversible loss* (kerugian permanen) dari *transverse* magnetik oleh karena pergerakan molekul air. Ini berarti inti hidrogen yang berada pada daerah **B** yang lebih besar sebelum pulsa 180<sup>0</sup> mungkin berpindah ke daerah yang nilai **B** nya lebih kecil setelah pulsa 180<sup>0</sup>. Perubahan pada **B** ini dialami oleh proton yang berdifusi. Ini berarti *spin echo* itu menjadi tidak sempurna sehingga menghasilkan kerugian sinyal yang irreversible oleh karena proses acak yang ditimbulkan difusi. Pada waktu *spin echo*, *transverse magnetic* akan dikembalikan ke nilai  $M_{xy} = M_0 \cdot e$ −TE/T2 menggantikan  $M_{xy} = M_0$  [3].

 Ketidakseragaman ruang pada **B** yang lebih besar dari 10 µm tidak akan terlihat oleh mendifusi molekul air, dan juga efek dari ketidakseragaman ini dapat dipusatkan kembali oleh pulsa 180<sup>0</sup>. Jarak difusi dari 10 µm lebih besar dari pada sel darah merah (5 µm) dan pembuluh darah halus (6 µm), namun lebih kecil dari pada kebanyakan pembuluh darah lainnya. Ini berarti *spin echo* itu kebanyakan sensitif terhadap struktur *microcirculatory*, ketika data NMR diambil tanpa pemusatan sinyal akan sangat sensitif terhadap pembuluh pada semua skala [3].

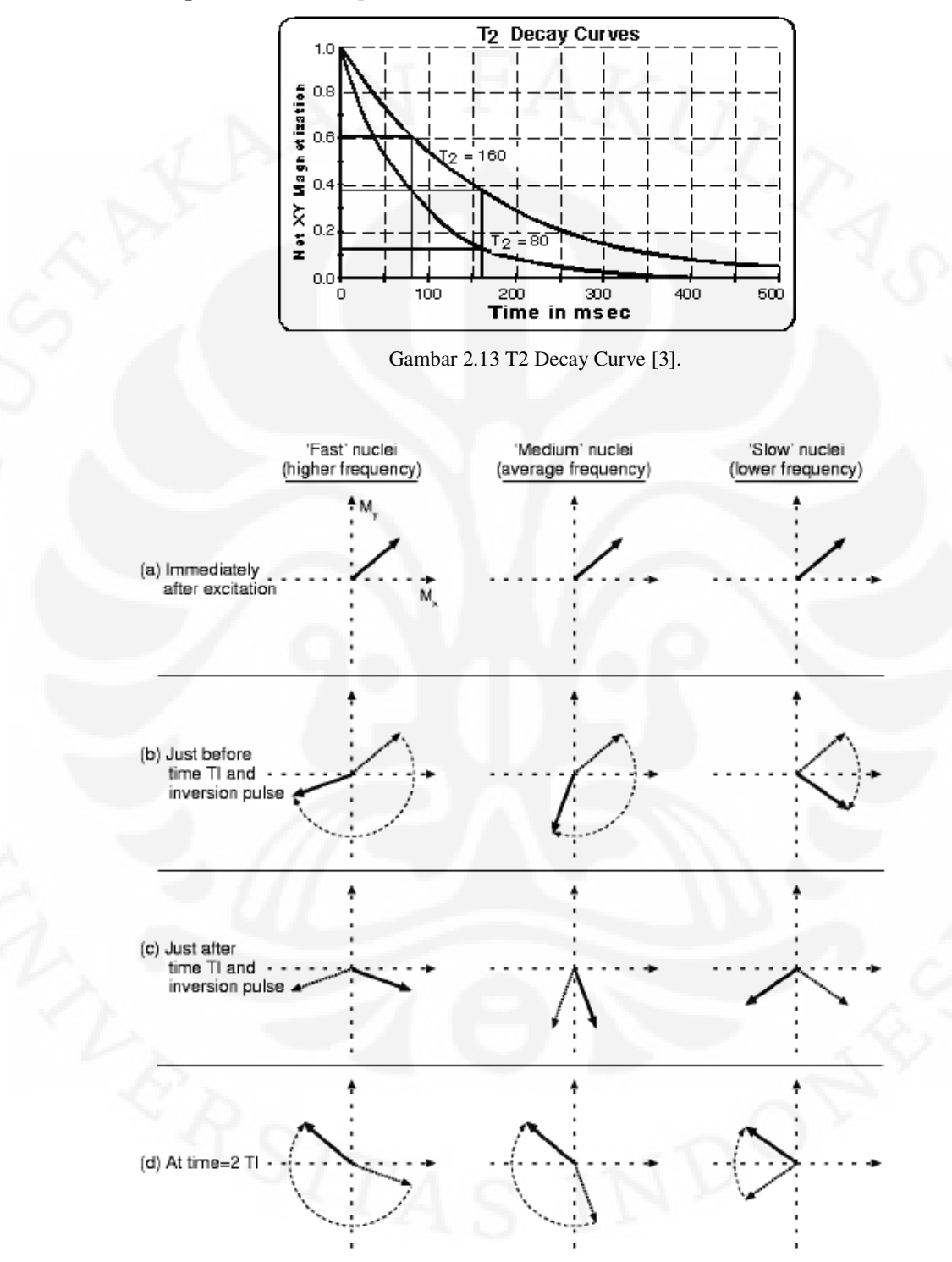

Gambar 2.13 menunjukkan *T2 decay curve,* dan Gambar 2.14 menunjukkan urutan peristiwa *Hahn-spin echo.* 

Gambar 2.14. Urutan peristiwa pada *Hahn spin echo* [3].

Studi analisa..., Marvin Yonatan, FT UI, 2010

**Universitas Indonesia** 

adalah daerah dengan **B** yang bernilai sedang dan pada kolom sebelah kanan merupakan daerah yang memiliki nilai **B** yang lebih kecil. (a) Segera setelah eksitasi RF awal, semua vektor magnetisasinya sejajar, pada kasus ini antara  $M_{x}$ dan My-. Pada waktu ini, sinyal RF yang diemisikan bernilai besar. (b) Setelah beberapa saat berlalu, vektor magnetisasi menunjuk pada arah yang berbeda karena mereka berpresesi pada kecepatan yang berbeda. Sinyal RF yang diemisikan akan bernilai kecil. (c) Sebuah sinyal RF membalikkan semua vektor magnetisasi sebesar 180<sup>0</sup>, dalam kasus ini yaitu tentang sumbu M<sub>y</sub>. Setiap vektor M berotasi keluar dari bidang  $M_x-M_y$ , dipantulkan sepanjang sumbu  $M_y$  melalui ruang 3d ( $M_x, M_y, M_z$ ) selama sinyal RF ini, namun akan berakhir pada bidang  $M_x$ - $M_v$ , dipantulkan sepanjang sumbu  $M_v$  dari orientasi pre-sinyal. (d) Ketika beberapa waktu yang sama telah berlalu lagi, semua vektor magnetisasi kembali ke fasa yang sama. sinyal RF yang diemisikan akan menjadi besar lagi. Ini yang dinamakan *echo* (gema) [3].

Kolom sebelah kiri adalah daerah dengan **B** lebih besar dan pastinya

nuclei di sana berpresesi lebih cepat; sedangkan pada kolom yang di tengah

# **2.3.4.3 Relaksasi Longitudinal (TI)**

Perkembangan dari  $M_z$  kembali ke nilai equilibriumnya,  $M_0$  yang dinamakan sebagai relaksasi longitudinal (*longitudinal relaxation*). Sebuah pulsa RF pada frekuensi resonansi menyebabkan M untuk berputar menjauh dari arah **B**, yang akan mengurangi nilai Mz. Pada prinsipnya, sebuah pulsa RF yang memiliki arah berlawanan dapat mengembalikan nilai **M** kembali ke nilai equilibriumnya, atau sekurang–kurangnya menggerakkan itu ke arah yang sejajar dengan **B** [3].

 Walaupun tanpa diberikan radiasi RF secara eksternal, osilasi elektromagnetik di dalam air yang mempengaruhi proton–proton akan tetap ada. Molekul air bergerak secara terus menerus dan berputar secara acak, saling

bertabrakan dengan molekul lainnya. Beberapa dari molekul-molekul ini akan memiliki medan magnetnya sendiri (disebabkan karena elektron yang tidak berpasangan, daripada efek *nuclei*). Dari sudut pandang dari sebuah proton air yang bergerak mendekat dan menjauh dari beberapa molekul, medan magnetnya berubah sangat kecil terhadap waktu dan dalam cara yang acak. Beberapa perubahan ini berlangsung dekat dengan frekuensi resonansi sehingga mempengaruhi nuclei, seperti berlakunya sebuah pulsa RF dari luar pada frekuensi resonansi. Pada rata–rata, efek dari net (penjumlahan medan) mereka akan membawa M kembali ke nilai yang diutamakan, yaitu ketika M<sub>0</sub> dan sejajar dengan **B** [3].

Skala waktu berlangsungnya  $M_z$  kembali ke nilai  $M_0$  dinamakan TI. Dengan segera setelah sebuah pulsa eksitasi sebesar 90<sup>0</sup>, M<sub>z</sub> = 0; pada waktu t setelah pulsa,  $M_z = M_0 \cdot (1 - e^{-t/T_1})$ . Kecepatan relaksasi (*relaxation* rate) dari T1 bergantung terhadap banyaknya molekul tidak murni yang muncul untuk menyediakan fluktuasi medan magnet, ini yang menjadi alasan mengapa T1 sangat bervariasi di antara tipe–tipe *tissue* yang berbeda [3].

 Fluktuasi medan magnet pada level molekuler yang menyebabkan relaksasi longitudinal (T1) juga memberikan kontribusi terhadap relaksasi transversal (T2 dan T2\*). Relaksasi transversal juga disebabkan oleh variasi skala ruang yang lebih besar (mikron sampai milimeter) pada **B** yang mempunyai sedikit efek pada Mz. Sebagai hasilnya, kecepatan relaksasi transversal selalu bernilai lebih besar daripada kecepatan relaksasi longitudinal, kira-kira bernilai seperti : T2\* < T2 < T1 [3]. Tabel 2.1 memperlihatkan berbagai waktu relaksasi berdasarkan macam jaringan. Gambar 2.15 menunjukkan kurva *T1 recovery.* 

25

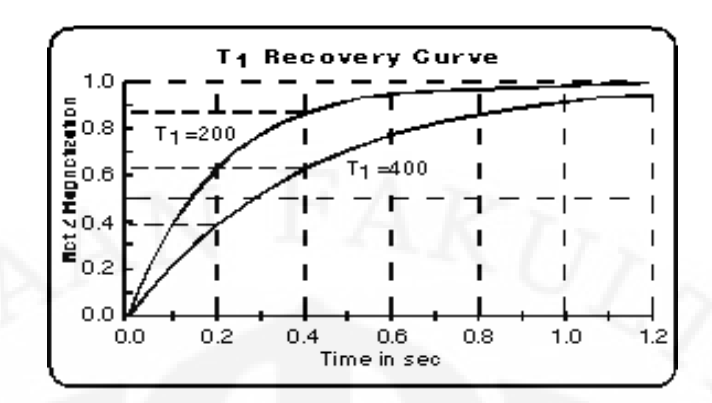

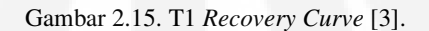

Tabel 2.1 variasi waktu relaksasi [4].

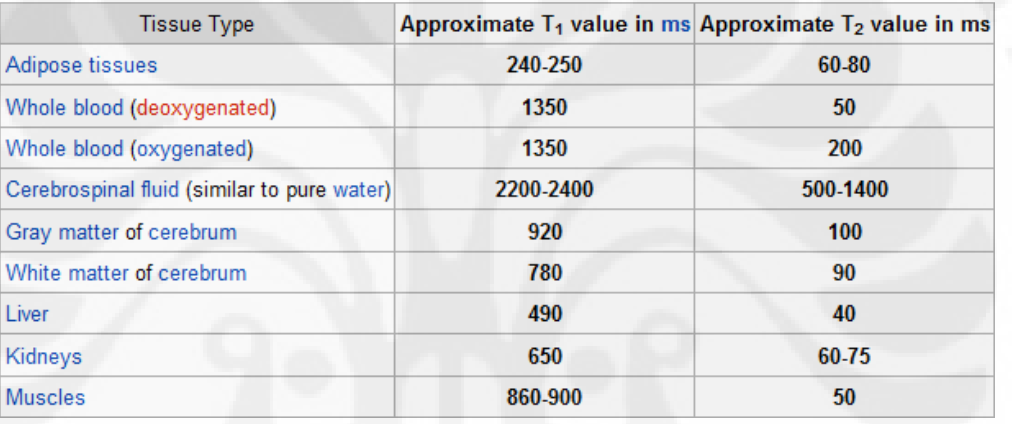

# **2.3.4.4** *Flip Angle*

*Flip angle* adalah sebuah sudut di mana ketika magnetisasi diputar atau dimiringkan relatif terhadap arah medan magnet utama melalui aplikasi dari sebuah eksitasi sinyal RF pada frekuensi *larmor*. *Flip angle* digunakan untuk merincikan sudut eksitasi untuk sebuah *sequence* dari *gradient echo* [5] .

#### **2.3.5** *Hardware*

Sebuah *scanner* MRI terbuat dari empat komponen yaitu : magnet, *gradient coils*, *r.f transmitter* dan *receiver* dan komputer. Pada bagian ini, akan dibahas tentang disain umum dan pembutatan dari komponen–komponen ini [6] .

### **2.3.5.1 Magnet**

Magnet merupakan bagian termahal dari *scanner*. Sistem pertama yang menggunakan *water-cooled resistive magnets* dan untuk aplikasi tertentu. Ada kemungkinan untuk meggunakan magnet permanen, namun kebanyakan *scanner* moderen menggunakan magnet superkonduktor. Ini dikarenakan kebutuhan akan medan magnet yang cukup besar untuk MRI. Semua bagian yang resistif dan magnet permanen terbatas sekitar kekuatan medan 0,3 T. Magnet superkonduktor mampu menghasilkan medan lebih besar sebagai contoh medan sebesar 4 T sudah dapat digunakan sekarang. Magnet–magnet ini terbuat dari material seperti NbTi alloy, yang jika berada di bawah temperatur kritis sekitar 9 K, akan kehilangan resistivitas. Sekali dinyalakan, arus akan mengalir di dalam *coils* secara tidak pasti, jika temperaturnya tetap dijaga di bawah temperatur kritis oleh pendingin dengan helium cair. Medan dari magnet seperti itu sangat stabil terhadap waktu, yang menjadi sesuatu yang penting pada sistem MRI [6].

 Salah satu syarat yang paling penting untuk NMR adalah medannya harus seseragam mungkin, dengan toleransi serendah 1 p.p.m. Untuk tujuan ini, pada instalasi, medan disamakan sebanyak mungkin menggunakan batang ferromagnetik yang diletakan di dalam lubang. Seperangkat kumparan resistif (resistive *coils*) dinamakan *shim coils* yang terletak di dalam lubang dari magnet. Ini menghasilkan medan yang bervariasi dengan fungsi khusus dari posisi. Kombinasi ini memungkinkan untuk meng-*improve* tidak hanya keseragaman

27

intrinsik dari magnet, tetapi juga mengurangi efek medan yang berakibat perbedaan kerentanan dalam objek yang akan di-scan [6].

# **2.3.5.2 Gradient Coils**

Kebutuhan akan *gradient coils* adalah dua kali lipat. Pertama, mereka dibutuhkan untuk menghasilkan variasi *linear* dalam medan sepanjang satu arah, dan yang kedua, untuk mendapatkan efisiensi tinggi, induktansi rendah dan resistansi yang rendah, yang bermaksud untuk meminimalkan arus yang dibutuhkan dan panas yang terjadi [6].

 Variasi linear dalam medan sepanjang arah dari medan (sumbu–z) biasanya dihasilkan oleh Maxwell coil. Ini terdiri dari sepasang *coils* yang terpisahkan sekitar 1,73 kali dari jari-jari mereka. Arus mengalir pada arah yang berlawanan pada dua *coils* dan menghasilkan gradien yang sangat linear [6]. Gambar 2.16 memperlihatkan *Maxwell coils*.

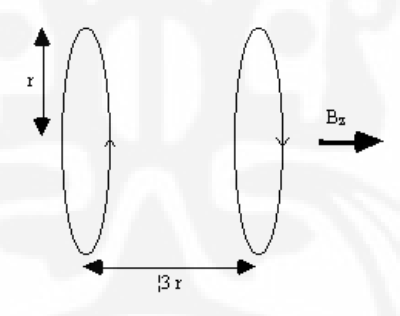

Gambar 2.16 Maxwell *coils* digunakan untuk menghasilkan sebuah gradien medan linear (linear *field gradient*) pada B<sub>z</sub> sepanjang sumbu-z [6].

Untuk menghasilkan gradien yang linear dalam dua sumbu yang lainnya dibutuhkan kabel yang beroperasi sepanjang lubang dari magnet. Ini paling baik dilakukan menggunakan saddle-coil, seperti Golay coil. Ini terdiri dari empat dudukan (saddles) yang dioperasikan sepanjang lubang pada magnet yang mana akan menghasilkan variasi linear dalam B<sub>z</sub> sepanjang sumbu x atau y, tergantung

dari orientasi sumbunya. Konfigurasi ini menghasilkan medan yang sangat linear pada bidang tengah, namun linearitas akan cepat hilang dari sini. Untuk meningkatkan ini, beberapa pasang dapat digunakan, yang mempunyai pemisahan sumbu yang berbeda. Jika gradien diperlukan dalam sebuah sumbu yang tidak sepanjang x, y atau z, maka ini dapat dicapai dengan mengirim arus dengan perbandingan yang selaras ke lilitan  $G_x, G_y$  dan  $G_z$ . Jika untuk contoh sebuah gradien transversal G pada sebuah sudut q ke sumbu-x diperlukan, maka sebuah gradien G $\cos_q$  harus diaplikasikan dalam arah x dan Gsin<sub>y</sub> dalam y [6].

Gambar 2.17 memperlihatkan Golay coils.

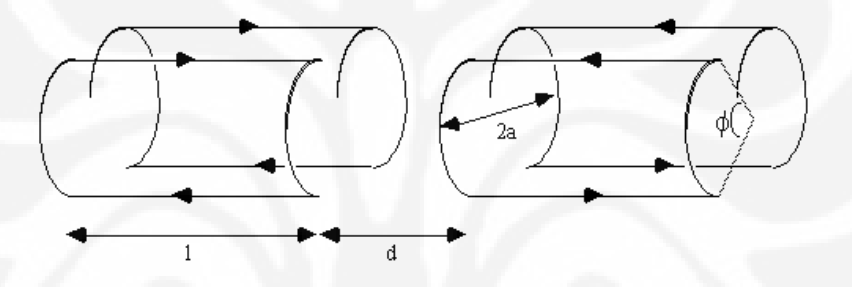

Gambar 2.17. Golay coil untuk menghasilkan gradien medan linear dalam  $B_z$  sepanjang sumbu x atau y. l=3,5a ; d=0,775a dan f =  $120^0$  [6].

 Besar *Magnitude* dari arus dibutuhkan serta bentuk gelombang yang sesuai akan dihasilkan secara digital untuk kemudian diubah ke dalam tegangan analog. Parameter ini menjadi masukan bagi power amplifier yang menghasilkan 10 detik dari amps yang diperlukan untuk menghasilkan gradien yang sesuai. Dengan teknik seperti EPI, gradien *readout* diganti dari positif ke negatif pada rasio dari berapa pun sampai dengan 5khz. Ini dapat dibuat lebih mudah dengan menggunakan *resonant driving* dari *gradient coils*. Untuk membuat ini, kapasitor besar diletakan secara seri dengan coil, yang dengan sendirinya berupa induktor. Sirkuit seperti ini mempunyai resonansi pada frekuensi dari ½  $\pi\sqrt{LC}$ , dimana L adalah induktansi dari coil dan C adalah kapasitansi dari kapasitor seri. Ketika menggunakan coil pada frekuensi ini, energi ditransfer dari kapasitor ke induktor, dengan cara demikian akan mengurangi beban pada power amplifier [6].

#### **2.3.5.3 R.f.** *Transmitter* **dan** *Receiver*

Komponen utama ketiga pada *scanner* MRI adalah r.f Coil. Ada beberapa perbedaan disain dari coil, namun mereka tetap terbagi dalam dua kategori utama yaitu surface dan volume *coils* [6].

 Surface *coils* terletak pada permukaan objek yang akan dilakukan *imaging*. Dalam bentuk paling sederhana ada lilitan kabel dengan kapasitor paralel. Induktansi *coil* (lilitan) dan kapasitansi rangkaian resonansi disetel untuk memiliki frekuensi resonansi yang sama seperti *spins* untuk dapat digambarkan. Pada prakteknya, karena *coil* terhubung dengan *power amplifier* yang akan mempunyai impedansi *output* 50W, dan *coil* akan mempunyai impedansi input sekitar sebesar kilo–ohm, maka pada transmisi banyak dari power akan terpantulkan kembali. Untuk mencegah ini, kapasitor kedua ditambahkan secara seri dengan coil, untuk menyamakan dengan impedansi coil yang sebesar 50W [6]. Gambar 2.18 memperlihatkan kapasitor seri yang ditambahkan dengan coilnya.

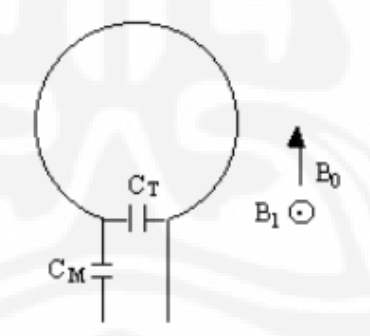

Gambar 2.18 Permukaan r.f *coil* yang telah disetel ke resonansi dengan *tuning capacitor* C<sub>T</sub> dan disesuaikan ke 50W dengan *matching kapasitor* C<sub>M</sub> [6].

 Medan yang seragam dihasilkan oleh lilitan permukaan yang sederhana seperti yang kecil ini, dengan kedalaman dari penetrasi tergantung dari ukuran dari lilitan (*coil*). Hal ini memberikan gambaran keuntungan utama penggunaan *surface coil* (lilitan permukaan) untuk *imaging* luas permukaan yang dekat dengan permukaan, sebagai sinyal yang baik terhadap rasio *noise* yang didapatkan secara intrinsik tidak termasuk sinyal *noise* dari luar daerah yang diperhatikan. Jika keseluruhan tubuh dari *image* dibutuhkan, atau daerah yang diperhatikan jauh dari permukaan maka, volume coil harus digunakan. [6]

 Volume coil cukup besar untuk dipaskan dengan keseluruhan badan, atau daerah yang spesifik, seperti kepala atau anggota badan, dan mempunyai daerah seragam yang direntangkan ke area yang luas. Disain yang paling sering digunakan adalah *bird-cage coil*. Ini terdiri dari beberapa kabel yang dioperasikan sepanjang sumbu-z, disusun untuk memberikan variasi arus kosinus pada sekeliling daerah lilitan [6].

Gambar 2.19 memperlihatkan *bird-cage coil*.

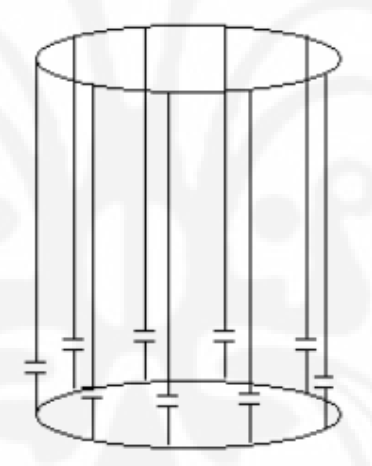

Gambar 2.19 Diagram dari low-pass birdcage coil yang menghasilkan medan seragam ke daerah yang ditujukan [6].

 Frekuensi yang disuplai dihasilkan oleh sebuah osilator, yang dimodulasikan ke bentuk pulsa dengan *double balancer mixer* yang dikontrol oleh *waveform generator*. Sinyal ini harus dikuatkan hingga mencapai 1000-an watt. Ini dapat dilakukan dengan menggunakan *solid state electronics, valves* atau kombinasi keduanya.

 Mungkin untuk menggunakan lilitan yang sama untuk mengirim dan menerima atau menggunakan dua lilitan yang terpisah. Kedua cara itu diperlukan untuk jalan masuk pada bagian *receiver* dari sistem elektronika. Ini untuk mencegah pulsa eksitasi, di mana dalam tingkat kilovolt, melakukan saturasi atau *breaking receiver* hanya didisain untuk mendeteksi sinyal sekitar sebesar milivolt [6]. Gambar 2.20 memperlihatkan diagram untuk rangkaian *receiver* isolasi dengan menggunakan *quarter wavelength cable*.

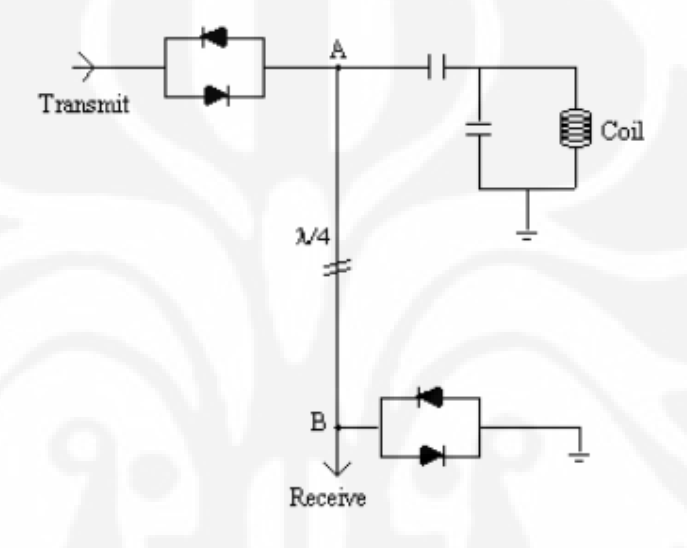

Gambar 2.20 Diagram rangkaian untuk *receiver* isolasi menggunakan quarter wavelength cable

[6].

 Selama sinyal transmisi, kedua dioda akan berkonduksi, dan *receiver* secara efektif menjadi *short*. Rangkaian *short* pada titik B terlihat seperti rangkaian terbuka pada titik A dan seluruh power terkirim ke *coil*. Sinyal terinduksi dari *sample* terlalu kecil untuk membiaskan dioda, dan juga terdeteksi oleh rangkaian *receiver* [6].

 E.m.f kecil dari *sample* terkuatkan pada beberapa tingkat dan kemudian disatukan dengan referensi sinyal r.f dalam sebuah *phase sensitive detector*(p.s.d). Pendeteksi *quadrature* membutuhkan dua p.s.d dengan fase yang berbeda dari sinyal referensi sebesar 90 derajat diantaranya [6].

### **2.3.5.4 Kontrol dan pengolahan (processing)**

Semua kontrol dari *scanner* ditangani oleh sebuah komputer. Gambar 2.21 memperlihatkan skema dari seluruh sistem.

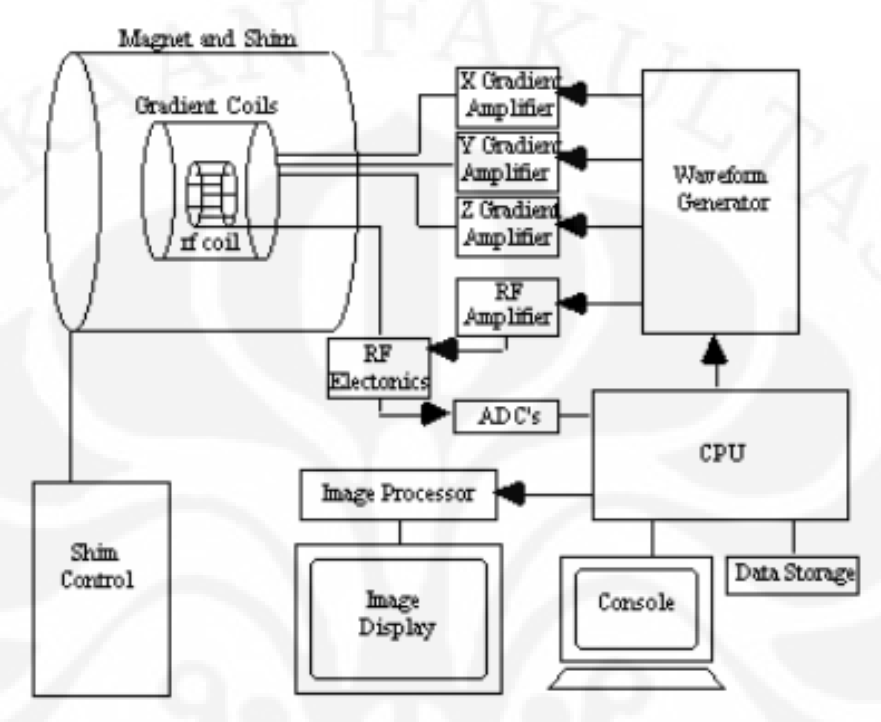

Gambar 2.21 Gambar skema dari *scanner* MRI [6].

 Operasi *scanning* dikontrol dari komputer utama. Ini merincikan bentuk gradien, r.f waveform, pewaktuan yang digunakan, dan melewatkan informasi ke waveform generator, dimana output dari sinyal akan dilewatkan untuk dikuatkan dan dikirimkan ke coil. Sinyal NMR, telah berada dalam fase yang secara sensitif terdeteksi dan diubah ke sinyal dijital oleh sebuah *analog to digital converter*. Sinyal dijital ini kemudian dikirim ke sebuah *image processor* untuk transformasi fourier dan *image* dapat ditayangkan pada sebuah monitor [6].

 Data mentah, yaitu sinyal sebelum ditransformasi fourier, disimpan untuk membolehkan aplikasi dari koreksi data setelah proses. Untuk membolehkan, penggunaan FFT, matrix berukuran  $2<sup>n</sup>$  biasanya digunakan [6].

**BAB 3 JEMRIS** 

#### **3.1 Sekilas Tentang JEMRIS**

Jemris (*Juelich Extensible MRI Simulator*) merupakan sebuah program untuk simulasi MRI yang dilengkapi dengan fitur untuk membuat *sequence* secara manual. Pembuatan *sequence* ini bertujuan agar dapat membuat eksperimen menjadi semakin fleksibel karena parameternya dapat didisain secara manual. Kendala waktu komputasi dapat diatasi dengan menggunakan perhitungan paralel. Banyak aspek telah diperbaharui yang belum terdeteksi saat ini oleh MRI pada umumnya seperti *parallel transmit and receive*, *important off*-*resonance effects*, *non-linear gradient*s dan variasi parameter pada *level* yang berbeda untuk *arbitrary spatiotemporal*. Selain itu juga dapat digunakan untuk mensimulasikan bermacam tipe dari pergerakan. *User interface* dari JEMRIS sangat mudah digunakan meskipun begitu ada beberapa batasan. *Sequence* dari MRI dengan *arbitrary waveform* dan *complex inter-dependent modules* sudah dimodelkan di dalam sebuah GUI sehingga tidak memerlukan pemrograman lebih lanjut [7].

# **3.2 Fitur–Fitur pada JEMRIS**

- *a)* Menggunakan sebuah library yang dioptimalkan untuk solusi numerik dari persamaan diferensial (CVODE) yang menyediakan hasil simulasi MRI dalam 3D secara akurat. Sebagai contoh untuk mensimulasikan bentuk gelombang kompleks *nonlinear* dari RF untuk eksitasi selektif atau pulsa *adiabatic full passage.*
- **b)** Jemris dapat digunakan untuk nilai RF dan *gradient* waveform secara bebas, geometri dan konfigurasi *multichannel* Tx-Rx coil secara sembarang, sama baiknya juga dengan konsep–konsep fisikanya seperti *nonlinear gradient, chemical shift, reversible spin dephasing (T2\*), susceptibility-induced off-resonance, temporal varying processes* dari objek (pergerakan atau aliran), serta *gradient field*s secara serempak.
- **c)** Simbol perhitungan matematika telah didukung oleh GINaC *library*. Sehingga banyak tambahan telah ada dan siap tanpa menggunakan pemrograman tambahan.
- d) Simulasinya memiliki keuntungan yang banyak, dimana ada proses paralel. Simulasi JEMRIS dapat berskala *hardware single-core*, serangkai HPC (*high performance computer*) dan juga pararel *supercomputer*.
- e) GUI dari matlab disediakan dengan semua parameter simulasi yang telah terkonfigurasi, termasuk *sequence* MRI kompleks yang bebas. GUI ini menyimpan konfigurasi tersebut di dalam format XML yang mana akan dianalisa oleh *simulator* dengan menggunakan *Xerces library*.
- f) Jemris merupakan program *open source* dan telah sukses dicoba untuk linux, windows dan MAC OS X [7].

# **3.3** *User Interface*

#### **3.3.1** *Sequence* **GUI**

Pembuatan *sequence* pada JEMRIS tidak memerlukan pemrograman. *Sequence* ini ditentukan oleh struktur pohon XML. GUI yang dimiliki memperbolehkan untuk membuat struktur pohon untuk *sequence* MRI yang bebas inputan [7]. Berikut adalah bagian–bagiannya:

### **3.3.1.1 Konsep Struktur Pohon** *Sequence*

*Sequence* MRI dirincikan menggunakan sebuah struktur pohon. Sebagai sebuah contoh sederhana, *sequence* EPI di bawah ini dideskripsikan secara merata oleh struktur pohon *left-right ordered*. Ini sangat cocok dan efisien untuk disain yang menggunakan bantuan komputer dan untuk mengakses *pulse sequence*. Simulator MRI JEMRIS menggunakan konsep pohon untuk merepresentasikan *sequence* MRI. Pada matlab, JEMRIS\_seq berguna untuk mendisain *sequence*nya [7]. Gambar 3.1 memperlihatkan konsep struktur pohon.

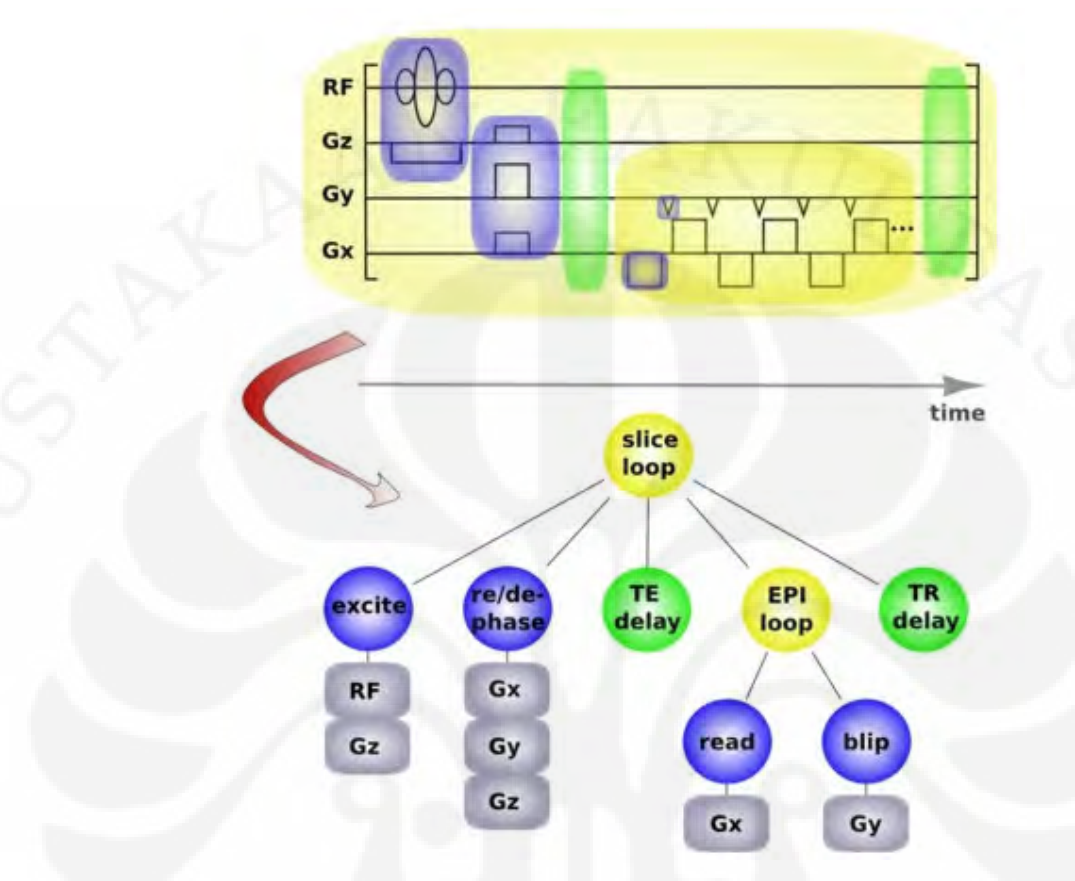

Gambar 3.1 Konsep Struktur Pohon [7].

# **3.3.1.2 Perkenalan** *Sequence* **GUI**

Sebelum memulai *sequence* GUI, kita mengetikkan JEMRIS\_seq pada direktori matlab. Dimana *file* JEMRIS\_seq.m berlokasi pada folder yang telah dibuat secara manual menggunakan "addpath(directory*name*)". Kemudian mengganti *directory* ke tempat yang mana terdapat *file* XMLnya dan mengetikkan JEMRIS\_seq untuk memulai *sequence* GUI [7]. Gambar 3.2 menampilkan sebuah contoh *screenshot* dari GUI dengan EPI *sequence* yang di-*load* ke dalamnya.

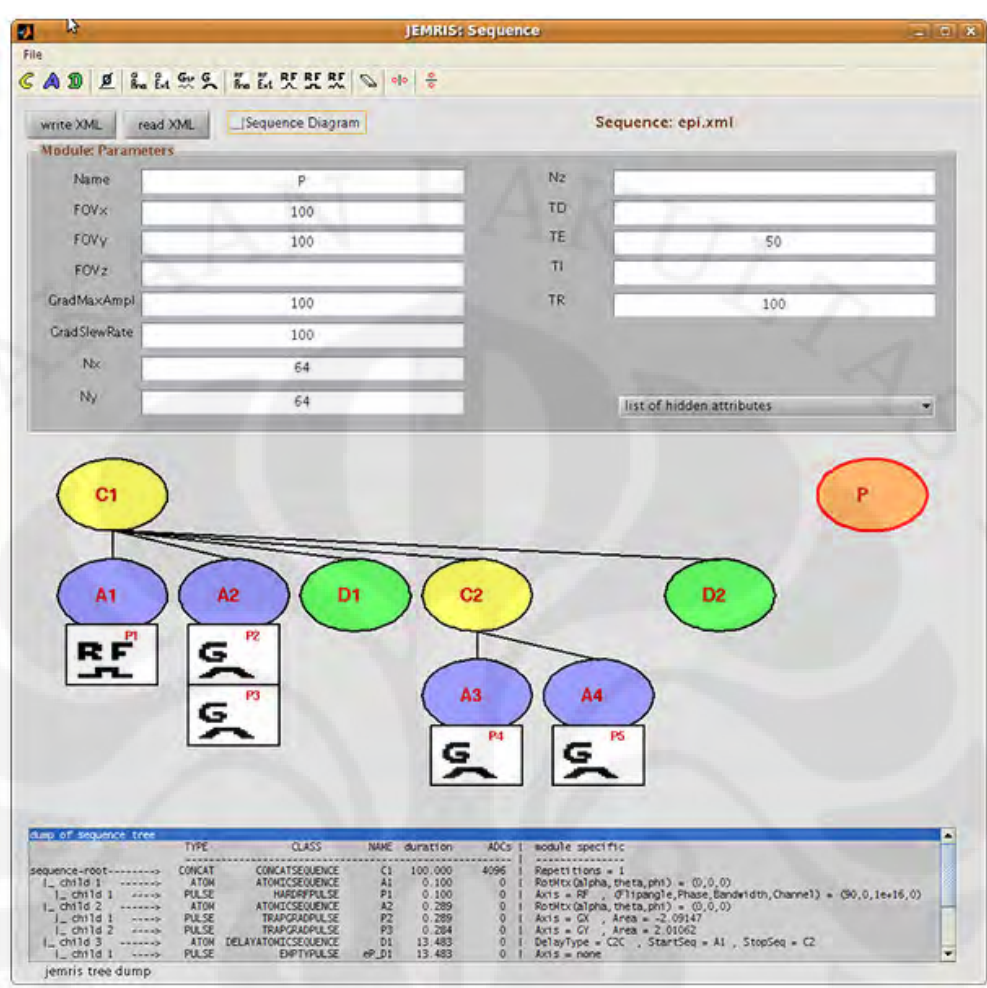

Gambar 3.2 GUI EPI *sequence* [7].

*Sequence* GUI memungkinkan untuk membuat struktur pohon untuk *sequence* secara interaktif. Peralatan (tool) untuk sistem ini telah diberikan di panel pada bagian atas. *File dialog* memungkinkan untuk melakukan *load* dan *save sequence*nya dalam format XML Tombol " write XML" untuk melakukan *overwrite* perubahan terbaru pada *sequence* [7].

 Selanjutnya, tombol ini melakukan *run* terhadap *sequence* dan menggambar diagram *sequence*nya. Kemungkinan error pada keluaran selama eksekusi *sequence* diperlihatkan pada "*jemris tree dump*" yang terletak di bawah. Kemudian, tombol *read* untuk menghapus perubahan yang terjadi dan mengembalikan ke *sequence* yang telah di-*write* sebelumnya. Untuk melihat *sequence* diagram, sebagai contoh ADC, RF, dan kejadian *gradient*, dapat

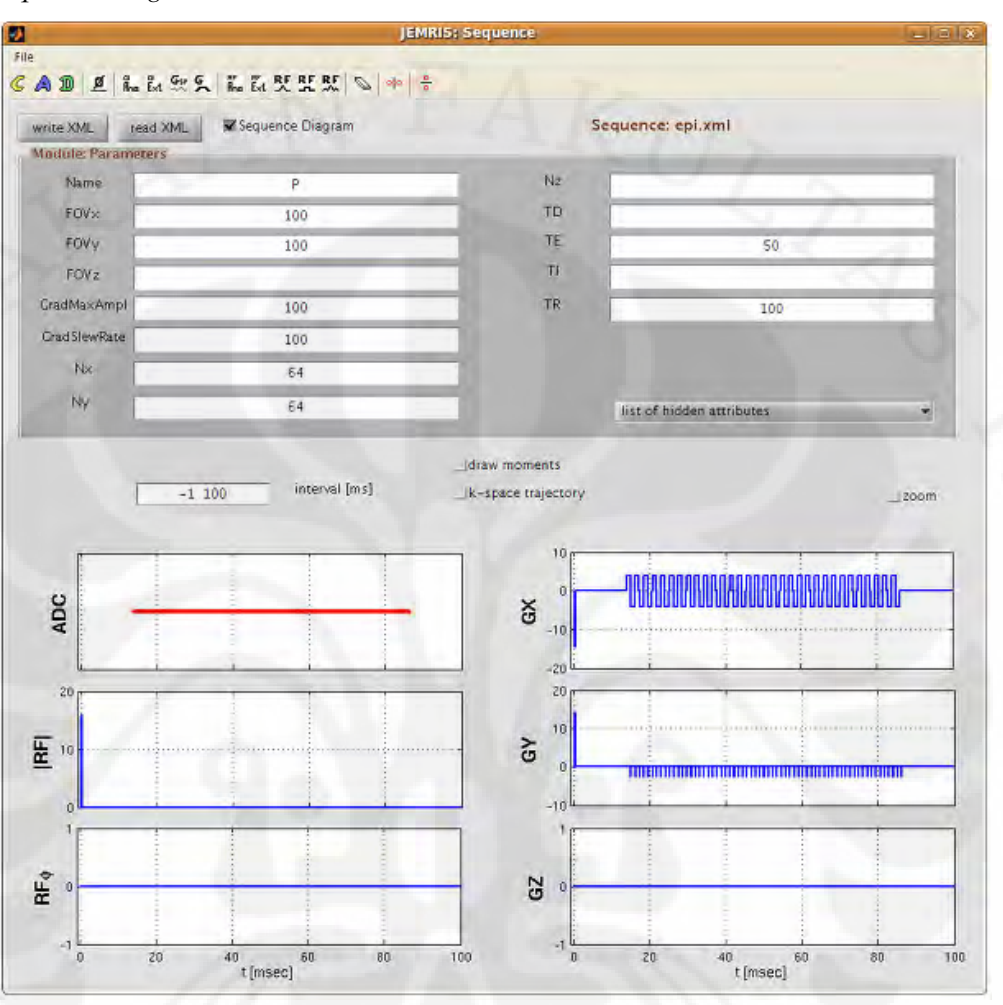

menggunakan check box "*sequence diagram*" [7]. Gambar 3.3 memperlihatkan *sequence diagram*.

Gambar 3.3 *Sequence* Diagram [7].

Kotak dialog "*interval* [ms]" berubah terhadap waktu untuk semua sinyal, di mana, tombol "zoom" memperbolehkan untuk melakukan *zoom* secara interaktif dan spesifik [7].

 Mencentang kotak yang bertuliskan *draw moment* untuk melihat *gradient moments,* sebagai contoh, waktu integrasi sepanjang sumbu *gradient* terhadap *gradient waveforms*. Waktu di-set ke nilai nol setelah setiap pulsa RF, walaupun begitu, telah dibalikkan sebesar 180 derajat pulsanya. Sehingga, ini memperlihatkan posisi pengkodean k-*space* yang tepat untuk *gradient echo* dan *sequence spin ech*o [7]. Gambar 3.4 memperlihatkan sinyal dari sequence GUI:

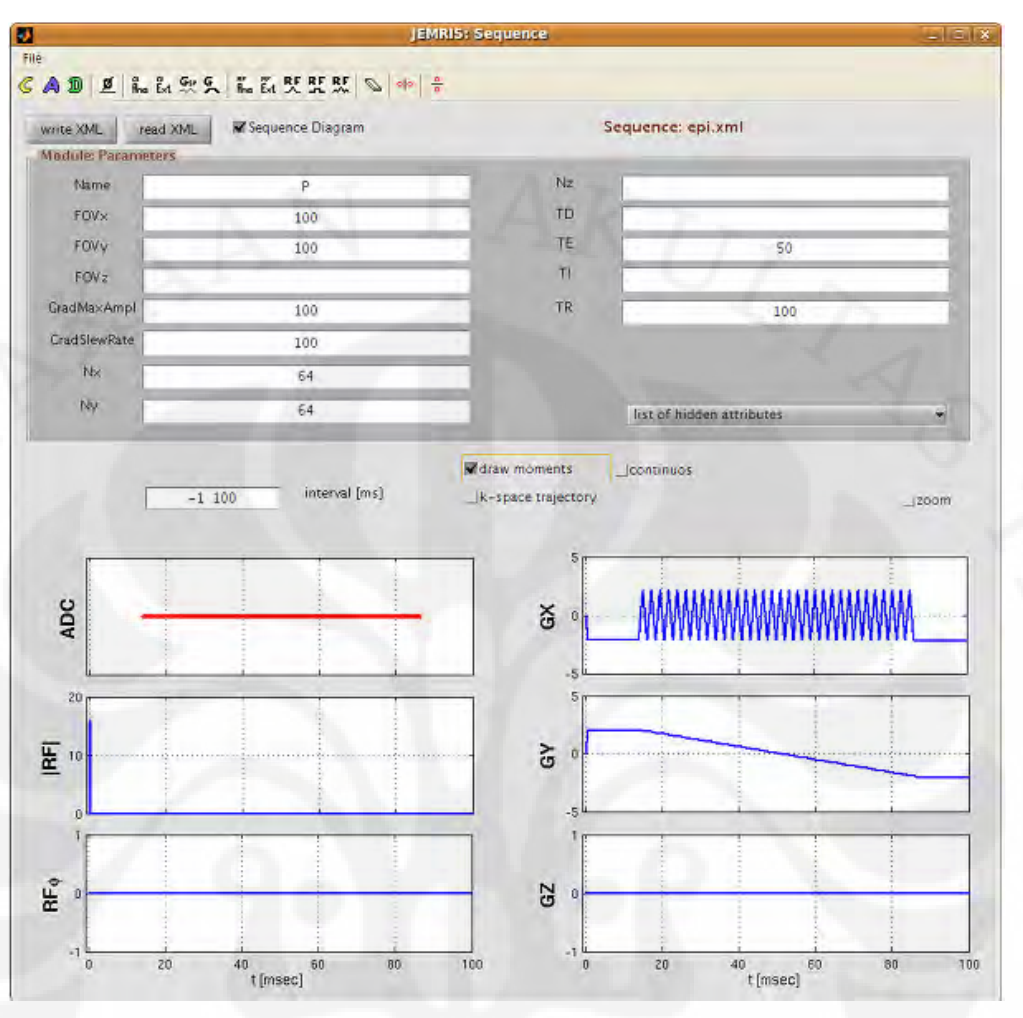

Gambar 3.4 Draw Moments GUI [7].

Cara melihat yang berbeda dari *gradient moments* jika mengklik kotak " k-*space* trajectory". Itu akan menggambarkan k-*space* trajectory. Setelah digambarkan, ini memungkinkan untuk lebih jauh menambahkan *event* ADC ke dalam grafik ini dengan menekan tombol yang lainnya guna untuk melihat perintah berjalan dengan mengaktivasi bendera "*continous*" [7]. Gambar 3.5 memperlihatkan *Kspace* GUI.

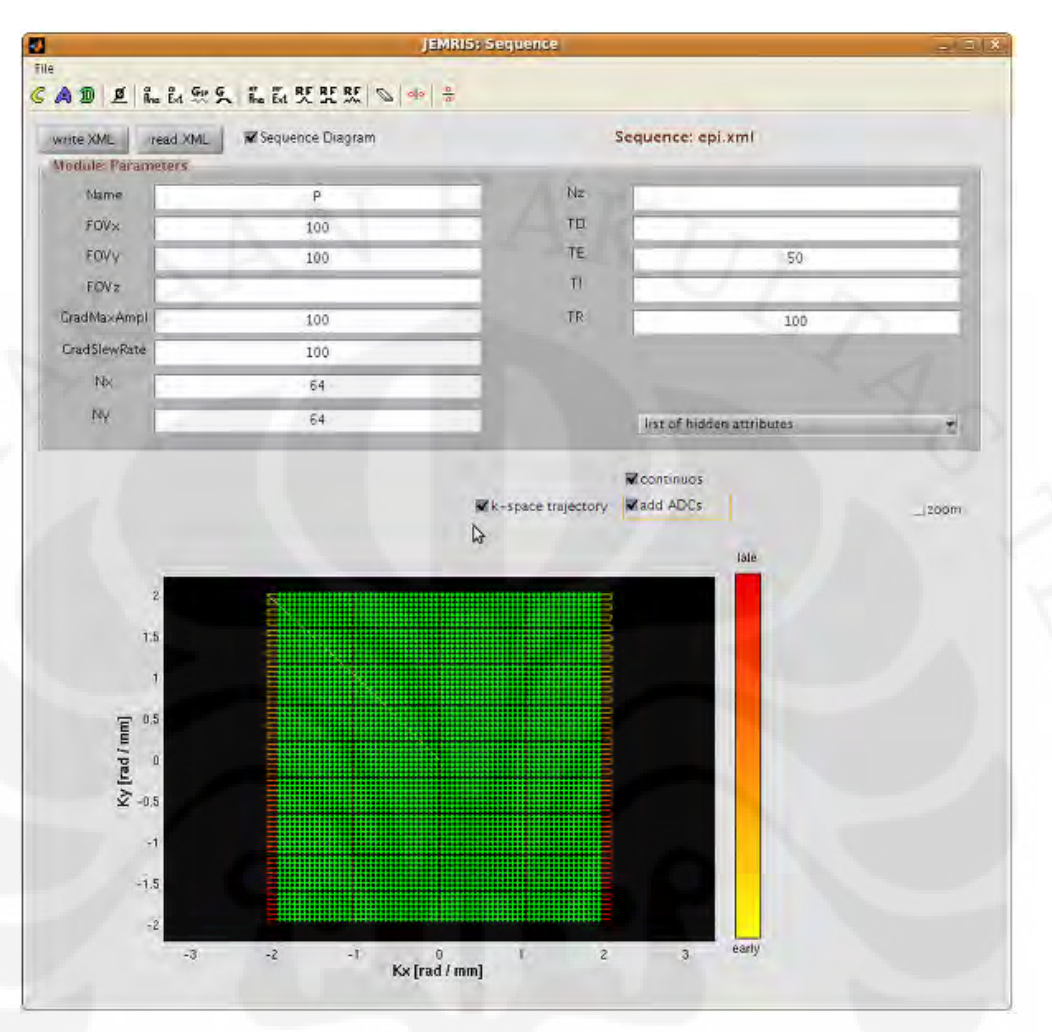

Gambar 3.5 K-*Space* GUI [7].

# **3.3.1.3 Modul Pembuatan** *Sequence*

Bagian ini secara jelas merangkum semua pembuatan *sequence* dan attributnya. Interaksi dari modul–modul ini akan dibahas pada bagian *analytical expressions* [7].

# **3.3.1.3.1 Modul Parameter**

Modul parameter (bulat, berwarna oranye) selalu dalam bentuk *sequence*. Ini bukan bagian dari pohon *sequence* namun muncul hanya sekali. Modul ini berisi tentang atribut keseluruhan seperti *field* of view (FOV), ukuran dari matriks *image*, *gradient* slew *rate*, dll [7].

#### **3.3.1.3.2 Modul** *Sequence*

 Sejauh ini, terdapat tiga perbedaan modul yang merupakan bentuk dari *sequence* :

 Modul *ConcatSequence* (bulat kuning) merepresentasikan sebuah *loop* yang dapat dikontrol oleh attribut "*repetitions*" (nilai *default*nya 1). Itu kemungkinan berisi *ConcatSequences* yang lain, *AtomicSequence* atau *DelayAtomicSequences*, tetapi tanpa pulsa. Sebuah *ConcatSequence* juga memiliki *Hidden Attributes*, yang tidak dapat di-set oleh *user* namun berada dalam *runtime*:

 "*Counter*" merupakan sebuah *loop counter* di mana, modul lain mendapatkan informasi dari nilai sekarang (*current value*) dari sebuah *loop counter.*

 "Duration" membuat durasi *ConcatSequence* menjadi lebih spesifik, yang mana pasti bergantung dari durasi dari anak–anak modulnya.

Sebagai tambahan, atribut "aux1.aux2,aux3" mendefinisikan variabel tambahan. Nilai–nilai ini tidak digunakan di dalam perhitungan dari *ConcatSequence*. Namun mereka dapat diamati dari modul yang lain, sehingga ekspresi yang panjang dapat ditampilkan di dalam sebuah cara yang lebih terstruktur.

 Modul *AtomicSequence* (bulat, berwarna ungu) berisi pulsa yang aktual. Setiap *AtomicSequence* dapat berisi multiple *pulse*s yang akan digunakan secara simultan. Sebagai tambahan, atribut "*inclination*","asimut","Rot*Angle*" mendefinisikan matriks rotasi untuk *gradient pulse*s di dalam *AtomicSequence* ini sebagai contoh untuk potongan miring atau radial *imaging*. Seperti *ConcatSequence*, *AtomicSequence* mempunyai atribut tambahan untuk kemudahan dan sebuah atribut tersembunyi (*hidden attribute*) yang membuat durasi menjadi spesifik [7].

 Modul *DelayAtomicSequence*(bulat, berwarna hijau) adalah *AtomicSequence* yang dikhususkan untuk mendefinisikan *delay*s. Itu dapat berupa parameter yang simpel dengan melakukan setting pada parameter : "*delay*=30", yang akan berupa waktu tunggu bernilai 30ms. Walaupun begitu, sebagai contoh,

untuk *echo time delay*, didefinisikan dari tengah dari "A\_RF" ke tengah "A\_G\_RO". Keperluan *dead-time* adalah TE dikurangi dengan durasi dari "A\_G\_DP" dan setengah dari durasi dari "A\_RF " dan "A\_G\_RO". Ini dapat secara otomomatis dimasukan oleh *Delay*Atom. Parameter yang dibutuhkan untuk sebuah TE dari 30ms adalah : "*delay* = 30ms", "StartSeq = A\_RF", "S*top*Seq = A\_G\_RO", " *Delay*Type = C2C". Terpisah dari bentuk *delay* "Center-to-center" (C2C), mengikuti bentuk *delay* yang lain terdefinisi sebagi berikut [7]:

- 1. "C2E" (*center-to-end*)
- 2. "B2C" (*beginning-to-center*)
- 3. "B2E" (*beginning-to-end; default, if no delaytype is specified*)

Gambar 3.6 memperlihatkan *delay atomic sequence*.

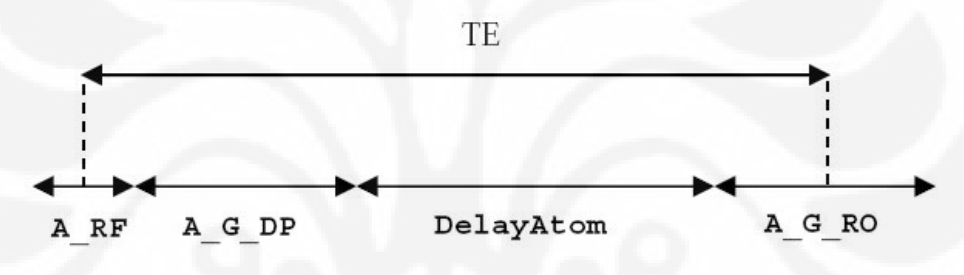

Gambar 3.6 *Delay Atomic Sequence* [7].

### **3.3.1.3.3 Modul Bentuk Pulsa**

Ada beberapa pulsa yang mungkin masuk ke dalam sebuah *AtomicSequence*. Semua pulsa mempunyai beberapa atribut pada umumnya:

*Duration* : Setiap pulsa mempunyai sebuah durasi, yang diatur dengan jelas. (pada beberapa kasus, itu mungkin dihitung dari atribut lainnya)

*Initial Delay* : Sebuah pulsa mungkin mulai pada waktu berikutnya di dalam atom, sebagai contoh sebuah pulsa RF mungkin menunggu untuk waktu *ramp-up* dari sebuah *gradient pulse.*

ADC : ADC merincikan angka dari peristiwa *readout*. Peristiwa ini terdistribusi dengan jarak yang sama terhadap panjang dari pulsa, dan simulatornya akan menyimpan sinyal yang didapatkan pada setiap titik-titik waktu.

*Phaselock*: Mengunci fase dari ADC di dalam sebuah modul ke fasa dari pulsa RF yang terakhir. Nilainya berupa 1 (*true*) atau 0 (*false*).

Bentuk modul pulsa yang paling simpel adalah "*EmptyPulse*".Ini merepresentasikan sebuah waktu mati (*dead*-*time*) yang berdasarkan durasi spesifik di dalam, jika ADC ada, data simulasi akan diperoleh.

Seluruh pulsa dibagi ke dalam dua kelas utama pulsa, pulsa RF dan pulsa *gradient*, terdiri dari masing masing bentuk. Berikut ini adalah pulsa modul RF yang didefinisikan pada JEMRIS

*HardRFPulse* : sebuah pulsa RF kotak. Itu mempunyai atribut spesifik tersendiri "*FlipAngle*" : *Flip angle* yang diaplikasikan.

 "Initial*Phase*" : Fase konstan selama durasi dari pulsa (rotation *axis*). "*Channel*" : Sebuah kanal pilihan angka, dalam kasus pararel RF transmit.

*GaussianRFPulse* : Sebuah pulsa RF yang berbentuk gaussian. Berikut adalah atributnya :

"*Bandwidth*" : *Bandwidth* dari gaussian.

"*Frequency*" : Pergeseran *frequency* yang diaplikasikan untuk pulsa RF ini.

*SincRFPulse* : Sebuah pulsa RF yang berbentuk Sinc. Ini mempunyai atribut dari *GaussianRFPulse* dan tambahannya berupa :

 "Seros" : Jumlah dari *positive zero*-*cross*ings ( atau side lobes) dari fungsi sinc (*default* 3 )

"*Apodisation*" : Faktor apodisasi dari *Hanning window* (*default* 0.5)

*AnalyticRFPulse* : Sebuah pulsa bebas yang merincikan sebuah ekspresi analisa. Ini mempunyai atribut dari *GaussianRFPulse* dan tambahannya :

"*Shape*" Sebuuah ekspresi analisa dari pulsa RF.

 "TPOIs" Angka dari titik waktu pada saat nilainya dievaluasi (tidak ada sinyal yang diperoleh, sebagai hasil perincian dari ADCs)

 "*Diff*" jika di set ke angka 1 , kemudian bentuk pulsa aktual didefinisikan dengan turunan pertama dari ekspresi analitik. Pada kasus ini, *flip angle* diset melalui ekspresi analitik daripada sekedar integrasi numerikal.

 "*Constants*" List yang terpisahkan oleh tanda koma pada angka *floating point*, yang mungkin digunakan sebagai variabel.

"c1,c2,…" Dalam ekspresi bentuk (*Shape* Expression).

*ExternalRFPulse* : Sebuah pulsa RF bebas yang diperinci melalui *file binary eksternal*. Ia memiliki semua atribut dari *GaussianRFPulse*, dan sebagai tambahan :

 "*Filename*" Sebuah *file* sederhana *binary* dari *doubles* \$(N,t\_1,A\_1,P\_1,t\_2,A\_2,P\_2,…,t\_N,A\_N,P\_N)\$ merincikan *time*-*point* \$t\_i\$ dan fase \$P\_i\$ , dari pulsa.

"Scale" sebuah opsi dari skala Amplitude (*default* 1) [7].

Sebagai catatan, seperti *file binary eksternal* dapat dengan mudah dibuat dengan menggunakan GUI : meng-*generate* sebuah variabel umum matlab dari ukuran \$N \*time*s 3\$, dimana kolom utama merupakan *time points* dan kolom sisanya adalah amplitudo dari RF dan fase. Kemudian menuliskan nama dari variabel ke atribut "*Filename*". GUI akan secara otomatis membentuk *file binary* yang dibutuhkan untuk JEMRIS [7].

Dengan catatan dalam kondisi dari efisiensi dari penomoran dalam membentuk pulsa RF. (*HardRFPulse*, *GaussianRFPulse*, *SincRFPulse*) menunjukkan dengan sangat baik, evaluasi dari sebuah *AnalyticRFPulse* lebih lambat, dan sebuah *ExternalRFPulse* sangat lambat, jika itu dirincikan melalui banyak data *points* [7]. Berikutnya, terdapat beberapa *Gradient Pulse* Modules pada JEMRIS :

*TrapGradPulse* : sebuah pulsa *gradient* berbentuk *trapezoid*, yang mana sejauh ini yang paling sering digunakan pada JEMRIS. Jika tidak ada waktu yang spesifik, pulsa mempersiapkan pada kemungkinan keadaan yang paling singkat berdasarkan batasan *hardware* [7].Gambar 3.7 memperlihatkan trapezoidal-*shape gradient pulse.*

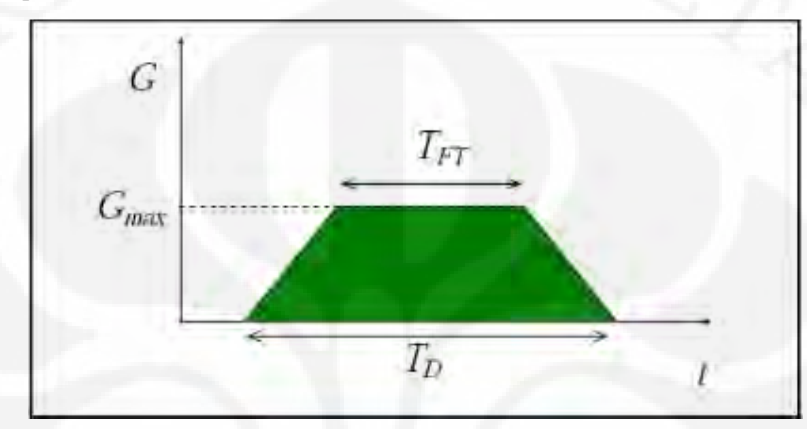

Gambar 3.7 Trapezoidal-*shape gradient pulse* [7].

*TrapGradPulse* mempunyai beberapa atribut yang diwarisi oleh kelas dasar *GradientPulse*.Berikut ini adalah beberapa atribut umum untuk semua pulsa *gradient*.

 "*Slewrate*" dan "*MaxAmplitude*" : Batasan *hardware*, hanya spesifik untuk gradien tertentu. Jika tidak di-set , maka batasan dari modul parameter yang akan digunakan.

 "*Axis*" : Sumbu ruang dari pulsa gradien ; seperti "GX ", "GY ", atau "GZ ".

 "*Area*" : Luas dari bentuk pulsa, sebagai contoh total dari pengkodean k*space*.

 "*NLG*\_*field*" : Sebuah pilihan atribut untuk merincikan sebuah ekspresi analitik untuk gradien *nonlinear*.

Lebih jauh lagi, TrapGrad*Pulse* mempunyai atribut spesifik pada bentuk trapezoid:

 "*FlatTop*Area" : Sebagai ganti dari luas yang rinci, hanya luas di bawah garis lurus atas yang akan dirincikan.

 "*FlatTopTime*" : Mendefinisikan durasi dari garis lurus atas (*flat top*). Pada kasus ini, ADCs secara otomatis akan diset di bawah *flat top* (*readout gradient*). Maka, "*FlatTopTime*" ada dalam kasus ADCs yang bersifat timbal balik terhadap *bandwidth readout*.

"Asymetric" : Rasio dari *slew rates* diantara *ramp up* dan *ramp down*.

Terakhir, *TrapGradPulse* mempunyai beberapa atribut tersembunyi yang memungkinkan menyediakan informasi penting untuk modul lainya: "*Amplitude*","*RampUpTime*","*RampDnTime*", "*EndOfflatTop*".

Spiral*GradientPulse*: Sebuah gradien spiral yang sederhana, hanya dirancang untuk kegunaan dari sumbu "GX" dan "GY". Ini memiliki dua atribut, "*pitch*" dan "*alpha*" untuk memperbesar atau memperkecil skala dan *spiral density* dengan cara masing–masing.

*AnalyticGradientPulse* : Sebuah pulsa gradien bebas yang diperinci terhadap sebuah ekspresi analitik. Ini mempunyai fungsi yang sama dengan *AnalyticRFPulse*. Dengan mengatur atribut "Diff=1", atrubut *Shape* akan secara langsung memperkenankan perincian dari k-*space trajectory*.

*ExternalGradientPulse*: Sebuah pulsa gradien bebas yang diperinci melalui sebuah *file binary eksternal*, mirip dengan definisi dari *ExternalRFPulse*. Di sini, sebuah *file binary* dari *doubles* \$(N,t\_1,G\_1,G\_2,…,t\_N,G\_N)\$ merincikan *timepoints* \$t\_i\$ dan nilai gradien \$G\_i\$ dari pulsa.

Dengan catatan, *file binary* eksternal seperti itu sangat mudah dibentuk dengan GUI : menghasilkan sebuah variabel matlab umum dari ukuran \$N \*time*s 2\$, dimana kolom pertama adalah nilai waktu dan kolom kedua adalah nilai dari

gradien. Kemudian menuliskan nama dari variabel untuk atribut "*Filename*". Gui akan secara otomatis membuat *file binary* yang penting untuk JEMRIS [7].

# **3.3.1.4** *Analytical Expressions*

### **3.3.1.4.1 Atribut "***Observe***"**

Seperti yang telah dijelaskan sebelumnya, daripada menjadi angka, nilai modul atribut dapat dianalisa dengan menggunakan ekspresi. Untuk variabel itu diperlukan yang mana berisi dengan nilai atribut dari modul lain. Mempertimbangkan sebuah pulsa gradien dengan nama "P1" yang bergantung terhadap area dari sebuah pulsa gradien yang lain , pulsa "P2". Untuk mengakses nilai ini, pulsa "P1" memerlukan atribut khusus "a1". Untuk mudahnya,"P1" diatur pada luasnya ke minus setengah dari area "P2" melalui "Area=0.5\*al". Atribut berlipat ganda dapat diamati dan dipisakan oleh sebuah slash. Sebagai contoh, "*Observe*=P4, Area/P.Nx.P,Ny/C2,Repetitions". Atribut yang diamati kemudian diakses dengan "a1","a2","a3","a4", dll [7].

# **3.3.1.4.2 Atribut Tersembunyi (***Hidden Attribut***)**

Setiap modul dapat memiliki *hidden* attribut yang tidak dapat diedit. Atribut ini dihitung dari nilai yang dimasukan pada suatu waktu jalan (run*time*). *ConcatSequence*, sebagai contoh, tidak hanya memiliki atribut "*Repetition*", Itu juga memiliki sebuah atribut tersembunyi "*Counter*" yang memberikan nilai *loop* yang sekarang. Sebuah atribut tersembunyi dapat dilihat oleh modul lain. Urutan dari seluruh *hidden attribute* dapat ditampilkan menggunakan menu pull-down pada setiap modul. Atribut yang biasanya sering digunakan dapat dilihat di sini:

 Modul Parameter : "Dx","Dy","Dz" (ukuran *pixel* dalam *image space*); "DKx","DKy","DKz" (kenaikan pada k-*space*); "KMAXx","KMAXy","KMAXz" (batasan pada k-*space*)

*ConcatSequence* : "*Counter*" (*loop counter*); " *Duration*"

Petunjuk: "*Counter*" adalah atribut yang paling sering diamati sejak diintroduksikan secara dinamis ke dalam *sequence*. Atribut yang mengamati sebuah *loop counter* mengubah nilai mereka di *runtime* [7].

# **3.3.1.4.3 Expression Syntax dan Predefined Functions**

*Symbolic expression syntax* mirip dengan komputasi *syntax* skalar pada matlab. Untuk mempermudah, jika sebuah gradien mengamati tiga atribut, kemudian sebuah formula yang sah untuk luas areanya akan menjadi : "Area=0.5\*sqrt(a1)\*sin(2\*Pi\*a2)\*(-1)^a3" [7]. Tabel 3.1 menunjukkan ekspresi matematika yang biasa digunakan.

Tabel 3.1 Beberapa ekspresi matematika predefined yang mungkin digunakan [7].

| Pi           | area of a unit circle              |
|--------------|------------------------------------|
| abs(x)       | absolute value                     |
| step(x)      | step function                      |
|              | imaginary unit                     |
| csgn(x)      | complex sign                       |
| conjugate(x) | complex conjugation                |
| real_part(x) | real part                          |
| imag_part(x) | imaginary part                     |
| sqrt(x)      | square root                        |
| sin(x)       | sine                               |
| cos(x)       | cosine                             |
| tan(x)       | tangent                            |
| asin(x)      | inverse sine                       |
| acos(x)      | inverse cosine                     |
| atan(x)      | inverse tangent                    |
| atan2(y,x)   | inverse tangent with two arguments |
| sinh(x)      | hyperbolic sine                    |
| cosh(x)      | hyperbolic cosine                  |
| tanh(x)      | hyperbolic tangent                 |

Tabel 3.1 Beberapa ekspresi matematika *pre-defined* yang mungkin digunakan (lanjutan) [7].

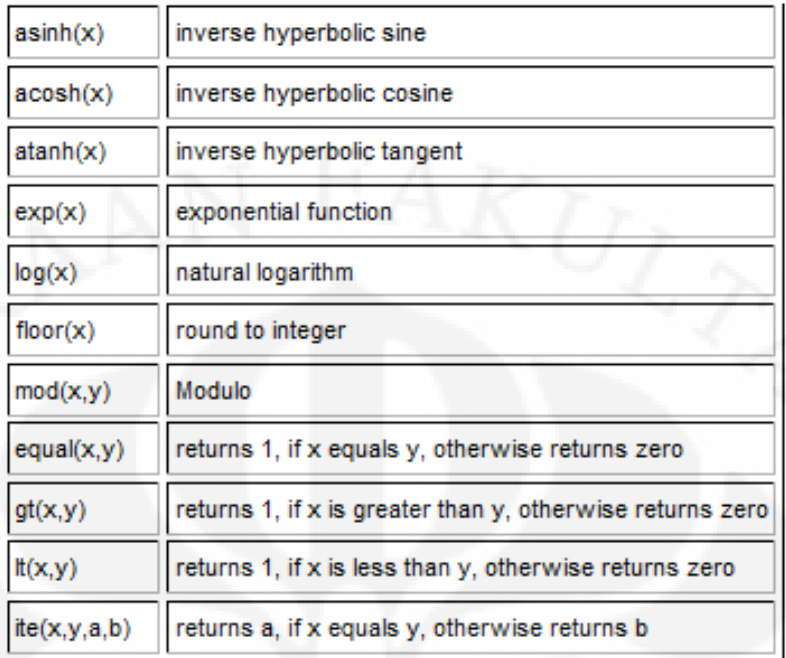

### **3.3.1.4.4 Atribut Khusus**

Setiap modul memiliki atribut sendiri yang akan memiliki makna khusus internal. Namun, untuk mekanisme pengamatan, semua "standard attributes" mungkin menjadi bebas dan terkait satu sama lain. Untuk lebih mudahnya, *flip angle* dari sebuah pulsa RF mungkin diatur nilainya melalui observasi dari luas dari gradien. Akan tetapi, ada beberapa atribut pengecualian untuk perlakuan umum yang tidak bekerja dan tidak dapat diamati oleh modul lainnya [7]. Berikut adalah beberapa pengecualiannya :

**"***Observe***"** : Sudah jelas atribut *observe* tidak dapat mengamati dirinya sendiri.

**"***Vector***"** Setiap pulsa mempunyai atribut "*Vector*". Ini adalah sebuah urutan yang terpisahkan oleh ruang dari nilai *floating point* yang dapat diakses oleh atribut lainnya dari pulsa ini. Nilainya dapat dialamatkan oleh *observation* dari *loop counter*s, sebagai contoh sebuah pulsa RF dapat diset "*Observe*=C1,*Counter*" dan "*FlipAngle*=*Vector*(a1)". Dengan demikian, *flip angle* akan melakukan *loop*ing melalui vektor sebagai *loop*-*counter* dari kenaikan *ConcatSequence*. Dengan persyaratan dalam matlab GUI, "*Vector*" juga dapat

mengambil ekspresi matlab apa saja yang menghasilkan di dalam sebuah *vector* sebagai *input* seperti "rand(10,1)"

**"***Shape***"** : Untuk menganalisa RF/*Gradient pulse*s, atribut ini mendefinisikan bentuk dari pulsa dengan menggunakan ekspresi analitik yang menggunakan variabel waktu "T". Untuk pulsa RF, ekspresi ini dapat menjadi kompleks untuk mendefinisikan *magnitude* dan fase dari pulsa RF. Menggunakan "I" sebagai unti imajiner. Ekspresi juga mengevaluasi mengunakan GiNaC ketika cukup untuk menampilkan penurunan (*derivatives)*. Jika disini ditambahkan atribut "Diff=1", ekspresi disediakan oleh atribut "*Shape*" dan akan membedakan sekali, oleh karena itu mungkin menyediakan langsung *gradient moments*nya.

"**NLG\_***Field***"** : Sebuah ekspresi analitik untuk medan *non-linear gradient* dan dapat dirincikan untuk setiap modul gradien. Menggunakan "X,Y,Z" sebagai variabel ruang, dan "G" sebagai nilai gradien, sebagai contoh, "**NLG\_***field***=X\*G+0.001\*X\*G^2"** akan mensimulasikan sebuah medan *linear xgradient* dengan persyaratan quadratik kecil [7].

#### **3.3.2 Simulation GUI**

Untuk memulai simulator GUI, buka "JEMRIS\_sim" di dalam path di mana *sequence file* .xml disimpan. Pada *screenshot* di bawah ini, epi-*sequence* telah di-load ke dalam GUI dan telah disimulasikan untuk *brain phantom* [7]. Gambar 3.8 menunjukkan GUI untuk simulasi brain *phantom*.

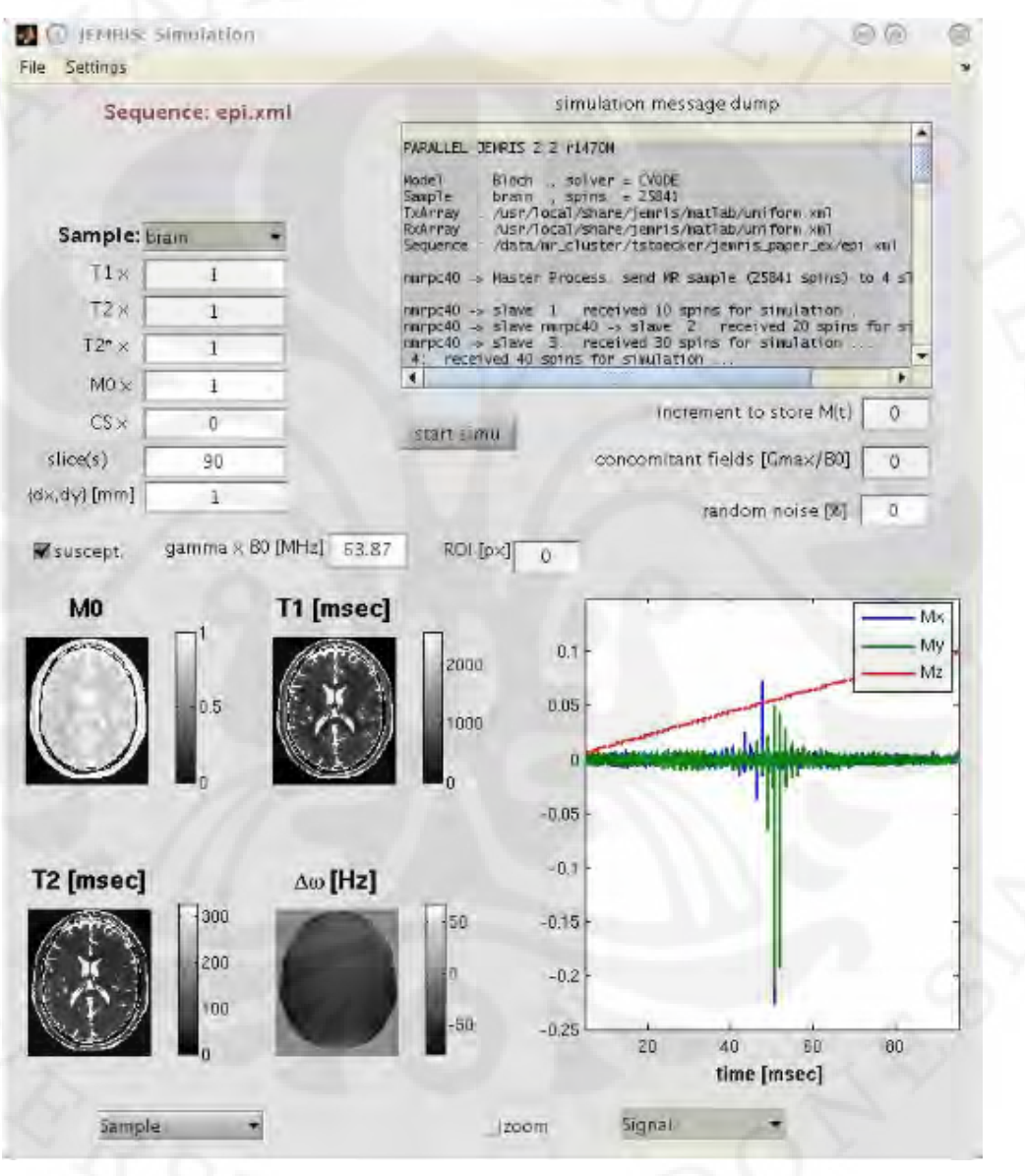

Gambar 3.8 Simulation GUI [7].

Sebelum simulasi, *file sequence* telah dipilih melalui "*File*->*open sequence*". Secara tambahan, barisan *loop* dari lilitan (Coil array *loop*s) untuk mengirim dan menerima dapat ditampilkan melalui coil array layout GUI. Jika tidak ada coil yang spesifik, maka sensitivitas B1 seragam yang diasumsikan [7].

#### **3.3.2.1 Properti Objek**

Berikut adalah sebuah contoh yang mana *sequence* telah diaplikasikan dan telah dirincikan. Ada tiga sampel *predefined* : sebuah *sphere*, dua interleaved *sphere*s dan model otak (*brain model)*. Karena simulasi 3D memakan waktu yang sangat banyak, maka sampel–sampel berikut didefinisikan dalam potongan 2D dan untuk *brain model*, potongan yang diinginkan dipilih menggunakan parameter "*slice*". Disini juga bagian 3D otak disimulasikan dengan merincikan potongan awal dan akhir.Sebagai contoh, "{dx,dy}" merincikan jarak antara dua spin yang bersebelahan. Untuk jarak yang lebih jauh, semakin kurang spin yang perlu untuk dihitung dan mempercepat simulasi. Walaupun begitu, bisa jadi tertinggal jika terlalu sedikit *spin* yang digunakan dalam simulasi. Properti fisik dari objek, parameter sampel dapat dirincikan (satu nilai per parameter dalam kasus *sphere*, dua nilai pada dua *sphere* dan satu faktor per parameter dalam kasus *brain* phantom):

#### T1 : Longitudinal *relaxation time*. Units : [ms]

T2 : *Transverse relaxation time*. Units : [ms]

T2\* : *Effective transverse relaxation time* (termasuk sebuah *reversible decay*). Units :[ms]. Jika tidak spesifik, tidak ada komponen *reversible* yang tersimulasikan. Jika spesifik, ingat bahwa kepadatan *spin per voxel* perlu disimulasikan secara tepat *T2\*-induced de-* dan *rephasing effects*.

M0: *Equilibrium Magnetization*. Units : *arbitrary*.

CS : *Chemical shift*. *Units* : [khz]

*Radius* (*Sphere*)/*Slice*(*brain*) : *Radius* dari sebuah *sphere*, atau *indeks* potongan dalam kasus *brain phantom* [7].

Pada kasus *brain phantom*, parameter T1,T2,T2\*,M0 dan CS adalah parameter jaringan (*tissue parameter*) pada 1,5 Tesla. *User* dapat mengubah nilai tersebut secara individu dengan merincikan faktor konstan. Melakukan *setting* T2\*=0 juga

akan mengecualikan *reversible signal decay* apapun. Lebih jauh, untuk *brain phantom*, sebuah kelemahan terinduksi yang realistis variasi medan dapat terjadi [7].

# **3.3.2.2 Memulai Simulasi**

Setelah merincikan sampel dan *sequence*, "*start simu*" button akan memanggil JEMRIS. Ini merupakan *output* yang ditampilkan pada "s*imulation message dump*". Setelah simulasi selesai, hasilnya akan ditampilkan di kanan bawah dari GUI [7].

 Selain sinyal, k-*space* dan *image* dapat ditampilkan. Namun, kemampuan dari GUI untuk rekonstruksi *image* sangat terbatas. Hanya 2DFFT dari standar akuisisi k-*space* akuisisi *order* akan menghasilkan *image* yang diinginkan. Rekonstruksi lainnya harus dikerjakan oleh *user*. Untuk tujuan ini, dimungkinkan untuk menyimpan seluruh hasil simulasi dengan cara "*file*-> *save signal mat*-*File*" *dialogue*. Ini akan menyimpan vektor "t", *temporal sampling*, dan sinyal matriks "M" dengan tiga kolom yang merepresentasikan komponen x,y,z dari sebuah *bulk magnetization*. Sebagai tambahan, sebuah indeks vektor "I" tersimpan untuk mengindikasikan awal dari garis pada k-*space* (atau untuk lebih presisi, indikasi dari perubahan perbedaan waktu pada *temporal sampling*) [7].

#### **3.3.2.3 Parameter Tambahan**

Ada tiga parameter tambahan untuk mengontrol simulasi:

"**increment to store M(t)"** : Sinyal berupa penjumlahan dari semua *spin* yang disimulasikan. Namun, informasi tiap individual *spin* dipresentasikan dalam simulasi dan dapat dikembalikan oleh JEMRIS. Jika parameter ini di set ke i,maka magnetisasi dari tiap spin individu disimpan untuk setiap i-th peristiwa readout. Peringatan: Jika penambahannya adalah satu maka magnetisasi lengkap disimpan pada setiap sampling *point* yang akan menghasilkan *file output* yang besar [7].

"*Concomitant field*s" : Sebuah penjabaran untuk medan serempak yang diperkenalkan oleh *gradient field*.

"*Random noise*" : Menambahkan *random noise* ke data sinyal. Ini terjadi oleh GUI itu sendiri, demikian berbeda terhadap tiga parameter *noise* yang dirincikan setelah simulasi [7].

### **3.3.2.4 Paralelisasi**

 Oleh karena tidak ada interaksi dari spin yang dipertimbangkan, simulasi MR secara hakiki memiliki permasalahan. Untuk meningkatkan kecepatan perhitungan dari JEMRIS dapat menggunakan CPU yang banyak, baik beberapa komputer maupun *multi*-core processor dalam suatu *single workstation*. Mode ini dapat dipilih dari "*settings*" *dialog*. Untuk menggunakan banyak inti dari CPU dalam sebuah *single workstation*, GUInya harus dapat dicatat ke dalam sistem tanpa mengirim *password*, kemudian sebuah *ssh-key* harus diinstal ke dalam sistem [7].

# **3.3.3. Coil Array**

GUI untuk konfigurasi *coil array* memungkinkan untuk membuat *receiver* dan *transmitter array* dengan pola sensitivitas berdasarkan ruang. Sebuah coil array berisi beberapa coil di dalam sebuah perintah yang spesifik, jumlah kanal. Perintah diiberikan oleh *order of creation* dari *coil*. Pada kasus barisan coil penerima, *file* satu sinyal biner per *coil* dibentuk di dalam simulasi. Pada kasus barisan *coil* pengirim, pulsa RF dari *sequence* MR harus merincikan kanal mana yang akan digunakan. Jika tidak ada kanal yang dirincikan, RF ditransmisikan melalui semua kanal yang memungkinkan.

*Command* untuk membuka GUInya adalah JEMRIS\_txrx [7].

#### **3.3.3.1 Menu GUI**

*File menu* : untuk membuka sebuah *file* baru. Berisi submenu figure juga. *Layout menu* : untuk mengatur susunan geometris dari jumlah *coil* [7].

#### **3.3.3.2 Panel GUI**

Dibagi ke dalam empat panel yang berbeda sesuai fungsinya masing – masing : 1.Panel *file* XML

Pada panel ini, nama dari *file* XML coil array ditampilkan dalam warna merah. Ada dua tombol yaitu: **write XML** dan **read XML**

#### 2.Panel *sensitivity map*

Pada panel ini, peta dari sensitivity digambarkan. Display dari sensitivity dapat dimanipulasi dengan empat kotak pilihan yang berbeda:

- **"x-y slice" ["x-z-slice","y-z-slice","3-D"]** untuk memilih kemungkinan penglihatan.
- **"***Magnitude***" ["***Phase***","Real","Imaginary"]**untuk map sensitivity coil kompleks.
- **"Show Coils" ["Hide Coils"]**untuk membuat nama untuk setiap coil pada posisi tengah..
- **"Show Sample" ["Hide Sample"]**untuk melapisi pandangan transparan dari sampel pada sensitivity map.
- **"All Coils" ["Active Coil"]** memperlihatkan sensitivitas superposisi dari semua coil atau hanya yang dipilih pada *coil array panel* [7].

## 3.Panel *coil array*

Pada panel ini, semua coil dari array ditunjukkan oleh gambar bulat berwarna hijau pada namanya. Klik pada coil untuk membuat aktif dan manipulasi atributnya. Coil yang aktif akan berwarna merah di sekitarnya.

Ada tiga tombol tambahan yaitu : **add coil, delete coil** dan **copy coil** [7].

# 4.Panel *Coil*

Pada panel ini semua properti (atribut) dari *active coil* saat ini dirincikan. Mengganti atribut pada *coil* akan memberikan efek setelah melakukan write XML pada tombol XML *FILE PANEL.*

Berikut ini adalah beberapa atribut yang umum pada semua tipe *coil* :

- **"Xpos","Ypos","Zpos"** koordinat dari tengah *coil*.
- **"Azimuth","Polar"**orientasi dari *coil*.
- **"Scale"**faktor skala untuk sensitivitas *magnitude*..
- **"***Phase***"**pergeseran fase untuk sensitivitas kompleks.

Kemudian *grid* mempunyai tiga atribut:

• **"Dim"** Dimensi dari *coil*

- **"Extent"** ukuran dari *support region* pada *sensitivity map*.
- **"***Points***"** jumlah dari *sampling points* dari grid sepanjang seluruh sumbu ruang.

Pada akhirnya,ada atribut coil yang spesifik terhadap tipe coil:

# **Biot-Savart** *Loop*

- **"Radius"** radius dari *loop*. satuannya dalam [mm].
- **"Mask"** radius sekitar kabel *loop* yang mendefinisikan torus di dalam medan yang dibungkus ke nol dalam pengaturannya untuk mengurangi medan *close loop*. satuannya dalam [mm]. Berguna untuktujuan visualisasi.

### **Analytic Coil**

• **"Sensitivity"**Sebuah formula GiNaC untuk menghitung sensitivitas.

# *External* **Coil**

• **"***Filename***"**merincikan *file* biner dari jemris untuk membaca definisi sensitivitas. Format dalam *double pairs* (*magnitude* dan fase) [7].

#### **BAB 4**

## **SIMULASI DAN ANALISA**

#### **4.1 Gambaran Umum Simulasi**

Simulasi ini bertujuan untuk mengamati bagaimana pengaruh dari parameter dasar dari MRI terhadap gambar *image* yang dihasilkan. Parameter– parameter tersebut adalah T1, T2, T2\*, *flip angle* dan *proton density* (dx,dy). Simulasi ini dibuat dengan menggunakan *software* JEMRIS yang dikolaborasikan dengan Matlab R2008a pada sistem operasi windows vista. Simulasi dijalankan pada komputer dengan spesifikasi sebagai berikut.

- 1. Processor Intel Core 2 Quad Q9400.
- 2. RAM 4096MB.
- 3. GPU WinFast PX8800GT
- 4. *Mainboard* P5QL-ASUS-SE
- 5. Sistem pendukung lainnya.

 Pada simulasi, terdapat beberapa hal yang diasumsikan dengan tujuan penyederhanaan dalam pengambilan data yang dibutuhkan dan pembatasan fokus permasalahan yang dilakukan pada simulasi.

Penyederhanaan yang dilakukan diantaranya:

- (1) menggunakan parameter *default* untuk *sequence*,
- (2) simulasi hanya dilakukan pada sampel 2D *sphere* dan *brain*,
- (3) tidak semua persamaan yang berkaitan dengan fenomena aslinya dimasukkan ke dalam program.

### **4.2 Membuat Sequence**

Sebelum melakukan simulasi pada matlab, tahap pertama adalah membuat *sequence* dalam format xml. Parameternya menggunakan parameter *default* dari JEMRISnya. Masing–masing modul di-set sesuai dengan petunjuk JEMRIS. Gambar 4.1 menunjukkan tampilan dari *sequence* GUInya sedangkan Gambar 4.2 menunjukkan *sequence* diagram.
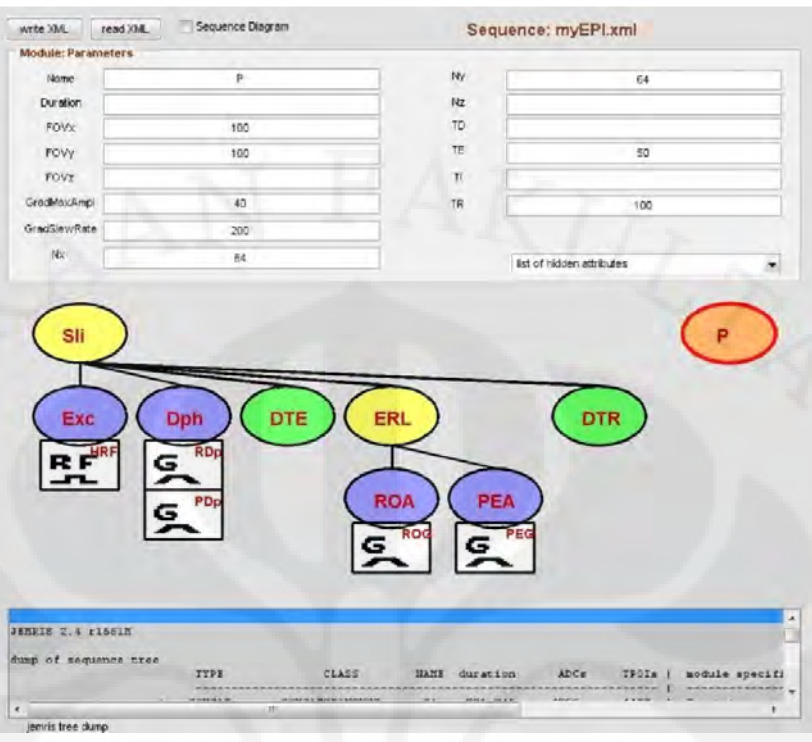

Gambar 4.1 *Sequence tree structure* [7].

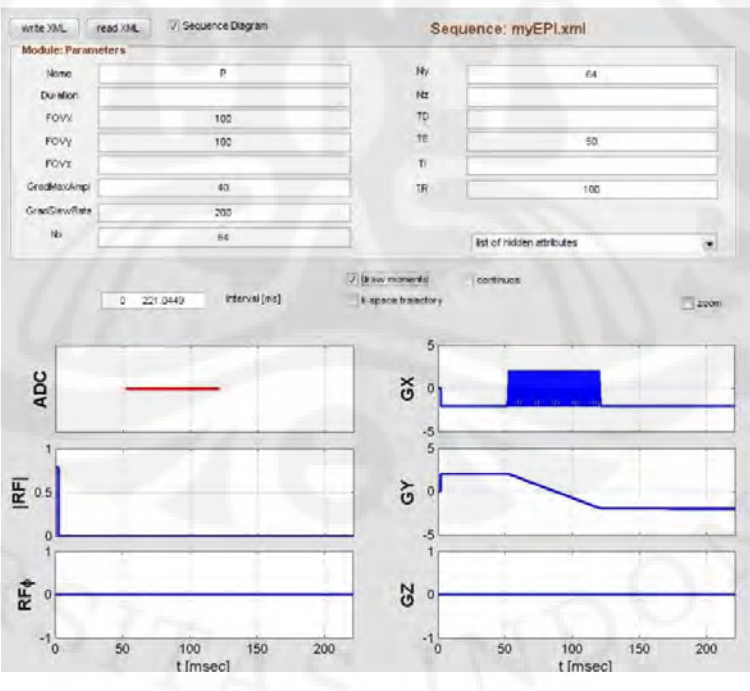

Gambar 4.2 *Sequence* diagram [7].

#### **4.3 Percobaan Waktu Relaksasi**

 Percobaan ini bertujuan untuk melihat pengaruh waktu relaksasi terhadap kejelasan hasil gambar MRI. Berdasarkan teori, semakin sesuai waktu relaksasi maka akan semakin jelas sinyal yang dapat diolah. Ini disebabkan oleh *hardware* yang sengaja diatur untuk menerima sinyal sesuai dengan karakteristik dari jaringan yang akan dianalisa. Magnetisasi dan sinyal RF diatur sedemikian rupa agar presisi dalam menganalisa objek. Waktu relaksasi yang berbeda salah satunya disebabkan oleh karakteristik jaringan itu sendiri. Sehingga, percobaan ini menunjukkan bagaimana jika ada jaringan lain yang ikut teranalisa. Jika mempunyai karakteristik yang berbeda dengan yang telah diatur maka hasil gambarnya akan tidak jelas.

Sampel yang digunakan adalah 2D *Sphere*. Gambar 4.3 memperlihatkan gambar sampelnya.

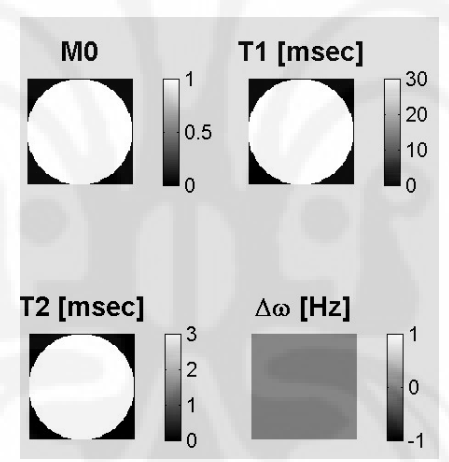

Gambar 4.3 Sampel 2D *sphere.*

*Sequence* yang digunakan adalah epi.xml yang merupakan *sequence default* dari program tersebut. Parameter tetap yang digunakan ketika simulasi adalah M0 bernilai 1, CS bernilai 0 , Radius 50, dan {dx,dy][mm].

Nilai T1, T2 dan T2\* diubah secara bersamaan sebanyak 5 kali. Dimulai dari T1 bernilai 30 ms sampai 1000 ms ,sedangkan T2 dan T2\* bernilai dari angka 3 ms sampai 100 ms.

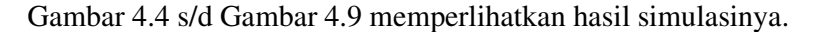

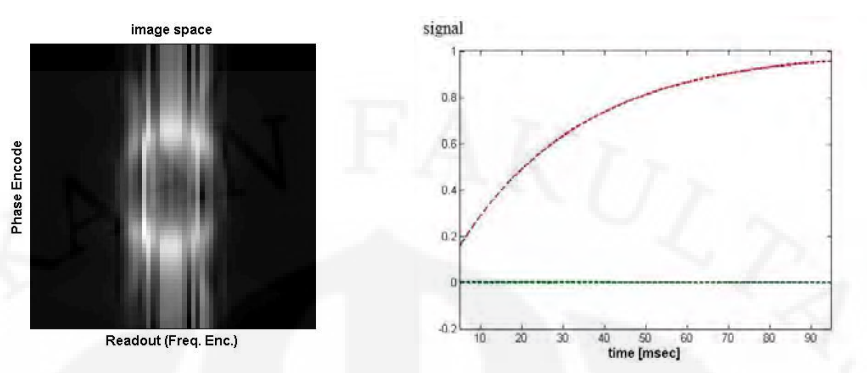

Gambar4.4 Hasil *image* dan grafik ketika T1 = 30 ms , T2 dan T2\* = 3ms

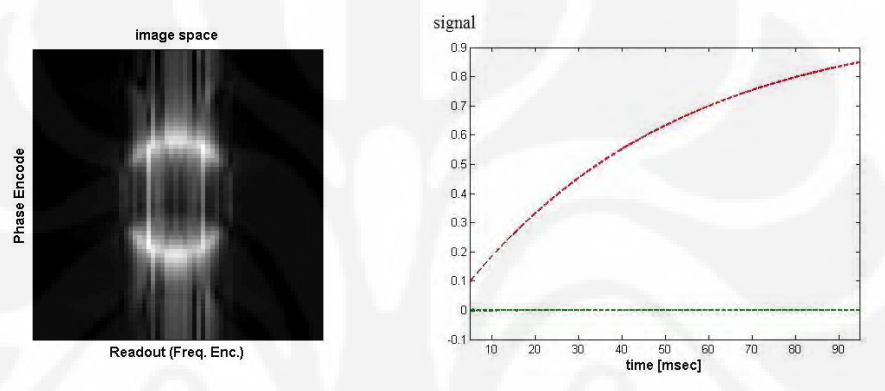

Gambar 4.5 Hasil *image* dan grafik ketika T1 = 50ms, T2 dan T2\* = 5ms

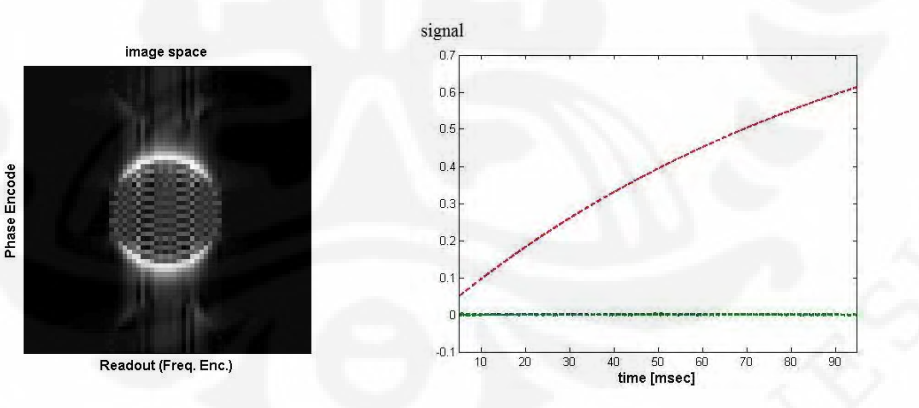

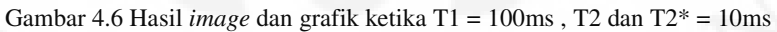

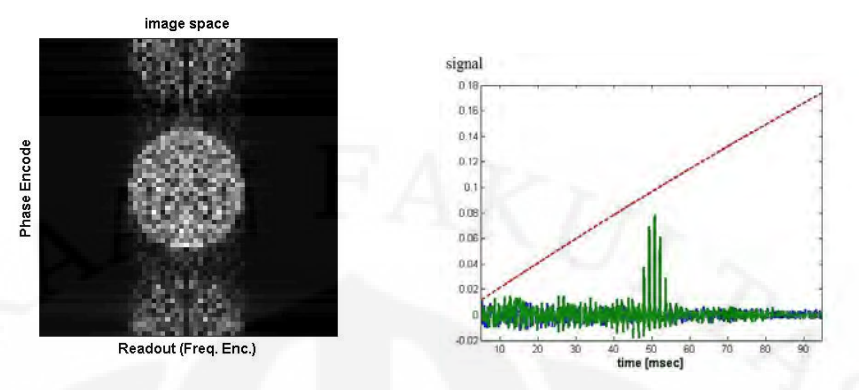

Gambar 4.7 Hasil *image* dan grafik Ketika T1 = 500ms , T2 dan T2\* = 50ms

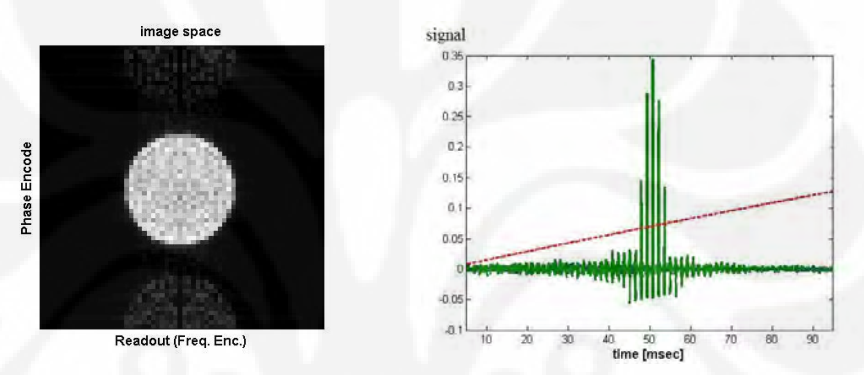

Gambar 4.8 Hasil *image* dan grafik ketika T1 = 700 , T2 dan T2\* = 70 ms

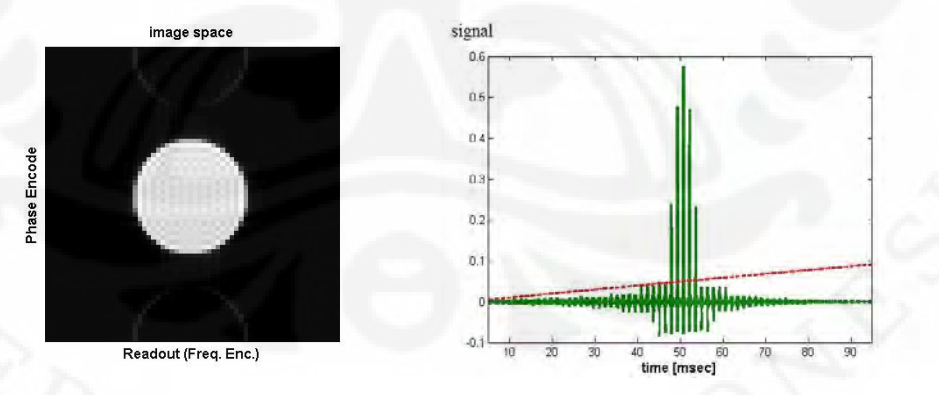

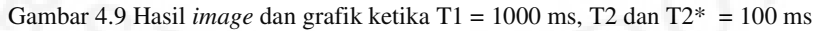

Tabel 4.1 berikut ini menunjukkan nilai dari SNR (dB) yang dipengaruhi oleh besarnya T1, T2 dan T2 untuk percobaan waktu relaksasi.

| $T1$ (ms) | $T2$ (ms) | $T2*(ms)$ | $SNR$ (dB) |
|-----------|-----------|-----------|------------|
| 1000      | 100       | 100       | inf        |
| 700       | 70        | 70        | 25,1888    |
| 500       | 50        | 50        | 15,0498    |
| 100       | 10        | 10        | 13,1172    |
| 50        | 5         | 5         | 12,5839    |
| 30        | 3         | 3         | 12,4804    |

**Tabel 4.1 Data hasil percobaan waktu relaksasi.** 

Dari hasil yang didapatkan dapat dilihat bahwa semakin besar perbedaan waktu relaksasi terhadap waktu relaksasi yang dianggap *default,* maka gambar akan semakin tidak jelas. Diasumsikan parameter untuk otak *default* yaitu, seperti pada Gambar 4.9 di halaman sebelumnya ketika T1 bernilai 1000 ms. Ini membuktikan bahwa jika ada jaringan lain dengan nilai T1, T2 dan T2\* yang semakin jauh nilainya dengan yang akan di-*scan,* maka akan akan terlihat semakin tidak jelas. Alat yang digunakan untuk melakukan *scan* terhadap otak akan tidak baik dalam melakukan *scan* terhadap jaringan yang lain. Masing–masing memiliki kekhususannya sendiri. Variasi dari nilai T1, T2 dan T2\* merupakan variasi karakteristik dari jaringan lain yang disederhanakan. Pada kenyataannya, nilai perbandingan antara T1, T2 dan T2\* tidak selinier itu, namun agar mempercepat komputasi pada komputer, maka penyederhanaan dilakukan. Nilai T1, T2 dan T2\* yang bernilai 1000, 100 dan 100 ms merupakan representasi dari *grey matter of cerebrum*. Ini menjadi *default* pada percobaan ini karena sesuai dengan program *brain* pada JEMRIS yang digunakan. Dapat dilihat juga dari hasil pada Tabel 4.1 diatas bahwa semakin jauh nilainya dari acuan, maka nilai SNR-nya akan semakin kecil. Sebagai rinciannya, pada nilai T1=30 ms, T2=3 ms dan T2\*=3ms didapatkan nilai SNR sebesar 12,4804 dB. Nilai SNR menjadi 12,5839 dB ketika nilai T1,T2 dan T2\* diubah menjadi 50 ms, 5 ms dan 5 ms. Nilai SNR menjadi semakin besar yaitu mencapai angka 25,1888 dB ketika T1,T2 dan T2\* bernilai sebesar 700 ms, 70 ms dan 70 ms. Ini membuktikan *image* yang didapatkan akan

semakin buruk hasilnya. SNR dihitung dengan cara membandingkan *image*  terhadap *image* acuan dengan menggunakan program matlab. *Image* acuan pada percobaan ini adalah ketika T1 = 1000 ms.

## **4.4 Percobaan Jarak Antara Dua** *Spin*

Pada Percobaan ini, parameter yang diperhatikan adalah jarak antara dua spin (dx,dy). Tujuan dari percobaan ini adalah melihat pengaruh dari jarak antara dua spin yang dapat mewakilkan kepadatan proton dalam suatu jaringan (*tissue*). Menurut teori, semakin dekat jarak antara dua proton maka akan semakin jelas resolusi dari hasil gambarnya.

Sampel yang digunakan adalah *brain phantom* yang di-*slice* secara aksial. Ada 180 macam *slice* secara aksial yang dapat digunakan sebagai sampel. Penulis memilih *slice* ke-90. *Slice* ke-90 dipilih untuk sampel karena merupakan bagian tengah dari otak.

Berikut ini adalah parameter dari percobaan ini: T1, T2, T2\* dan M0 bernilai 1, sedangkan CS (chemical shift) bernilai 0. Nilai dari {dx,dy} dicoba secara berurutan dari 1, 2, 3, 5, 7. *Sequence* yang digunakan yaitu epi.xml.

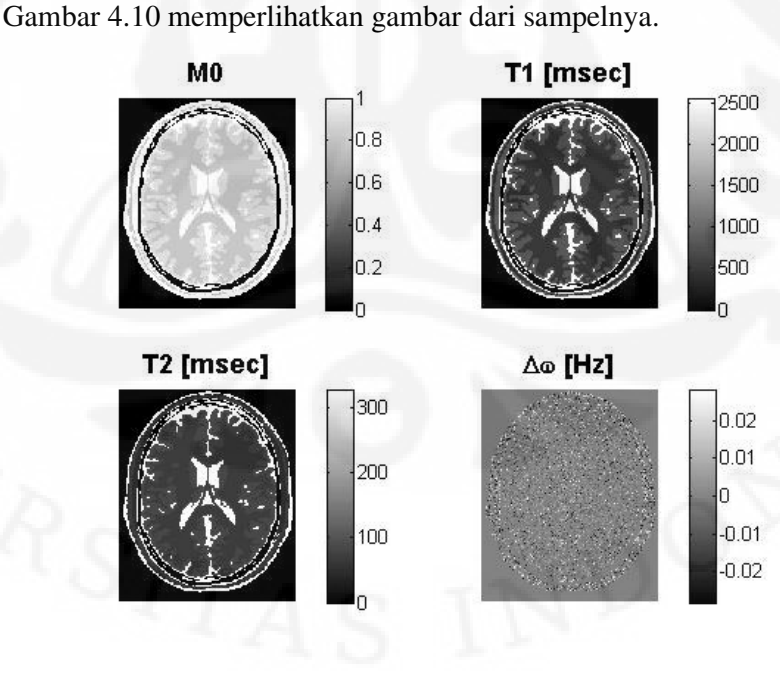

Gambar 4. 10 Sampel percobaan jarak antara dua spin.

63

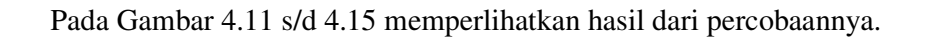

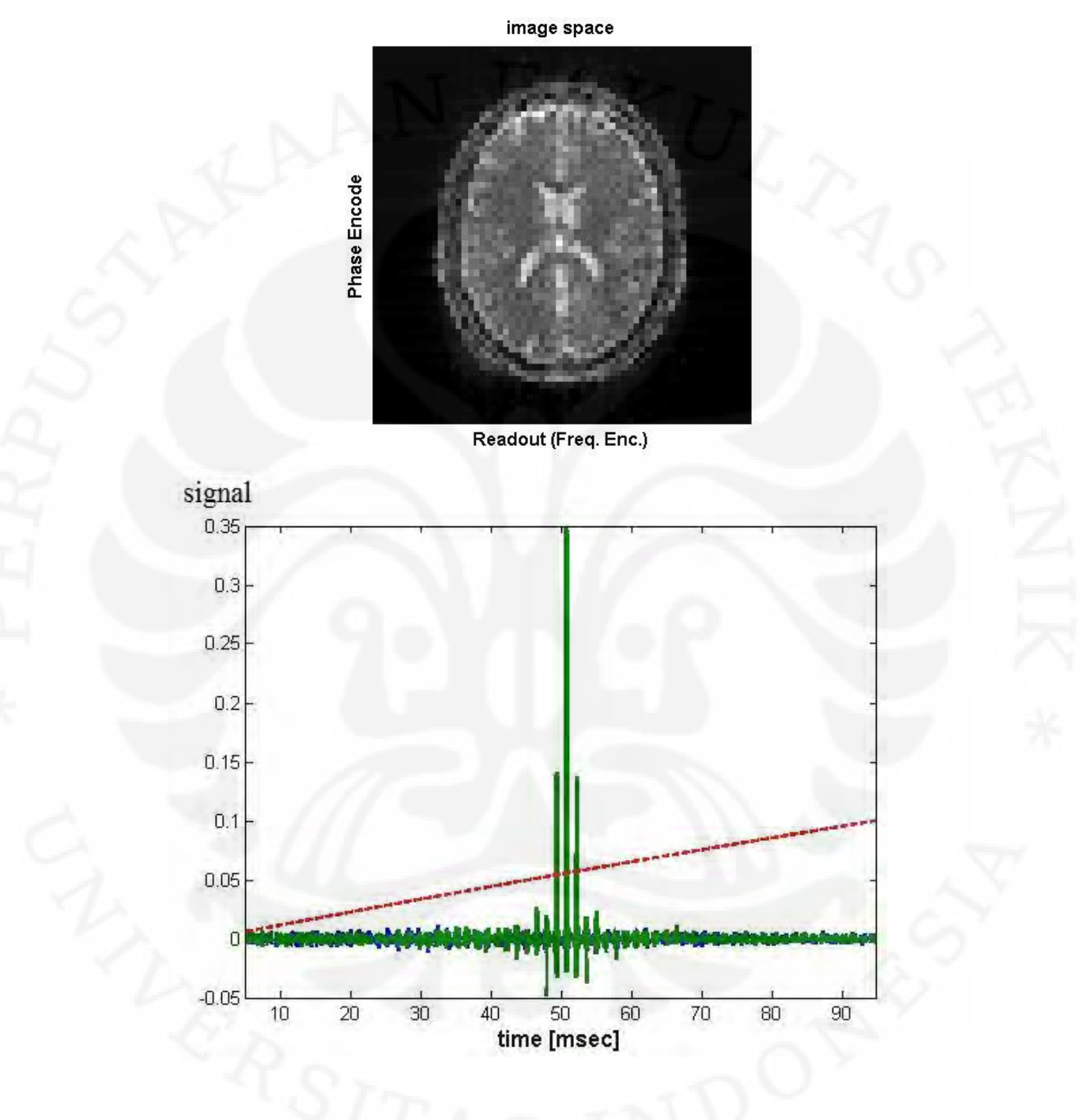

Gambar 4.11 Hasil *image* dan grafik ketika (dx,dy) = 1 mm.

Studi analisa..., Marvin Yonatan, FT UI, 2010

image space

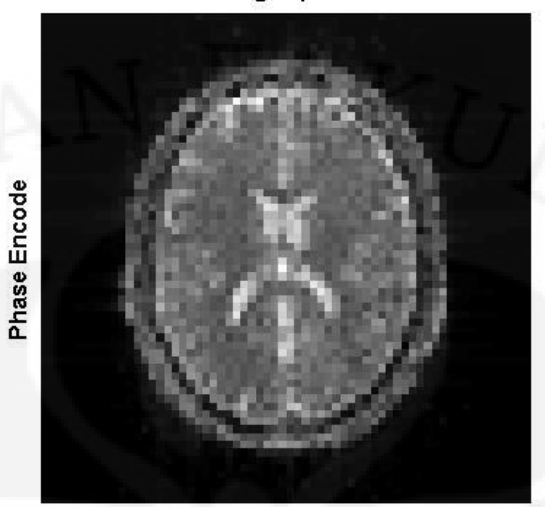

Readout (Freq. Enc.)

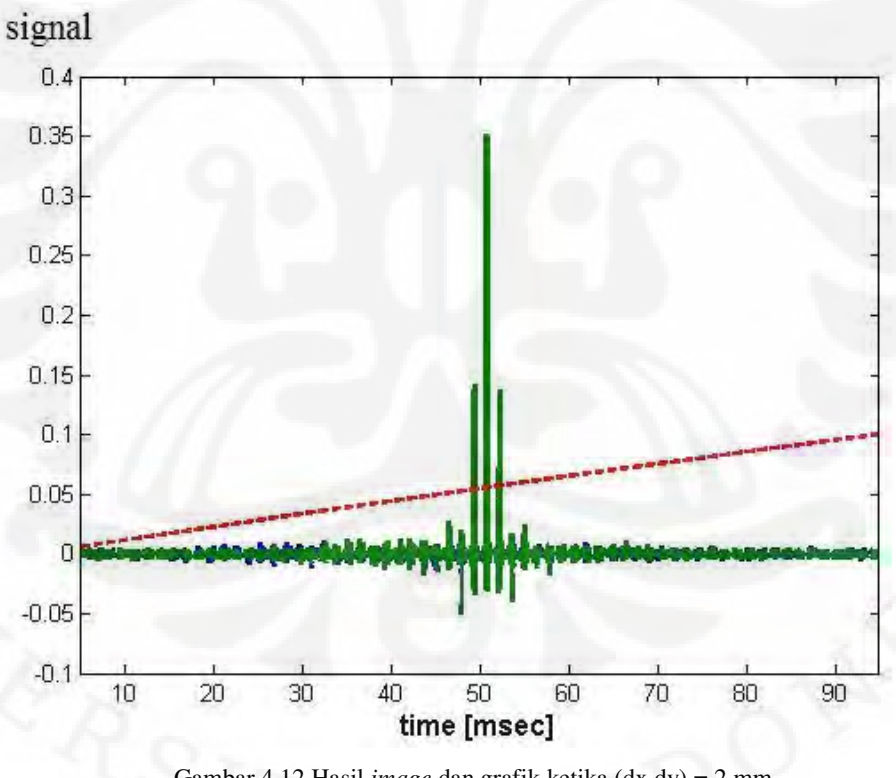

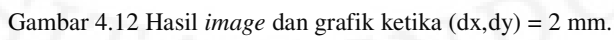

image space

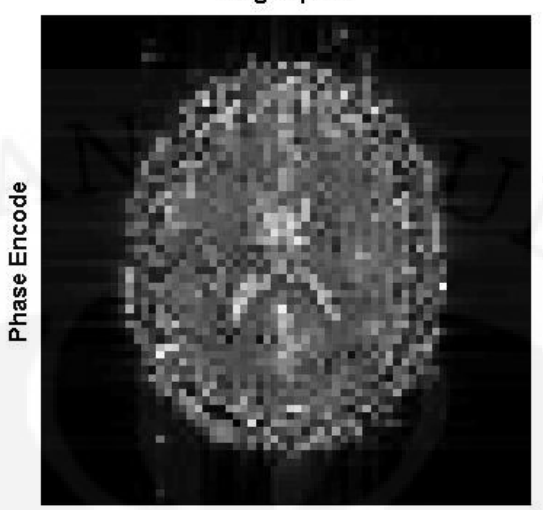

Readout (Freq. Enc.)

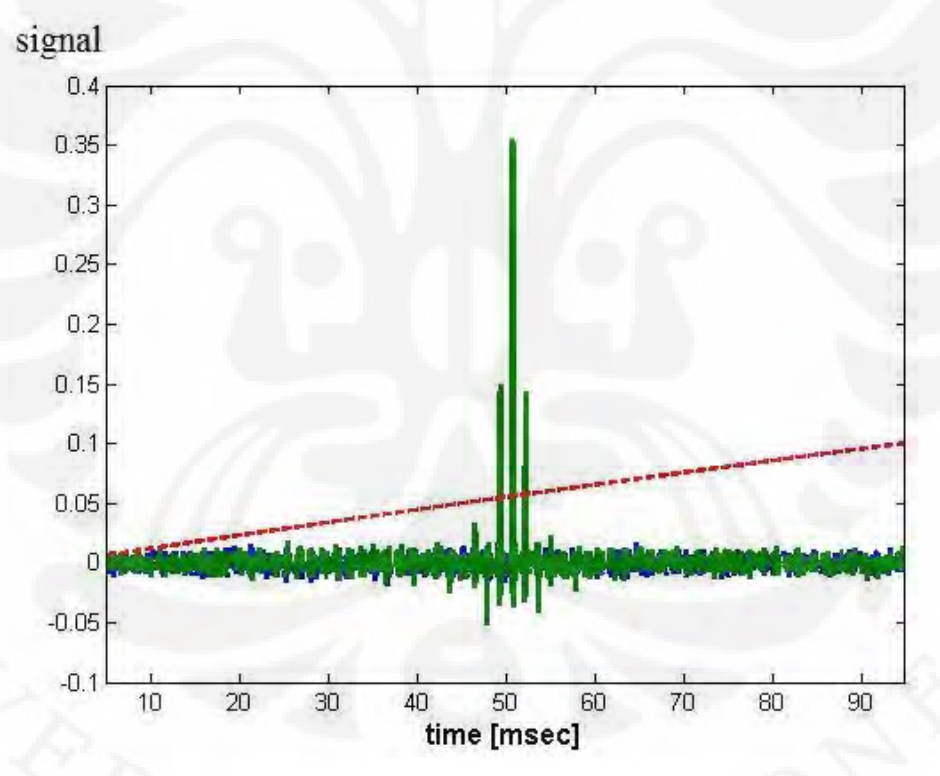

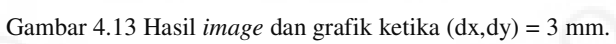

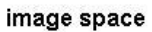

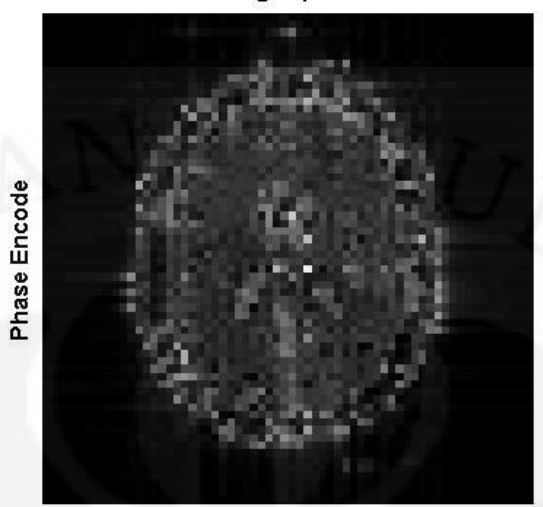

Readout (Freq. Enc.)

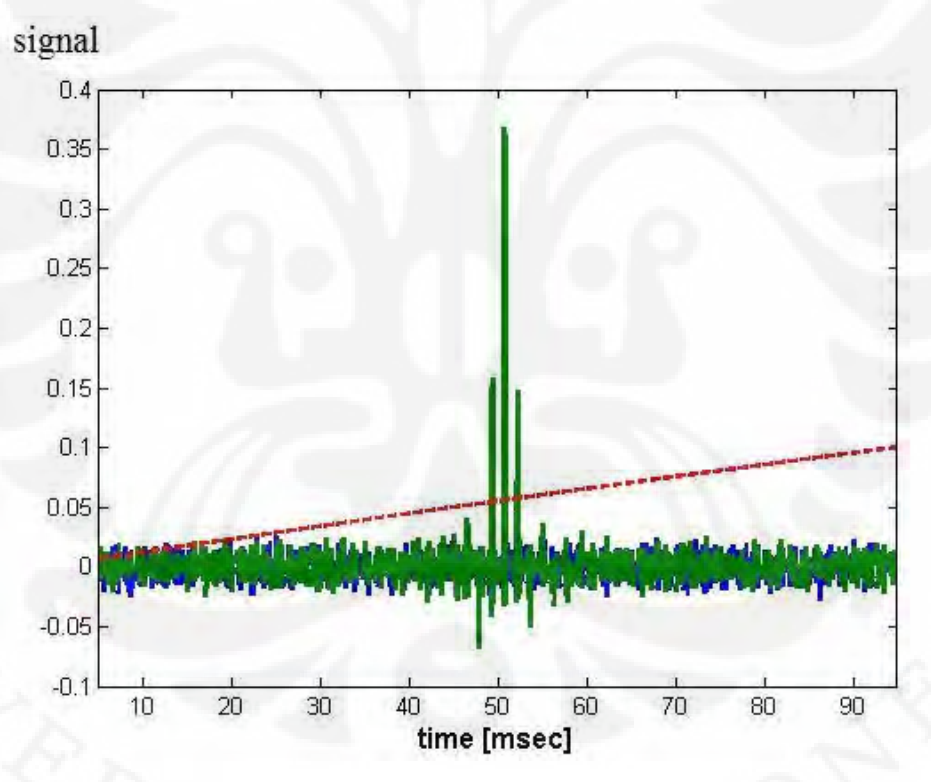

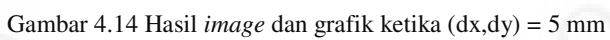

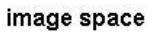

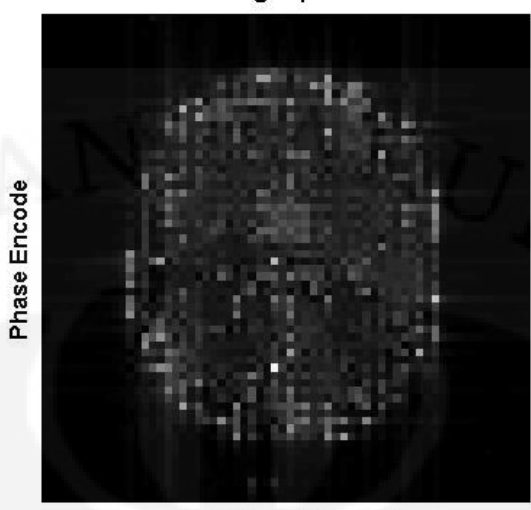

Readout (Freq. Enc.)

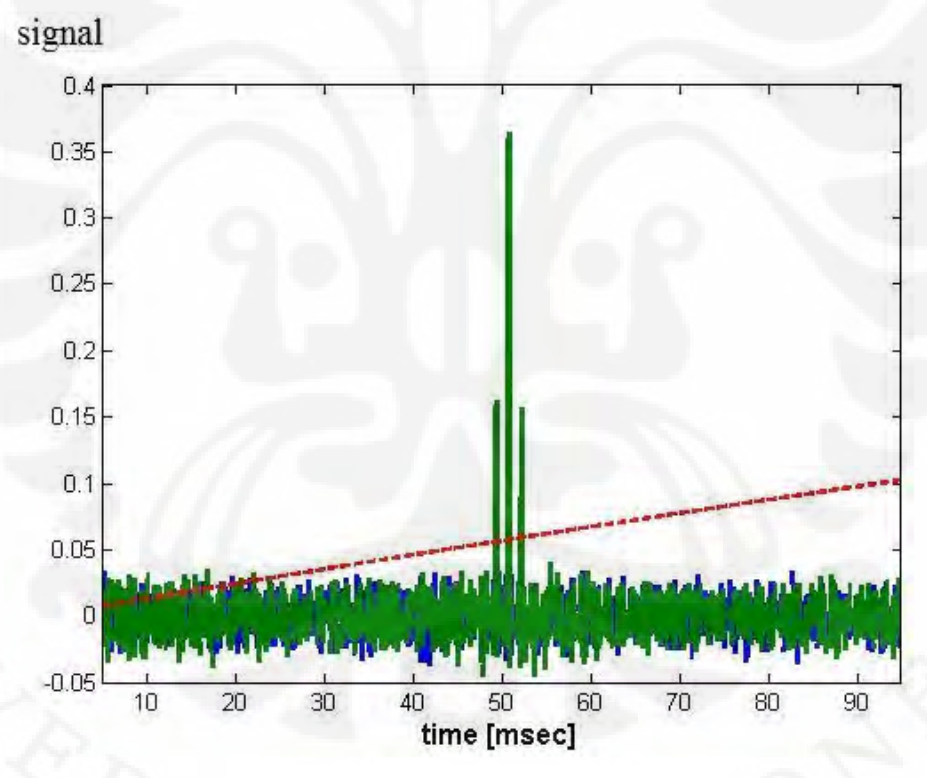

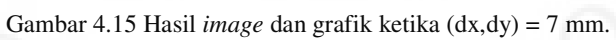

 Tabel 4.2 berikut menunjukkan hasil SNR(dB) dari percobaan jarak antara dua *spin*.

| $\{dx, dy\}$ (mm) | $SNR$ (dB) |  |  |
|-------------------|------------|--|--|
|                   | inf        |  |  |
| 2                 | 31,8187    |  |  |
|                   | 20,0124    |  |  |
|                   | 16,5157    |  |  |
|                   | 14,7412    |  |  |
|                   |            |  |  |

**Tabel 4.2 Data hasil percobaan jarak antara dua spin** 

 Berdasarkan hasil yang didapatkan, dapat dilihat bahwa semakin dekat jarak antara dua *spin* (sebagai perwakilan kepadatan proton), supaya resolusi gambar semakin bagus. Resolusi akan menjadi semakin baik ketika sebuah *image* disusun oleh *pixel* yang semakin kecil luas areanya. Ketika jarak antara spin berjauhan, maka *pixel* tersebut akan menjadi semakin besar dan *imagenya*  disusun oleh *pixel* yang tidak padat sehingga akan menghasilkan gambar yang buruk. Ini membuktikan bahwa semakin padat keberadaan proton di dalam suatu jaringan, maka akan menghasilkan gambar yang baik karena semakin banyak sinyal yang dipancarkan dari daerah jaringan tersebut. Dari tabel 4.2 dapat dilihat bahwa semakin jauh dari *image* acuan, di mana *image* acuan pada percobaan ini ketika nilai (dx,dy) bernilai 1 mm, maka akan semakin kecil nilai SNR-nya. Pada jarak antar proton bernilai 2 mm, didapatkan nilai SNR sebesar 31,8187 dB. Nilai SNR membesar seiring dengan besarnya jarak antar proton. Ketika jarak antar proton bernilai 7 mm maka didapatkan nilai SNR yang lebih kecil yaitu sebesar 14,7412 dB. Ini membuktikan semakin besar jarak antar proton maka akan semakin kecil nilai SNR-nya dan resolusinya akan semakin jelek.

## **4.5 Percobaan** *Flip Angle*

 Percobaan ini bertujuan untuk melihat pengaruh *flip angle* terhadap hasil *image.* Parameter yang diperhatikan adalah *flip angle* pada sinyal RF, namun tidak ada pilihan untuk mengubah parameter di GUI, maka parameter di *sequence* untuk RF yang dirubah. Menurut teori, semakin mendekati ke 90 derajat maka

gambar akan semakin baik, sebaliknya jika mendekati ke angka 0 derajat. Ini disebabkan oleh besarnya pengaruh RF yang terserap oleh *spin*. Semakin besar RF maka nilainya akan membuat sudut semakin 90 derajat. Sudut ini akan membuat relaksasi waktu menjadi lama dan sinyal akan mudah untuk dideteksi. Percobaan dilakukan dengan mengubah parameter dari 0-90 derajat.

 Parameter pada GUI yang digunakan adalah : T1, T2, T2\*, M0 dan (dx,dy) = 2, sedangkan CS bernilai 0.

 Sampel yang digunakan adalah *brain* dengan slice ke 90. Gambar 4.16 menunjukkan gambar sampelnya.

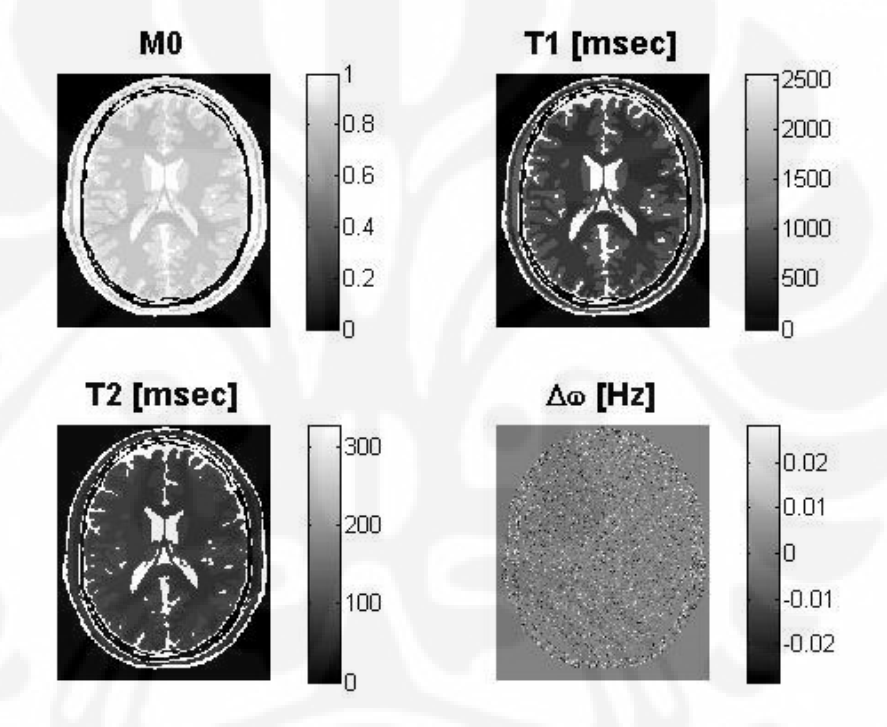

Gambar 4.16 Sampel percobaan *flip angle.*

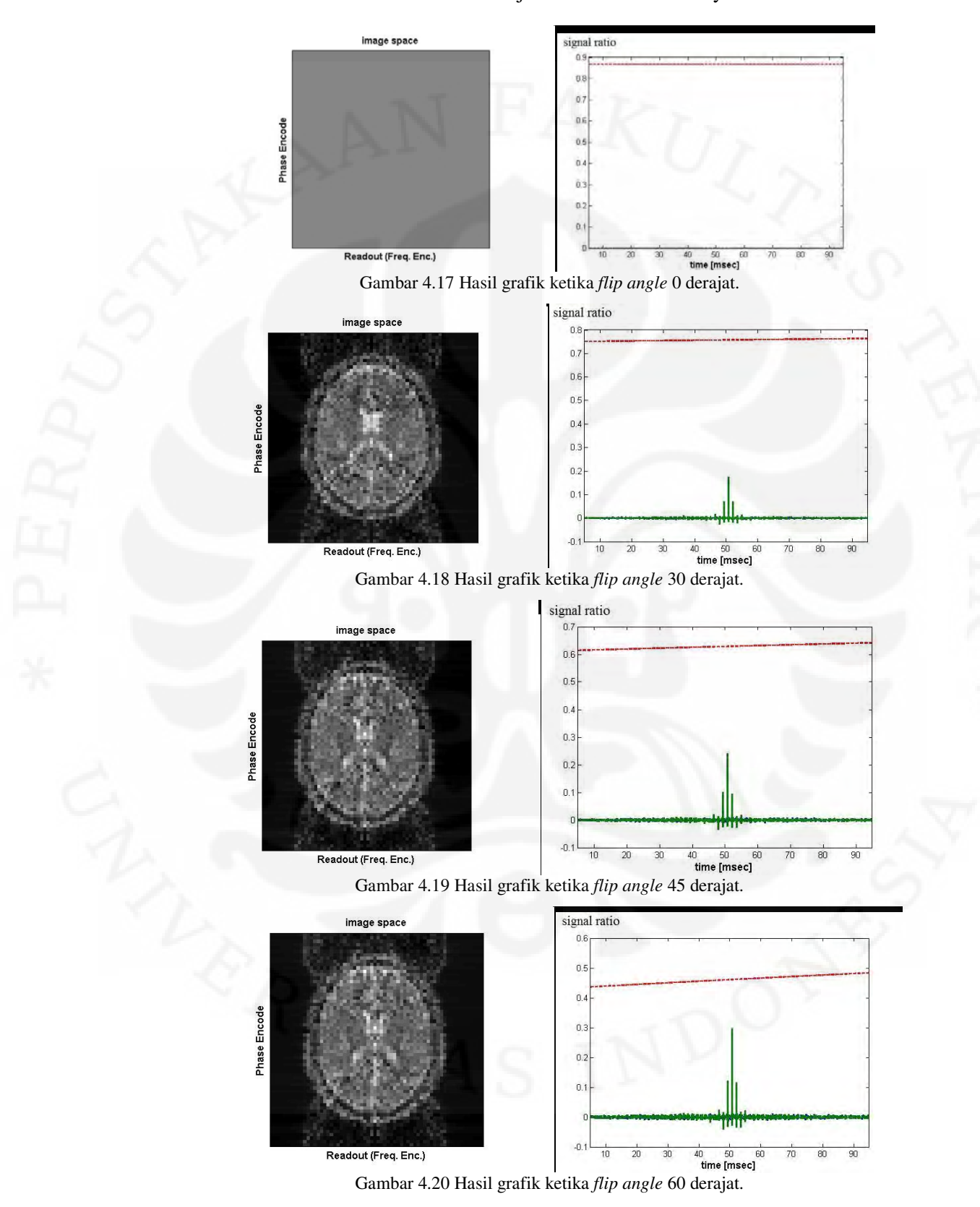

Gambar 4.17 s/d Gambar 4.21 menunjukkan hasil simulasinya.

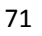

Studi analisa..., Marvin Yonatan, FT UI, 2010

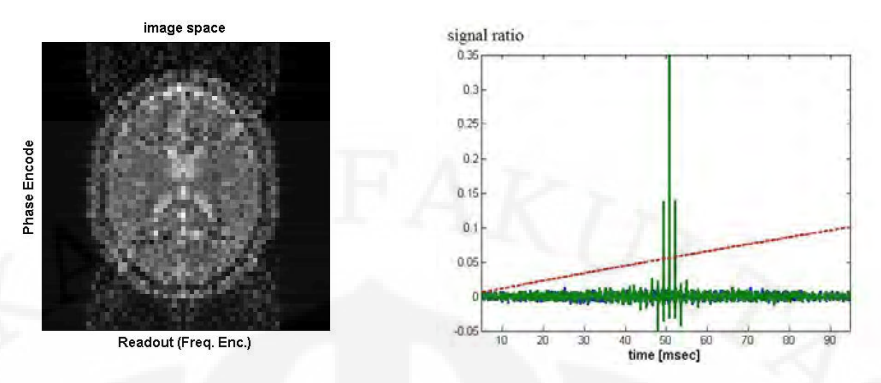

Gambar 4.21 Hasil grafik ketika *flip angle* 90 derajat.

Tabel 4.3 berikut menunjukkan berapa persen sinyal yang terpancarkan akibat perubahan *flip angle* mulai dari 0 sampai 90 derajat.

| Flip Angle $(°)$ | % sinyal |
|------------------|----------|
| 90               | 100      |
| 60               | ± 85,7   |
| 45               | ±71,4    |
| 30               | ±51,4    |
|                  |          |

**Tabel 4.3 Data hasil percobaan** *flip angle.* 

 Dari hasil gambar dan grafik yang didapatkan, dapat diambil kesimpulan bahwa ketika *flip angle* bernilai 0 maka tidak ada gambar yang didapatkan karena tidak ada sinyal yang dipancarkan. Semakin mendekati nilai 90 derajat, maka semakin jelas sinyal yang diterima. Hal ini membuat gambar yang didapatkan akan semakin baik. Dari tabel 4.3 dapat dilihat bahwa ketika nilai *flip angle* bernilai 90 derajat, sinyal yang didapatkan sebesar 100 persen. Nilai persentase kekuatan sinyal akan menjadi menrurun ke angka 85,7 % ketika *flip angle* bernilai 60 derajat. Pada nilai 30 derajat, kekuatan sinyal yang didapatkan sudah bernilai 51,4 %. Sedangkan pada *flip angle* bernilai 0 derajat tidak didapatkan sinyal apa– apa. Hasil imagenya pun tidak ada. Ini membuktikan bahwa nilai *flip angle* yang optimal untuk sinyal yang didapatkan adalah ketika bernilai 90 derajat.

### **BAB 5**

### **KESIMPULAN**

 Berdasarkan pembahasan yang telah diuraikan pada bab–bab sebelumnya, maka dapat disimpulkan beberapa hal di bawah ini.

- 1. Pada nilai T1 = 700 ms, T2 = 70 ms dan T2\* = 70 ms, nilai SNR yang didapatkan sebesar 25,1888 dB, sedangkan ketika nilai T1 = 30 ms, T2 = 3 ms dan T2\* = 3 ms, nilai SNR yang didapatkan sebesar 12,4804 dB. Ini membuktikan bahwa semakin besar perbedaan nilai dari waktu relaksasi jaringan dengan default *hardware*nya (T1 = 1000 ms, T2 = 1000 ms dan T2\* = 100 ms) maka kualitas dari sinyal dan image akan menjadi semakin buruk.
- 2. Pada nilai (dx,dy) = 2 mm, didapatkan nilai SNR sebesar 31,8187 dB, sedangkan ketika nilai (dx,dy) = 7 mm, didapatkan nilai SNR sebesar 14,7412 dB. Hal ini membuktikan bahwa semakin dekat jarak antar dua *spin* (proton) yang merepresentasikan sebuah pixel, maka resolusinya akan semakin baik.
- 3. Flip angle sangat berpengaruh terhadap emisi dari RF untuk pembentukan sinyal NMR. Ketika flip angle bernilai 90 derajat, nilai persentasi sinyal didapatkan sebesar 100 % karena nilai optimalnya sebesar 90 derajat. Ketika flip angle bernilai 30 derajat, sinyal yang didapatkan sebesar 51,4 % , sedangkan ketika flip angle bernilai 0 derajat, persentase sinyal bernilai 0 % atau tidak ada sinyal sama sekali yang terima. Ini membuktikan bahwa ketika flip angle bernilai optimum (90 derajat) akan menghasilkan sinyal dengan baik, sedangkan ketika tidak ada sudut pergeseran dari orientasi presesi (*flip angle* = 0 derajat), maka tidak ada sinyal yang dikirimkan.

### **DAFTAR ACUAN**

- [1] http://en.wikipedia.org/wiki/Magnetic\_resonance\_imaging
- [2] http://www.teslasociety.com/mri.htm
- [3] Robert W. Cox.(2001). The Physics of Magnetic Resonance Imaging.
- [4] http://en.wikipedia.org/wiki/Relaxation(NMR)
- [5] http://www.mr-tip.com/serv1.php?type=db1&dbs=Flip%20Angle
- [6] Stuart Clare.(1997).Functional MRI : Methods and Applications http://users.fmrib.ox.ac.uk/~stuart/thesis/index.html
- [7] http://www.jemris.org

# **DAFTAR PUSTAKA**

- (1) Stocker,T., Vahedipour,K., &Shah,N.J.(2007).HPC Simulation of Magnetic Resonance Imaging. NIC Series, Vol. 38, ISBN 978-3-9810843-4-4.
- (2) Black,E.D.(2008).Nuclear Magnetic Resonance (NMR).CIT.